**3º Inventário de Emissões Antrópicas de Gases de Efeito Estufa Diretos e Indiretos do Estado de São Paulo**

# **EMISSÕES E REMOÇÕES DO SETOR DE USO DA TERRA, MUDANÇA DO USO DA TERRA E FLORESTAS (2011 A 2015)**

Governo do Estado de São Paulo Secretaria do Meio Ambiente CETESB – Companhia Ambiental do Estado de São Paulo São Paulo, 2017

# **Governo do Estado de São Paulo Geraldo Alckmin**

# **Secretaria de Estado do Meio Ambiente Ricardo Salles**

#### **CETESB – Companhia Ambiental do Estado de São Paulo**

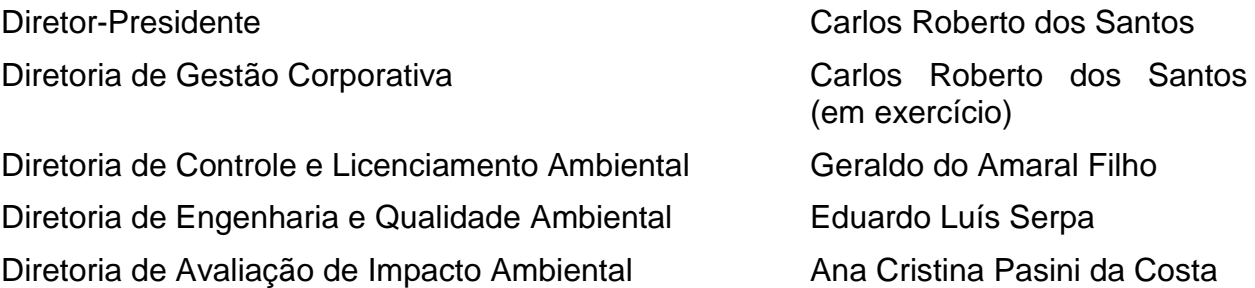

**Presidência** Carlos Roberto dos Santos **Departamento de Cooperação Institucional e Internacional** Fátima Aparecida Carrara **Divisão de Mudanças Climáticas** Jussara de Lima Carvalho

### **FICHA TÉCNICA**

#### **Elaboração**

Fundação de Ciência, Aplicações e Tecnologia Espacial (FUNCATE)

#### **Coordenação Técnica**

Clotilde Pinheiro Ferri dos Santos Adriana dos Santos Siqueira Scolastrici Alan de Brito

#### **Equipe Técnica**

Andréa Daleffi Scheide Danilo Rocco Pettinati Eduardo Souza de Oliveira Fabiana Cristina Oliveira Santos Flávia Cristina Aragão Caloi Glauco Turci Guilherme Clemente Cota Jadson Queiroz da Silva José Carlos Gomes de Souza Leonardo Oliveira Santos Marcelo Francisco Sestini Marcelo Rodolfo de Siqueira Rafael Notarangeli Fávaro Renan Felipe de Oliveira Rodrigo Meneses Vanildes Oliveira Ribeiro

**Revisão Técnica:** Thelma Krug (INPE)

## **Convênio SMA/ CETESB CETESB** Daniel Soler Huet

Josilene Ticianelli Vannuzini Ferrer Jussara de Lima Carvalho Maria Fernanda Pelizzon Garcia

### **UGL/PDRS/SMA**

Daniela Petenon Barbosa Helena de Queiroz Carrascosa von Glehn

# **SUMÁRIO EXECUTIVO**

## **A Política Estadual de Mudanças Climáticas**

 Devido ao aumento das concentrações atmosféricas de Gases de Efeito Estufa (GEE), e sua relação com o aquecimento do sistema climático, não só os governos nacionais, que fazem parte da Convenção-Quadro das Nações Unidas sobre Mudança do Clima (UNFCCC) (BRASIL, c2012), mas também os governos subnacionais ou locais, como os governos dos estados, províncias e municípios, têm se empenhado em fazer estimativas das emissões antrópicas líquidas desses gases visando subsidiar a sociedade na identificação das prioridades locais e adoção das medidas mais adequadas para reduzir essas emissões.

 Nesse sentido, o Governo do Estado de São Paulo, em 09 de novembro de 2009, publicou a Lei 13.798 (SÃO PAULO, 2009), que institui a Política Estadual de Mudanças Climáticas (PEMC), regulamentada pelo Decreto 55.947, de 24 de junho de 2010 (SÃO PAULO, 2010).

 Nos Artigos 6º e 7º desta Lei, estão definidas as diretrizes para a elaboração, a atualização periódica e a publicação de inventários de emissões antrópicas por fontes e de remoções por sumidouros, dos GEE não controlados pelo Protocolo de Montreal, com o emprego de métodos comparáveis nacional e internacionalmente.

## **O Inventário**

 A presente publicação "Emissões e Remoções do Setor de Uso da Terra, Mudança do Uso da Terra e Florestas (2011 A 2015)" é produto do contrato estabelecido em 2016, entre a Fundação de Ciência, Aplicações e Tecnologia Espaciais (FUNCATE) e a Secretaria de Meio Ambiente do Estado de São Paulo, através da Unidade de Gestão Local.

 Esta publicação apresenta as estimativas das emissões antrópicas líquida de dióxido de carbono (CO2) associadas ao Setor de Uso da Terra, Mudança do Uso da Terra e Florestas (UTMUTF ou *LULUCF*, da sigla em inglês) para o Estado de São Paulo, no período de 2011 a 2015.

 O relatório cumpre o seu papel, seguindo com clareza os princípios metodológicos estabelecidos pelo Guia de Boas Práticas para Uso da Terra, Mudança do Uso da Terra e Florestas (GPG/LULUCF) do Painel Intergovernamental sobre Mudança do Clima (IPCC, 2003). O documento esteve em consulta pública na página da internet da CETESB por um período de um mês, iniciado em julho de 2017.

### **Estimativas**

 A elaboração deste inventário foi norteada pelo GPG/LULUCF (IPCC, 2003), os princípios da transparência, adequação, completude, consistência e acurácia, preconizados pelo Painel, na elaboração de inventários nacionais de gases de efeito estufa. A metodologia e procedimentos do trabalho empregados, são similares aos utilizados nas edições já publicadas dos Inventários Brasileiros de Emissões e Remoções Antrópicas de Gases de Efeito Estufa no setor de Uso da Terra, Mudança de Uso da Terra e Florestas, integrantes da Comunicação Nacional.

 As estimativas das emissões antrópicas líquidas deste setor, envolveram um extenso trabalho de levantamento e interpretação de dados de sensoriamento remoto. O  território estadual foi dividido em unidades espaciais, na forma de polígonos, que resultaram da integração de diversas fontes de dados como: limites municipais; limites dos biomas brasileiros contidos no Estado de São Paulo; mapa da vegetação pretérita; mapa de vegetação pretérita agrupada; mapa do solo; mapa do solo agrupado; mapas de uso e cobertura da terra em diferentes datas; mapas de carbono no solo e na vegetação, possibilitando a análise das mudanças nos estoques de carbono ocorridas no período de tempo analisado.

## **Resultados das Emissões Antrópicas Líquidas de CO<sup>2</sup> Associadas ao Setor de Uso da Terra, Mudança de Uso da Terra e Florestas**

 Para a elaboração do presente Inventário, foi adicionado à série de mapas de uso e cobertura da terra no Estado de São Paulo, que já contava com mapas dos anos de 2005, 2008 e 2011, produzidos para o Primeiro e Segundos Inventários Estaduais (FUNCATE; CETESB, 2012; FUNCATE; CETESB, 2016), o mapa do ano de 2015 (Mapa 2). Isso possibilitou as estimativas das emissões a partir das transições ocorridas no período de 2011 a 2015.

 Esta edição, bem como a anterior, acompanha a evolução nos dados de atividades e fatores de emissões apresentada pelo Terceiro Inventário Brasileiro de Emissões e Remoções Antrópicas de Gases de Efeito Estufa no setor de Uso da Terra, Mudança de Uso da Terra e Florestas para o período 2002 a 2010.

 No período de 2011 a 2015, as emissões antrópicas líquidas totalizaram -49.095,5 Gg 67 de  $CO<sub>2</sub>$ , isto é, houve uma remoção de 49.095,5 Gg de  $CO<sub>2</sub>$ . Da área mapeada, ocorreu mudança de uso da terra em 748.999,4 ha (3,02%). As principais fontes e sumidouros 69 de CO<sub>2</sub> estão destacadas no Gráfico 1.

70 O Gráfico 2, por sua vez, apresenta o balanço da emissão e remoção brutas de  $CO<sub>2</sub>$  em

todos os períodos considerados nas edições anteriores do Inventário Estadual e na

72 presente, demonstrando a dimensão do balanço de emissões líquidas de  $CO<sub>2</sub>$  no

Estado entre 2005 e 2015. A partir das emissões antrópicas líquidas estimadas para os

74 períodos, calculou-se a emissão média anual de  $CO<sub>2</sub>$ , apresentadas na Tabela 1.

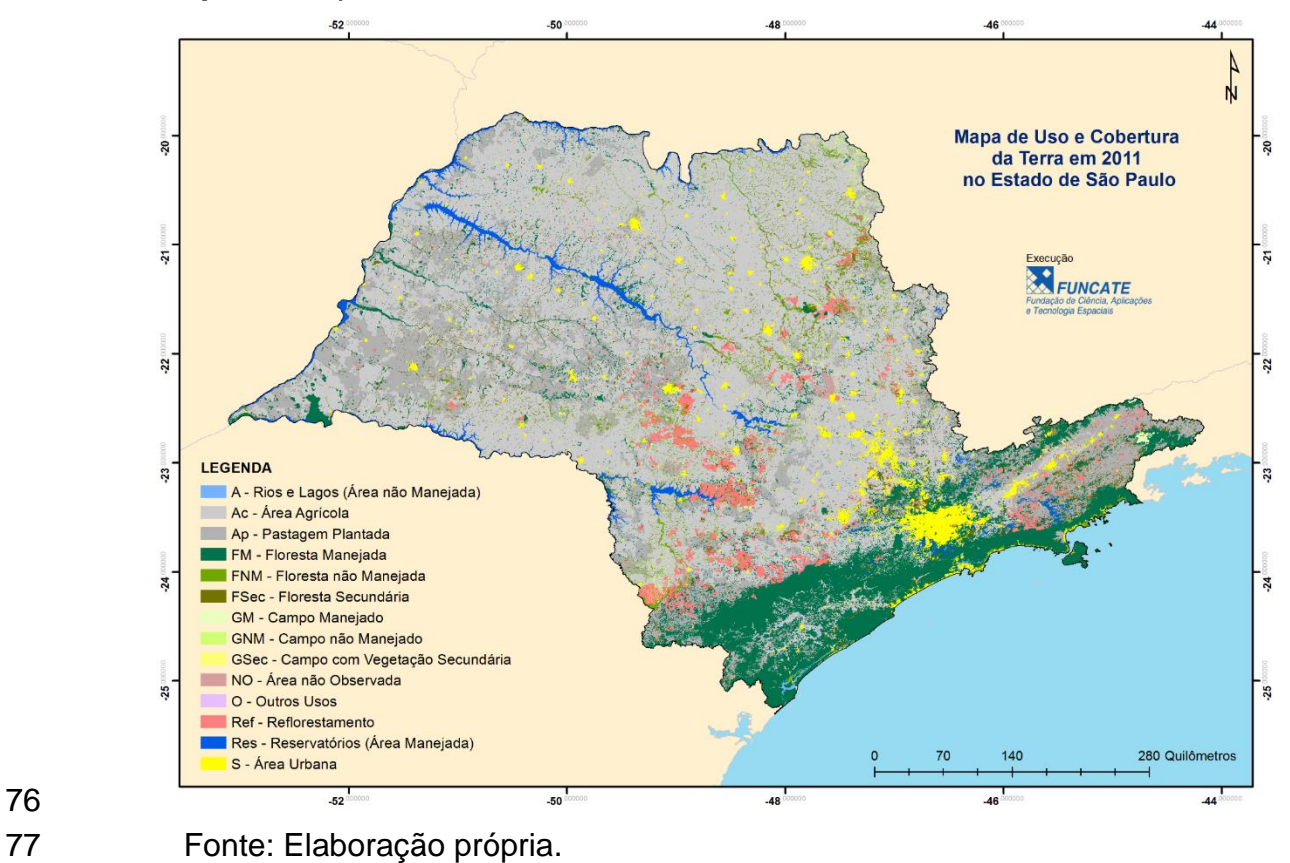

# 

**Mapa 2** - Mapa de Uso e Cobertura da Terra em 2015 no Estado de São Paulo

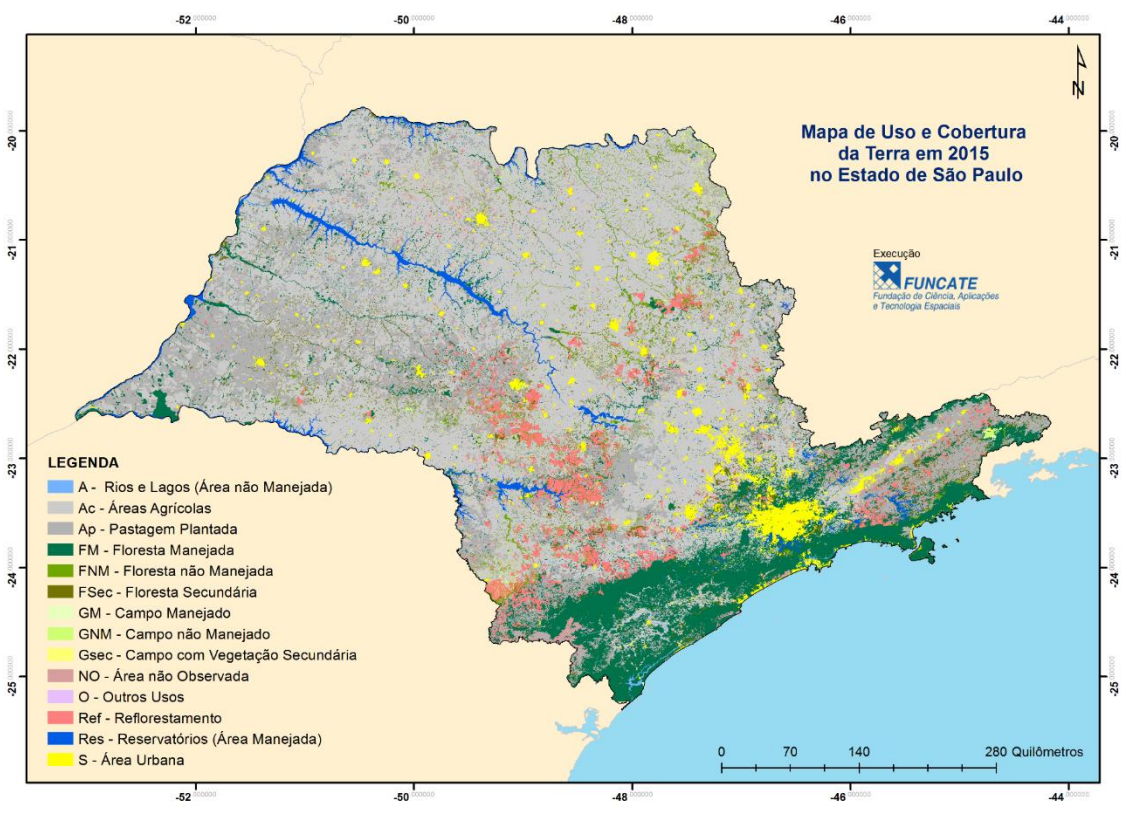

Fonte: Elaboração própria.

82 **Gráfico 1** - Principais transições de uso e cobertura da terra que são fontes de CO<sub>2</sub> e<br>83 sumidouros de CO<sub>2</sub>, no período 2011-2015

sumidouros de CO<sub>2</sub>, no período 2011-2015

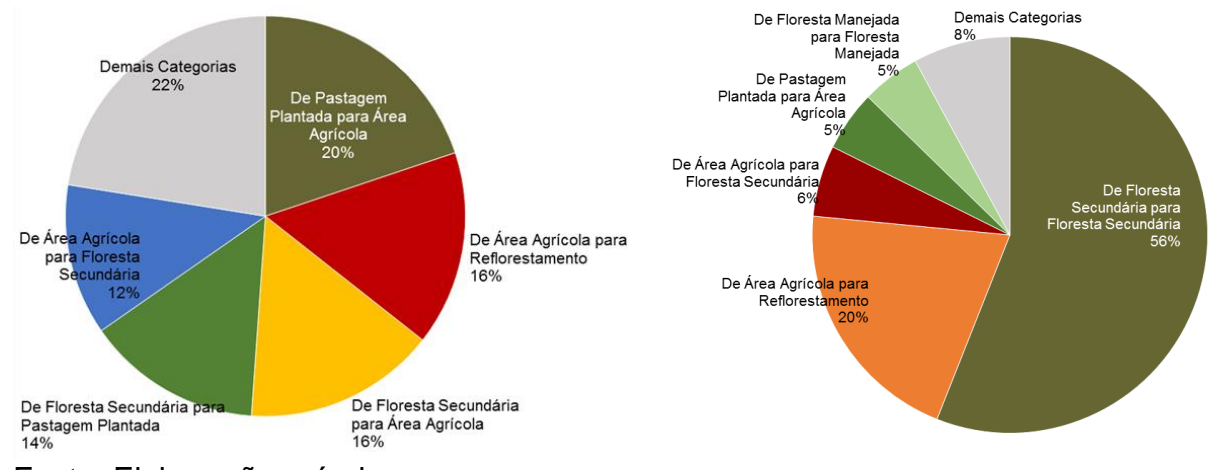

- Fonte: Elaboração própria.
- 
- 
- 87 **Gráfico 2** Balanço de CO<sub>2</sub> nos períodos de 2005 a 2008, 2008 a 2011 e 2011 a 2015<br>88 mo Estado de São Paulo (Gg<sub>co2</sub>), considerando emissões líquidas do solo, emissões da
- no Estado de São Paulo (Gg<sub>CO2</sub>), considerando emissões líquidas do solo, emissões da
- vegetação e remoções da vegetação.

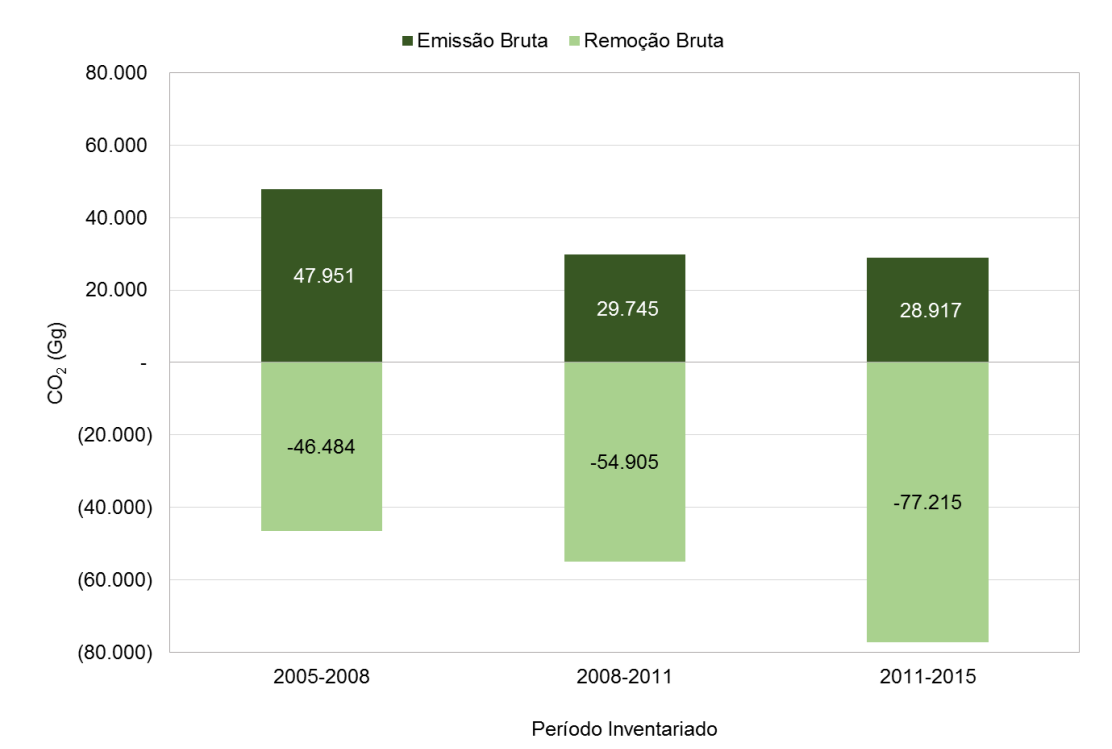

Fonte: Elaboração própria.

- 93 Os valores observados na Tabela 1 mostram que a emissão líquida média anual de  $CO<sub>2</sub>$ <br>94 no período 2005-2015 apresentou queda progressiva. Desta forma, o setor de uso da no período 2005-2015 apresentou queda progressiva. Desta forma, o setor de uso da terra, mudança do uso da terra e florestas deixou de atuar como fonte de emissão no período finalizado em 2008 para atuar como sumidouro a partir de 2009. Em relação ao Segundo Inventário Estadual, que considerou o período 2008-2011, foi estimado um 98 aumento de 44% na remoção de CO<sub>2</sub> no período 2011-2015.
- 
- 100 **Tabela 1** Emissão líquida média anual de CO<sub>2</sub> no Período 2005 a 2015 no Estado de 1011 São Paulo São Paulo

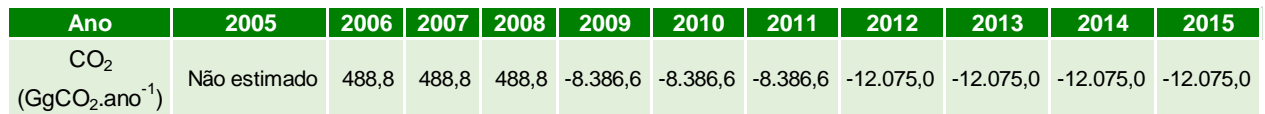

- Fonte: Elaboração própria.
- 

## **Considerações Finais**

 O inventário de emissões pode ser uma importante ferramenta de planejamento e definição de ações e medidas de mitigação (redução da emissão de gases de efeito estufa ou fortalecimento dos sumidouros). As metodologias do IPCC são desenvolvidas para aplicação nos inventários nacionais de gases de efeito estufa, entretanto, podem ser úteis e são apropriadas para o desenvolvimento de inventários subnacionais. Porém, há necessidade de se ter clara a finalidade de um inventário estadual, e de se assegurar a consistência da série temporal através da utilização de metodologias consistentes ao longo do tempo. Por outro lado, este inventário, como vetor de apoio às políticas públicas estaduais, deve receber constantes aprimoramentos de acordo com novos dados e tecnologias disponíveis. Nesse sentido, os próximos esforços na série de Inventários do Estado de São Paulo, deverão ser feitos para que as incertezas sejam reduzidas, através da utilização de dados (fatores de emissões e mapas de carbono) específicos do Estado.

# **Referências**

 BRASIL. MCT (Ed.). Artigo 4: Obrigações. In: \_\_\_\_\_. Convenção sobre mudança do clima: CQNUMC. Editado e traduzido pelo MCT. Brasília, DF, c2012. Disponível em: <http://www.mct.gov.br/index.php/content/view/4092.html>. Acesso em: agosto de 2015. FUNCATE; CETESB. Emissões do setor de uso da terra, mudança do uso da terra e florestas: relatório de referência. São Paulo, 2012. 120 p. (Comunicação Estadual. 1º 127 Inventário de Emissões Antrópicas de Gases de Efeito Estufa Diretos e Indiretos do<br>128 Estado de São Paulo). Disponível em: <http://inventariogeesp.cetesb.sp.gov.br/wp- Estado de São Paulo). Disponível em: <http://inventariogeesp.cetesb.sp.gov.br/wp- content/uploads/sites/30/2014/04/uso\_solo\_web.pdf>. Acesso em: ago. 2015. *\_\_\_\_\_\_\_\_\_\_\_\_\_\_\_\_\_\_\_\_\_\_*. Emissões do setor de uso da terra, mudança do uso da terra e<br>132 de florestas: relatório de referência. São Paulo, 2016, 150 p. (Inventário de Emissões florestas: relatório de referência. São Paulo, 2016, 150 p. (Inventário de Emissões Antrópicas de Gases de Efeito Estufa Diretos e Indiretos do Estado de São Paulo). Disponível em: <http://inventariogeesp.cetesb.sp.gov.br/wp- content/uploads/sites/30/2016/07/Uso-da-Terra\_2008-2011-Web.pdf>. Acesso em: jul. 2017. IPCC. 2003 Good practice guidance for land use, land-use change and forestry. Ed. by J. Penman et al. Hayama, JP: IGES, 2003. Disponível em:<http://www.ipcc- nggip.iges.or.jp/public/gpglulucf/gpglulucf.html>. Acesso em: agosto de 2015. IPCC. 2006 IPCC Guidelines for National Greenhouse Gas Inventories. Prepared by the National Greenhouse Gas Inventories Programme [Eggleston H.S., Buendia L., Miwa K., Ngara T. and Tanabe K. (eds)]. Hayama: IGES, 2006. SÃO PAULO (Estado). Lei Estadual 13.798, de 9 de novembro de 2009.Institui a Política Estadual de Mudanças Climáticas – PEMC. Diário Oficial [do] Estado de São Paulo, Poder Executivo, São Paulo, v. 119, n. 209, 10 nov. 2009. Seção 1, p. 1-4. Disponível em: <http://dobuscadireta.imprensaoficial.com.br/default.aspx?DataPublicacao=20091110& Caderno=DOE-I&NumeroPagina=1>. Acesso em: agosto de 2015. \_\_\_\_\_\_. Decreto 55.947, 24 de junho de 2010. Regulamenta a Lei 13.798, de 9 de novembro de 2009, que dispõe sobre a Política Estadual de Mudanças Climáticas. Diário Oficial [DOE] Estado de São Paulo, Poder Executivo, São Paulo, Seção 1, v. 120, n. 119, 2010. Disponível em: < http://dobuscadireta.imprensaoficial.com.br/default.aspx?DataPublicacao=2 0100625&Caderno=DOE-INmeroPagina=1>. Acesso em: agosto de 2015. 

# **Lista de Siglas e Abreviaturas**

- 
- A Rios e Lagos (Área Não Manejada)
- ABRAF Associação Brasileira de Produtores de Florestas Plantadas
- Ac Área Agrícola
- Ap Pastagem Plantada
- Av(Agr) Estoque Médio de Carbono em Área Agrícola
- Av(Fsec) Fração de Carbono em Floresta Secundária Relativo ao Carbono em Floresta Madura
- Av(Gsec) Fração de Carbono em Campo Secundário Relativo ao Carbono em Campo Maduro
- Av(Ref) Estoque Médio de Carbono em Reflorestamento
- BRACELPA Associação Brasileira de Celulose e Papel
- CC Área Agrícola Permanecendo Área Agrícola
- CETESB Companhia Ambiental do Estado de São Paulo
- Cm Floresta Estacional Decidual Montana
- Cs Floresta Estacional Decidual Submontana
- Da Floresta Ombrófila Densa Aluvial
- Db Floresta Ombrófila Densa das Terras Baixas
- Dl Floresta Ombrófila Densa Alto Montana
- Dm Floresta Ombrófila Densa Montana
- Ds Floresta Ombrófila Densa Submontana
- EMBRAPA Empresa Brasileira de Pesquisa Agropecuária
- Fa Floresta Estacional Semidecidual Aluvial
- FBDS Fundação Brasileira para o Desenvolvimento Sustentável
- fc Fator de Correção de Estoque de Carbono do Solo
- FE Fator de Emissão
- FF Floresta Permanecendo Floresta
- fI Alteração de Carbono pela Adição de Fertilizantes
- fLU Alteração de Carbono pelo Uso da Terra
- Fm Floresta Estacional Semidecidual Montana
- FM Floresta Manejada
- fMG Fator de Alteração de Carbono pelo Regime de Manejo
- FNM Floresta Não Manejada
- Fs Floresta Estacional Semidecidual Submontana
- FSec Floresta Secundária
- FUNCATE Fundação de Ciência, Aplicações e Tecnologia Espaciais
- GEE Gás/Gases de Efeito Estufa
- GG Campo Permanecendo Campo
- GM Campo Manejado
- GNM Campo Não Manejado
- GPG/LULUCF Good Practice Guidance for Land Use, Land-Use Change and Forestry
- (Guia de Boas Práticas para Uso da Terra, Mudança do Uso da Terra e Florestas)
- GSec Campo com Vegetação Secundária
- IBGE Instituto Brasileiro de Geografia e Estatística
- Incr (Agr) Incremento Médio Anual de Carbono em Área Agrícola em Formação
- Incr (Ref) Incremento Médio Anual de Carbono em Área de Reflorestamento em Formação
- INPE Instituto Nacional de Pesquisas Espaciais
- IPCC Intergovernmental Panel on Climate Change (Painel Intergovernamental sobre
- Mudança do Clima
- Landsat Land Remote Sensing Satelite
- LC Áreas Convertidas para Área Agrícola
- LF Áreas Convertidas para Floresta
- LG Áreas Convertidas para Campo
- LO Áreas Convertidas para Outros Usos
- LS Áreas Convertidas para Área Urbana
- LULUCF Land Use, Land-Use Change and Forestry (UTMUTF Uso da Terra,
- Mudança do Uso da Terra e Florestas)
- LW Áreas Convertidas para Área Alagada
- MCT Ministério da Ciência, Tecnologia
- MCTI Ministério da Ciência, Tecnologia e Inovação
- Ml Floresta Ombrófila Mista Alto Montana
- Mm Floresta Ombrófila Mista Montana
- NASA National Aeronautics and Space Administration (Administração Nacional do
- Espaço e da Aeronáutica)
- NO Área Não Observada
- O Outros Usos
- OO Outros Usos Permanecendo Outros Usos
- Pa Formação Pioneira com Influência Fluvial e/ou Lacustre
- Pec Estoque Médio de Carbono em Pastagem
- Pf Formação Pioneira com Influência Fluviomarinha
- Pm Formação Pioneira com Influência Marinha
- PROCLIMA Programa de Mudanças Climáticas do Estado de São Paulo
- R/S Root-to-shoot ou Razão Biomassa de Raízes/Biomassa acima do Solo
- Rebf Incremento Médio Anual de Carbono em Floresta Secundária
- Reb(G) Incremento Médio Anual de Carbono em Campo Secundário
- Ref Reflorestamento
- Remf Remoção Média Anual de Carbono na Fisionomia Florestal
- Remg Área Manejadas de Vegetação Nativa com Fisionomia não Florestal
- Res Reservatórios (Área Manejada)
- Rl Refúgio Alto Montano
- Rm Refúgio Montano
- RPPN Reserva Particular de Patrimônio Natural
- S Área Urbana
- Sa Savana Arborizada
- Sd Savana Florestada
- Sg Savana Gramíneo-lenhosa
- SGBD Sistema de Gerenciamento de Banco de Dados
- SIBCS Sistema Brasileiro de Classificação de Solos
- SIG Sistema de Informações Geográficas
- SNUC Sistema Nacional de Unidades de Conservação da Natureza
- Sp Savana Parque
- SS Área Urbana Permanecendo Área Urbana
- UTMUTF Uso da Terra, Mudança do Uso da Terra e Florestas (LULUCF Land Use, Land-Use Change, and Forestry)
- WW Área Alagada Permanecendo Área Alagada
- 

# <span id="page-12-0"></span>**SUMÁRIO**

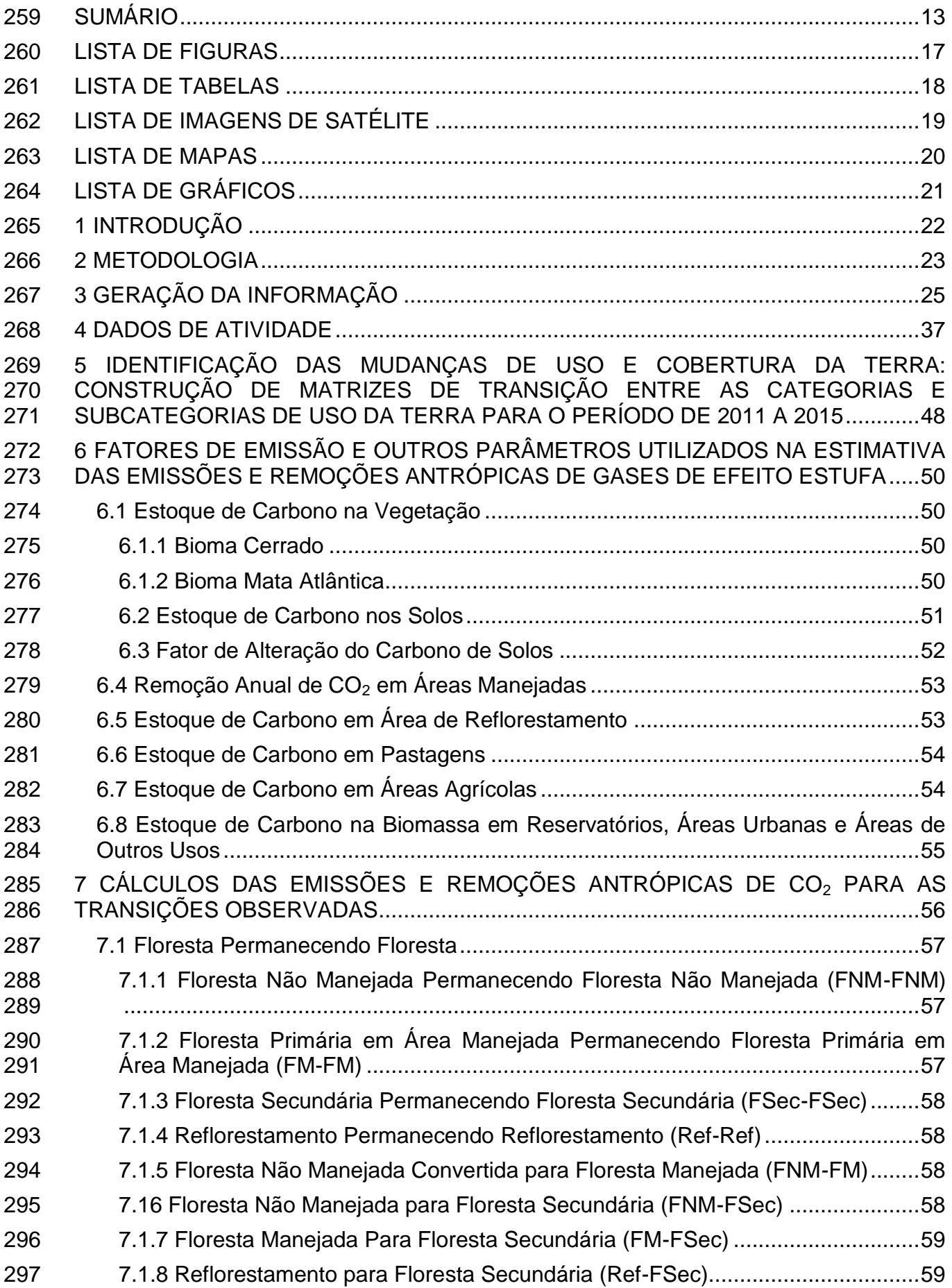

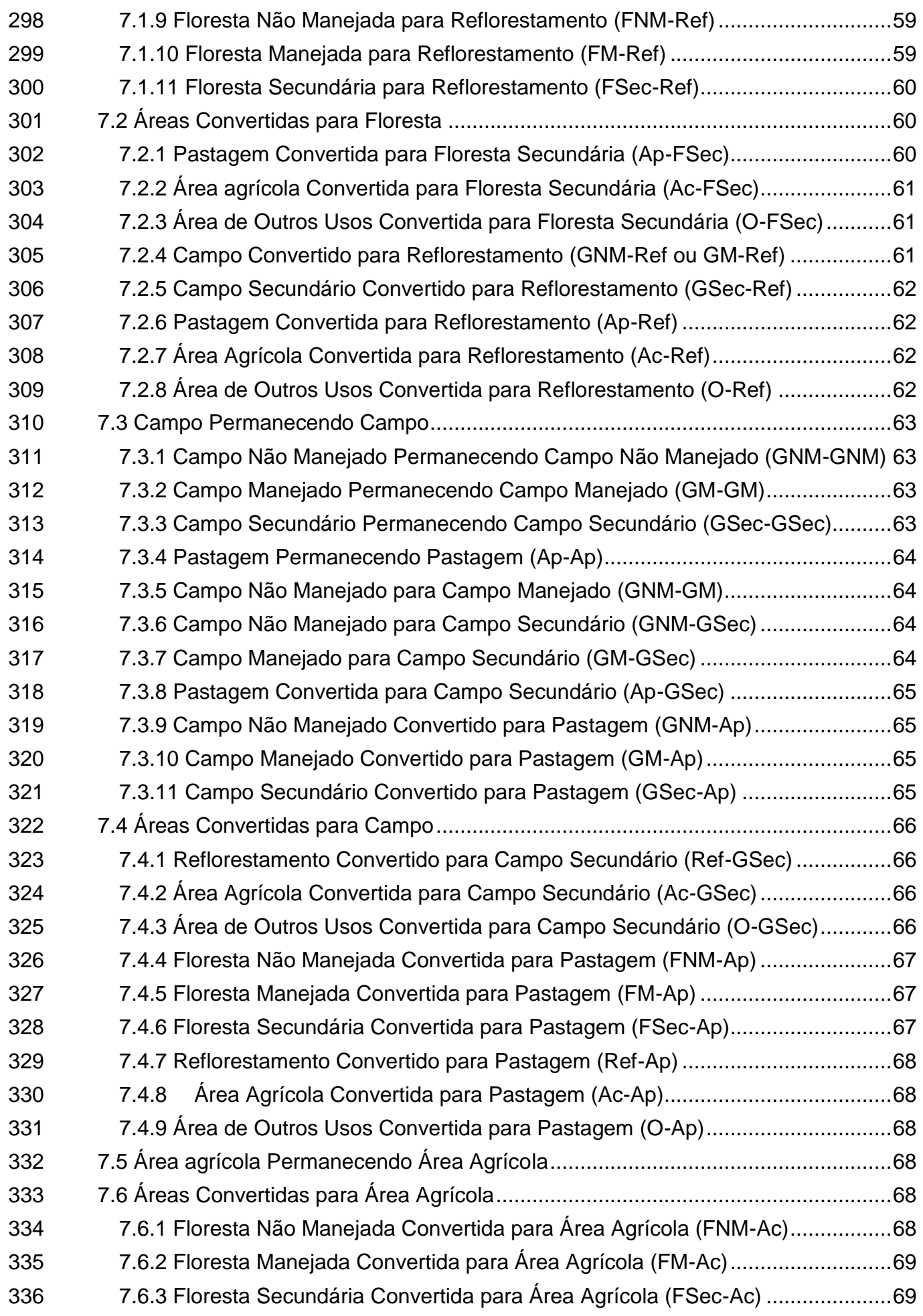

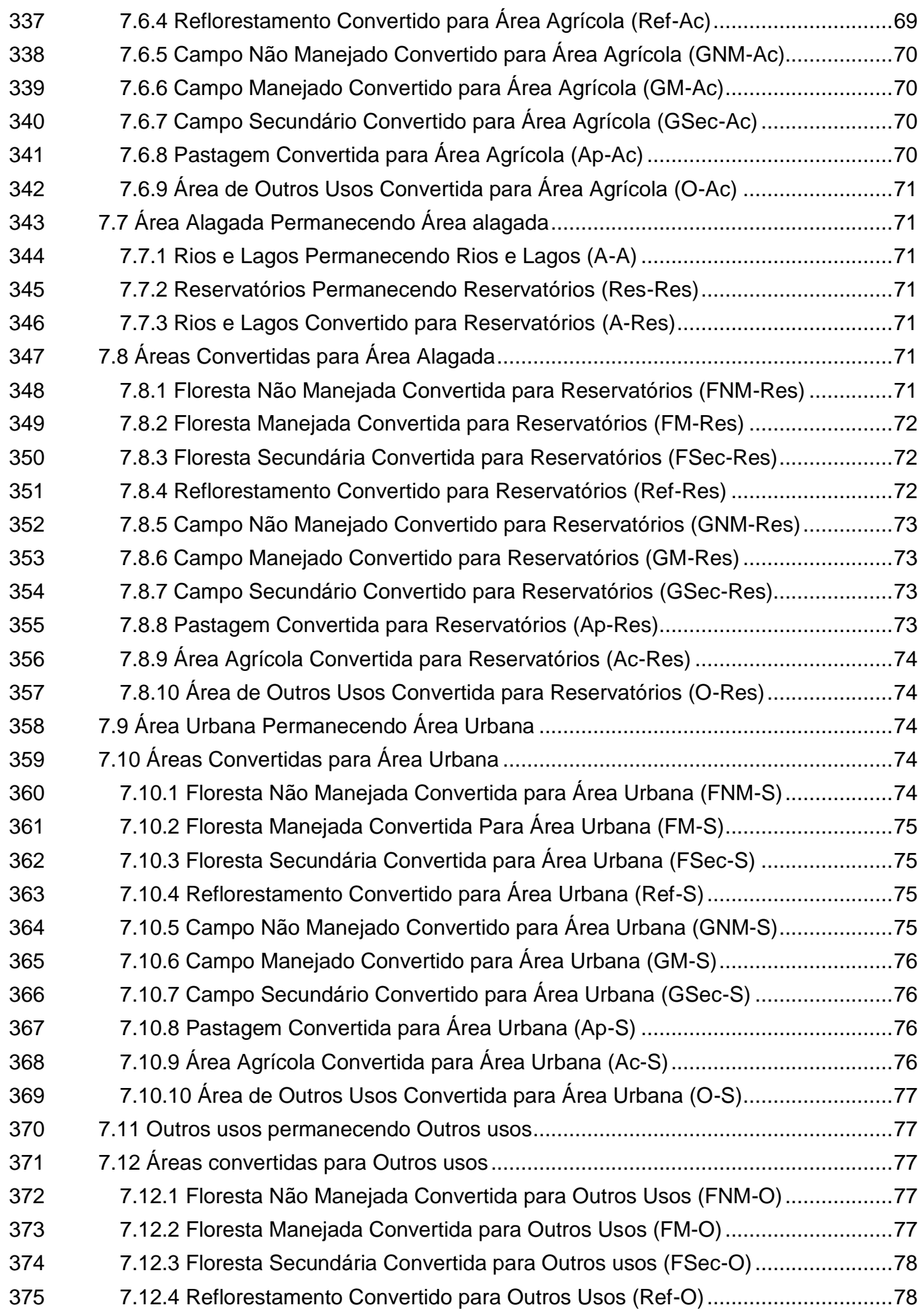

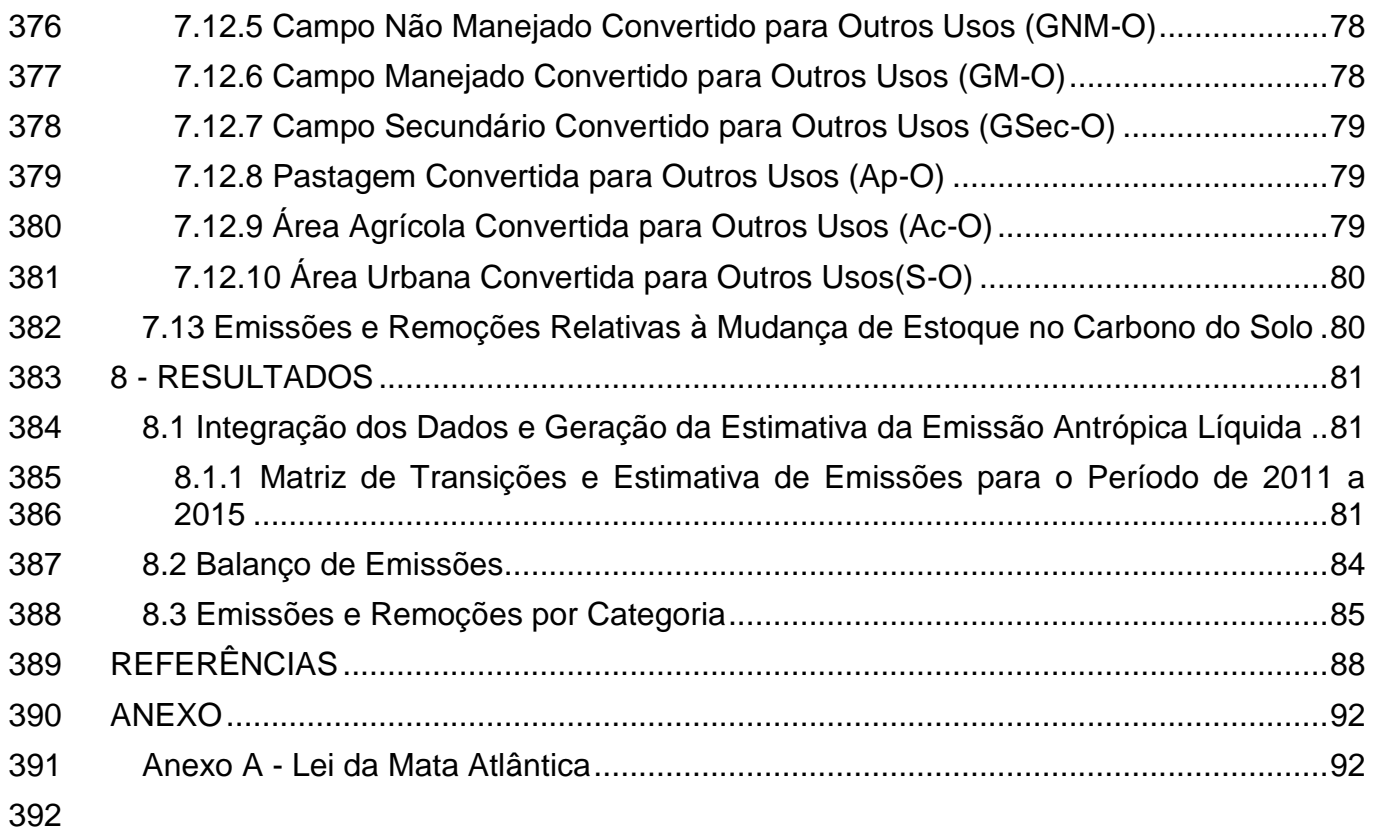

# <span id="page-16-0"></span>**LISTA DE FIGURAS**

 **Figura 1** - [Fluxograma demonstrativo e esquemático da metodologia empregada no](#page-23-0)  Terceiro Inventário Estadual de São Paulo [....................................................................24](#page-23-0) 

# <span id="page-17-0"></span>**LISTA DE TABELAS**

 **Tabela 1** - [Categorias de uso da terra............................................................................26](#page-25-0) **Tabela 2** - [Cenas utilizadas no mapeamento do uso da terra do Estado de São Paulo](#page-43-0)  [em 2011 e 2015..............................................................................................................44](#page-43-0) **Tabela 3** - [Estados possíveis de categorias de uso da terra entre as datas inicial e final](#page-47-1)  do Inventário, conforme o GPG/LULUCF [.......................................................................48](#page-47-1) **Tabela 4** - [Matriz de transição segundo IPCC \(2003\) e considerando categorias](#page-48-0)  [definidas para o Brasil. Legenda: FNM -](#page-48-0) Floresta Não Manejada; FM - Floresta Manejada; FSec - [Floresta Secundária; Ref -](#page-48-0) Reflorestamento; GNM - Campo Não [Manejado; GM - Campo Manejado; GSec -](#page-48-0) Campo Secundário; Ap - Pastagem Plantada; Ac - Área Agrícola; S - Área Urbana; A - [Rios e Lagos \(área não manejada\);](#page-48-0)  Res - [Reservatórios \(área manejada\); O -](#page-48-0) Outros Usos; NO - Áreas Não Observadas. Em azul - [transições improváveis de acontecer no período analisado](#page-48-0) ...........................49 **Tabela 5** - [Estoque de carbono na vegetação \(em toneladas por hectare\) das](#page-49-4)  [fisionomias vegetais do Bioma Cerrado presentes no Estado de São Paulo](#page-49-4) .................50 **Tabela 6** - [Estoque de carbono na vegetação \(em toneladas por hectare\) das](#page-50-1)  [fisionomias vegetais do Bioma Mata Atlântica presentes no Estado de São Paulo](#page-50-1) .......51 **Tabela 7** - [Estoque de carbono nos solos segundo associação solo-vegetação](#page-51-1) ...........52 **Tabela 8** - [Fatores utilizados para estimar a mudança no estoque de carbono no solo](#page-52-2)  resultante da mudança de uso da terra [..........................................................................53](#page-52-2) **Tabela 9** - Remoção anual de CO<sub>2</sub> em áreas de floresta e campo nos biomas Cerrado e [Mata Atlântica.................................................................................................................53](#page-52-3) **Tabela 10** - [Área de Reflorestamento no Estado de São Paulo.....................................54](#page-53-2) **Tabela 11** - [Estoque médio de carbono e incremento médio anual de carbono em](#page-53-3)  [Reflorestamento por unidade de área no Estado de São Paulo.....................................54](#page-53-3) **Tabela 12** - [Estoque médio de carbono e incremento médio anual de carbono em Área](#page-54-1)  Agrícola [..........................................................................................................................55](#page-54-1) **Tabela 13** - [Estoque médio de carbono \(AvAgr\) e incremento médio anual de carbono](#page-54-2)  (IncrAgr) por unidade de Área Agrícola [..........................................................................55](#page-54-2) **Tabela 14** - [Áreas das transições \(ha\) identificadas no período de 2011 a 2015 no](#page-81-0)  [Estado de São Paulo......................................................................................................82](#page-81-0) **Tabela 15** - Emissões líquidas totais de CO<sub>2</sub> (GgCO<sub>2</sub>) no período de 2011 a 2015 no [Estado de São Paulo......................................................................................................83](#page-82-0) **Tabela 16** - Emissão líquida média anual de CO<sub>2</sub> no Período 2005 a 2015 no Estado de [São Paulo.......................................................................................................................84](#page-83-1) 

# <span id="page-18-0"></span>**LISTA DE IMAGENS DE SATÉLITE**

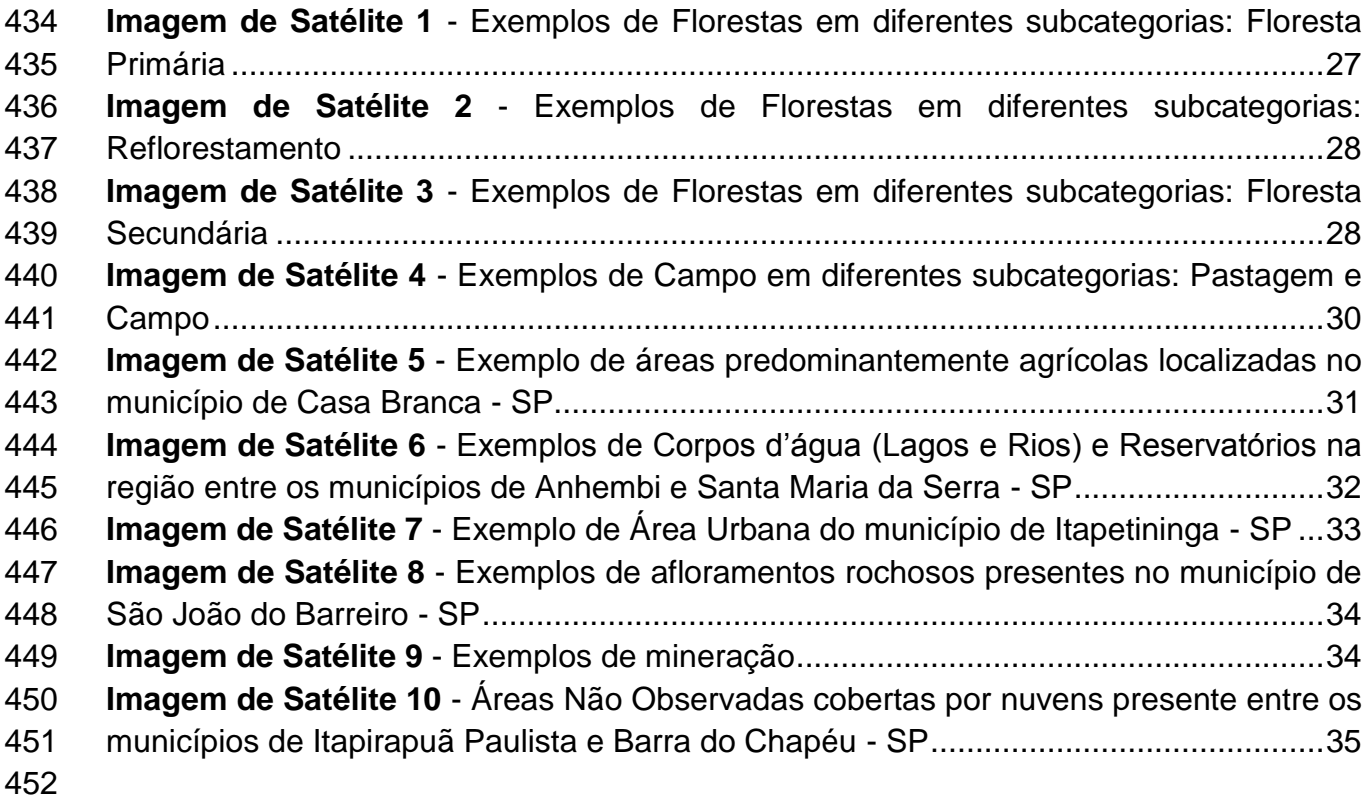

# <span id="page-19-0"></span>**LISTA DE MAPAS**

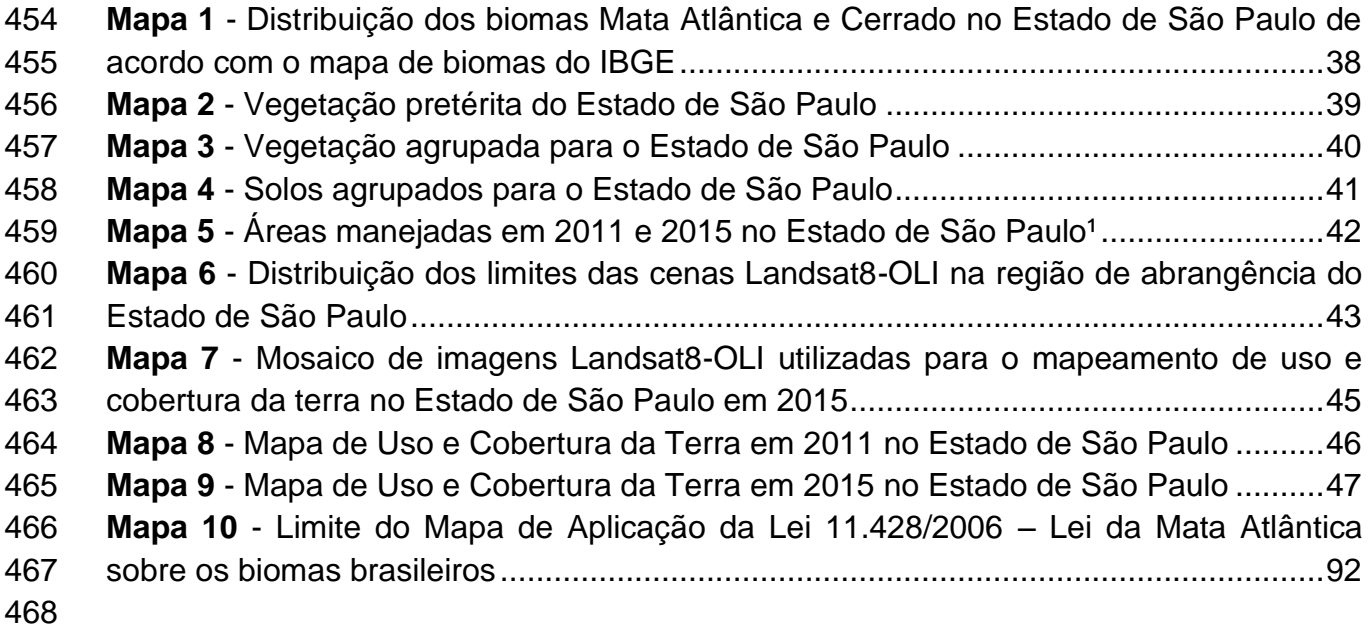

# <span id="page-20-0"></span>**LISTA DE GRÁFICOS**

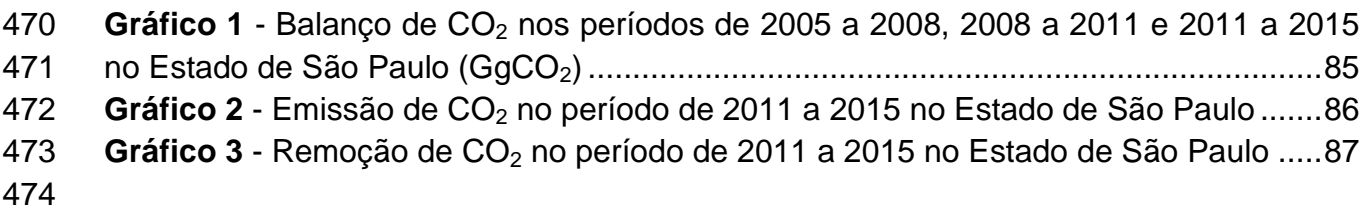

#### 

# <span id="page-21-0"></span>**1 INTRODUÇÃO**

 Este relatório é produto do contrato UGL/PDRS 008/2016 firmado entre a Secretaria de Estado do Meio Ambiente (SMA), por intermédio da Unidade de Gestão Local do Projeto de Desenvolvimento Rural Sustentável, e a Fundação de Ciência, Aplicações e Tecnologia Espaciais (FUNCATE). A realização desse trabalho contou com o apoio técnico da Companhia Ambiental do Estado de São Paulo (CETESB), conforme convênio entre a SMA e a CETESB.

 O relatório apresenta as estimativas das emissões antrópicas por fontes e remoções por 486 sumidouros de dióxido de carbono  $(CO_2)$  associadas ao setor de Uso da Terra, <br>487 Mudanca do Uso da Terra e Florestas (UTMUTF ou LULUCF, do inglês *Land Use*, Mudança do Uso da Terra e Florestas (UTMUTF ou LULUCF, do inglês *Land Use, Land-Use Change and Forestry*), assim como uma estimativa da emissão média antrópica líquida anual para o Estado de São Paulo.

 As metodologias adotadas para a elaboração deste Inventário Estadual são consistentes com as apresentadas no Guia de Boas Práticas para Uso da Terra, Mudança do Uso da Terra e Florestas (*Good Practice Guidance for Land Use, Land- Use Change and Forestry* – GPG/LULUCF) do Painel Intergovernamental sobre Mudança do Clima (IPCC, 2003). O GPG/LULUCF de 2003 não substitui o Manual Revisado de 1996 do IPCC (1996), utilizado na elaboração da Comunicação Nacional Inicial do Brasil e publicações associadas (BRASIL, 2004a e 2006a), mas o complementa. O Brasil utilizou o GPG/LULUCF (IPCC, 2003) na elaboração do Segundo Inventário Nacional (BRASIL, 2010) e do Terceiro Inventário Nacional (Brasil, 2015). Dado que o Inventário Estadual de São Paulo acompanha a evolução metodológica dos guias do IPCC incorporadas pelos inventários nacionais, fica garantida a consistência entre os levantamentos estaduais e nacionais.

# <span id="page-22-0"></span>**2 METODOLOGIA**

 A abordagem metodológica do IPCC para estimar mudanças nos estoques de carbono e emissões e remoções de GEE baseia-se normalmente no produto entre os chamados 508 dados de atividades (como por exemplo, área convertida para outro uso da terra, área<br>509 sob agricultura, quantidade de fertilizante aplicado, área queimada, etc.), e Fatores de sob agricultura, quantidade de fertilizante aplicado, área queimada, etc.), e Fatores de Emissão (FE) (como por exemplo, biomassa associada à determinada fisionomia vegetal, carbono no solo sob vegetação nativa, carbono na matéria orgânica morta, etc.). Essa abordagem não é necessariamente seguida, caso os compiladores do inventário utilizem métodos ou modelos mais avançados. Entretanto, o uso desses métodos e modelos deve ser bem justificado, principalmente com relação à sua validação e calibração.

 O Guia de Boas Práticas (GPG/LULUCF) (IPCC, 2003) fornece alternativas metodológicas com diferentes níveis de detalhamento e especificidade (os chamados *Tiers*) que variam entre o *Tier* 1, o qual provê dados padrão que podem ser utilizados caso não haja dados específicos gerados no país; o *Tier* 2, que baseia-se em dados específicos para o país; e o *Tier* 3, baseado em modelos e outros métodos que não os propostos no Guia. O uso de um *Tier* mais elevado é normalmente indicado para as fontes de emissão ou remoção mais significativas, que somente podem ser identificadas após a realização de um primeiro inventário.

 No presente levantamento não foram utilizados modelos ou métodos que não os contidos no GPG/LULUCF. Adicionalmente, como forma de estimar somente as emissões e remoções de GEE que sejam de natureza antrópica, o IPCC propõe uma aproximação baseada na hipótese de que todas as emissões e remoções que ocorrem em área manejada são consideradas antrópicas. O IPCC define área manejada como aquela na qual intervenções e práticas humanas foram realizadas, objetivando desempenhar funções produtivas, ecológicas ou sociais. O IPCC reconhece que essa abordagem não é perfeita, mas reconhece também que não existem atualmente métodos que possam ser amplamente utilizados para separar os efeitos direta e indiretamente promovidos pelo homem daqueles que são naturais. Assim, antes de iniciar-se a elaboração do inventário propriamente dito, há necessidade de se definir o que constituem áreas manejadas e não manejadas no território inventariado.

 O GPG/LULUCF propõe ainda que o inventário comece com a representação do uso da terra (no caso deste inventário, em nível estadual), e define seis grandes categorias de uso para tal representação: (1) Florestas; (2) Áreas Agrícolas; (3) Campos; (4) Áreas Urbanas; (5) Áreas Alagadas; e (6) Outras Áreas. Podem ser definidas subcategorias apropriadas para cada uma dessas categorias, conforme apropriado. Por exemplo, para a categoria de Florestas pode-se definir subcategorias como Florestas Primárias em Terras Manejadas; Florestas Primárias em Terras Não Manejadas; Florestas Secundárias, entre outras possibilidades.

 As etapas metodológicas, assim como o levantamento e interpretação de dados de sensoriamento remoto, são descritas mais detalhadamente nos itens seguintes e esquematizadas na Figura 1, a seguir:

#### <span id="page-23-0"></span> **Figura 1** - Fluxograma demonstrativo e esquemático da metodologia empregada no Terceiro Inventário Estadual de São Paulo

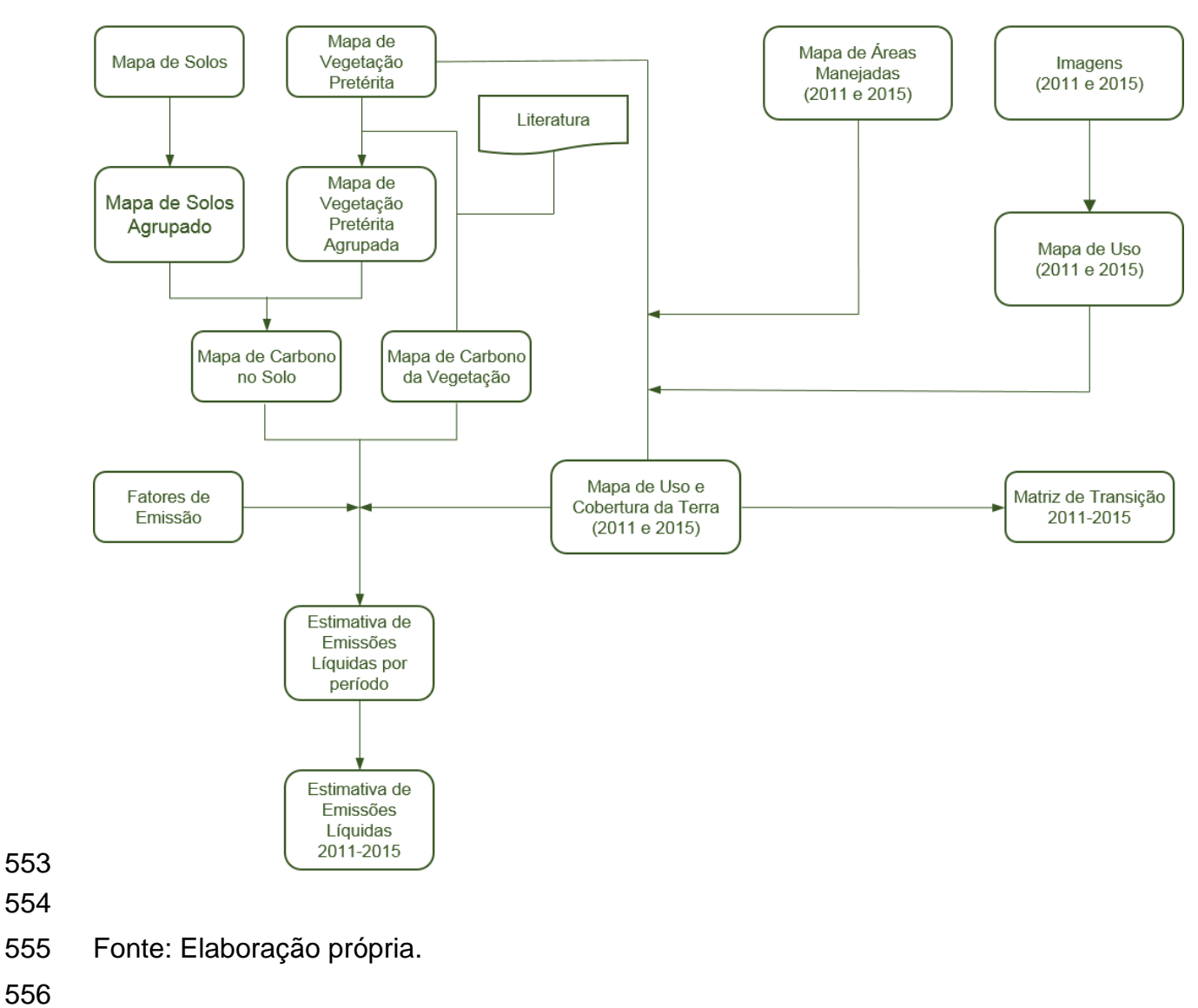

# <span id="page-24-0"></span>**3 GERAÇÃO DA INFORMAÇÃO**

 A geração da informação, de que trata esta seção, foca primeiramente na identificação das áreas sob as diferentes categorias de uso da terra consideradas, caracterizando-as em duas grandes classes: (1) aquelas que permaneceram sob uma mesma categoria de uso da terra no período inventariado; e (2) aquelas que foram convertidas para outras categorias de uso no mesmo período. Essa informação constitui um dos elementos necessários para estimar as mudanças nos estoques de carbono e as emissões e remoções antrópicas de gases de efeito estufa associadas (dados de atividade), conforme mencionado.

 A geração de informações para representação de áreas para o Setor de Uso da Terra, Mudança do Uso da Terra e Florestas (UTMUTF) pautou-se nas seguintes orientações do GPG/LULUCF (IPCC, 2003):

 **ORIENTAÇÃO A**. Uso de abordagens **adequadas** (capazes de representar as mudanças nos estoques de carbono e, emissões e remoções antrópicas de GEE e suas relações entre uso da terra e mudança do uso da terra); **consistentes** (capazes de representar práticas de manejo e mudança do uso da terra de forma consistente ao longo do tempo, sem serem afetadas por descontinuidades sazonais); **completas** (envolvendo a inclusão de toda a área territorial do estado, com incrementos de área em algumas categorias sendo compensados por decréscimos em outras); **transparentes** (provendo uma descrição clara das fontes de dados, definições, metodologias e hipóteses utilizadas); e acuradas (buscando não gerar super ou subestimativas, tanto quanto possível).

 **ORIENTAÇÃO B**. Identificação das categorias de uso da terra com mudanças de uso da terra e emissões e remoções antrópicas de GEE mais relevantes. O IPCC propõe seis amplas categorias de uso da terra: floresta, campo, agricultura, áreas alagadas, áreas urbanas e outras áreas. O GPG/LULUCF reconhece que algumas dessas categorias referem-se à cobertura da terra (como por exemplo, Floresta, Áreas Alagadas), enquanto outras ao uso da terra (como por exemplo, Agricultura, Áreas Urbanas). Por conveniência, este trabalho se refere a todas as categorias como categorias de uso da terra.

 **COMENTÁRIO 1**: Neste relatório foram consideradas as mesmas categorias/subcategorias de uso da terra estabelecidas para o Segundo Inventário Estadual. Estas são identificadas na Tabela 1.

#### 596 **Tabela 1** - Categorias de uso da terra

<span id="page-25-0"></span>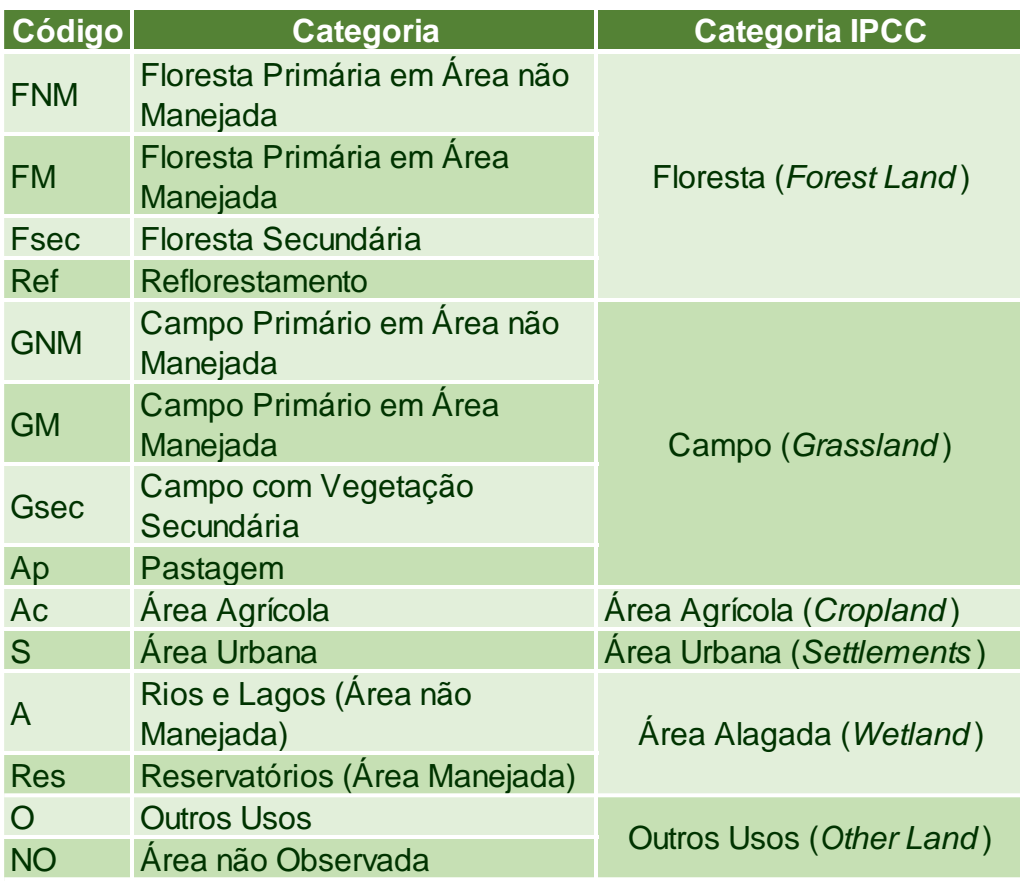

597

598 Fonte: Elaboração própria.

- 599
- 600 **ORIENTAÇÃO C**. Uso das próprias definições nacionais para as categorias de uso da 601 terra.
- 602 Para fins deste relatório, as seguintes definições foram adotadas em conformidade com 603 os Inventários Nacionais:
- 604 **1 Floresta**: categoria de uso da terra com as seguintes características:
- 605 a) valor mínimo de cobertura de copa das árvores: 10%;
- 606 b) valor mínimo de área de terra: 0,5 hectares; e
- 607 c) valor mínimo de altura de árvore: 5 metros.
- 608
- 609 A categoria floresta foi dividida nas seguintes subcategorias:

### 610 i) **Floresta Primária em Área Manejada**

- 611 Inclui florestas onde a ação humana não provocou mudanças significativas na sua 612 estrutura e que ocorrem dentro dos limites do bioma da Mata Atlântica, de unidades de
- 613 conservação e ou de terras indígenas.
- 614

### 615 ii) **Floresta Primária em Área Não Manejada**

616 Inclui florestas onde a ação humana não provocou mudanças significativas na sua 617 estrutura e que ocorrem fora dos limites do bioma da Mata Atlântica, de unidades de

618 conservação e ou de terras indígenas.

### iii) **Floresta Secundária**

 Inclui florestas que foram convertidas a outros usos em algum ponto no tempo e que estão em processo de reversão às florestas através de um processo natural ou por ação humana.

#### iv) **Reflorestamento**

 Compreende as áreas destinadas à monocultura de espécies florestais (acácia-negra, eucalipto, pinheiro, etc.), normalmente para fins de produção.

 **Imagem de Satélite 1** - Exemplos de Florestas em diferentes subcategorias: Floresta Primária

<span id="page-26-0"></span>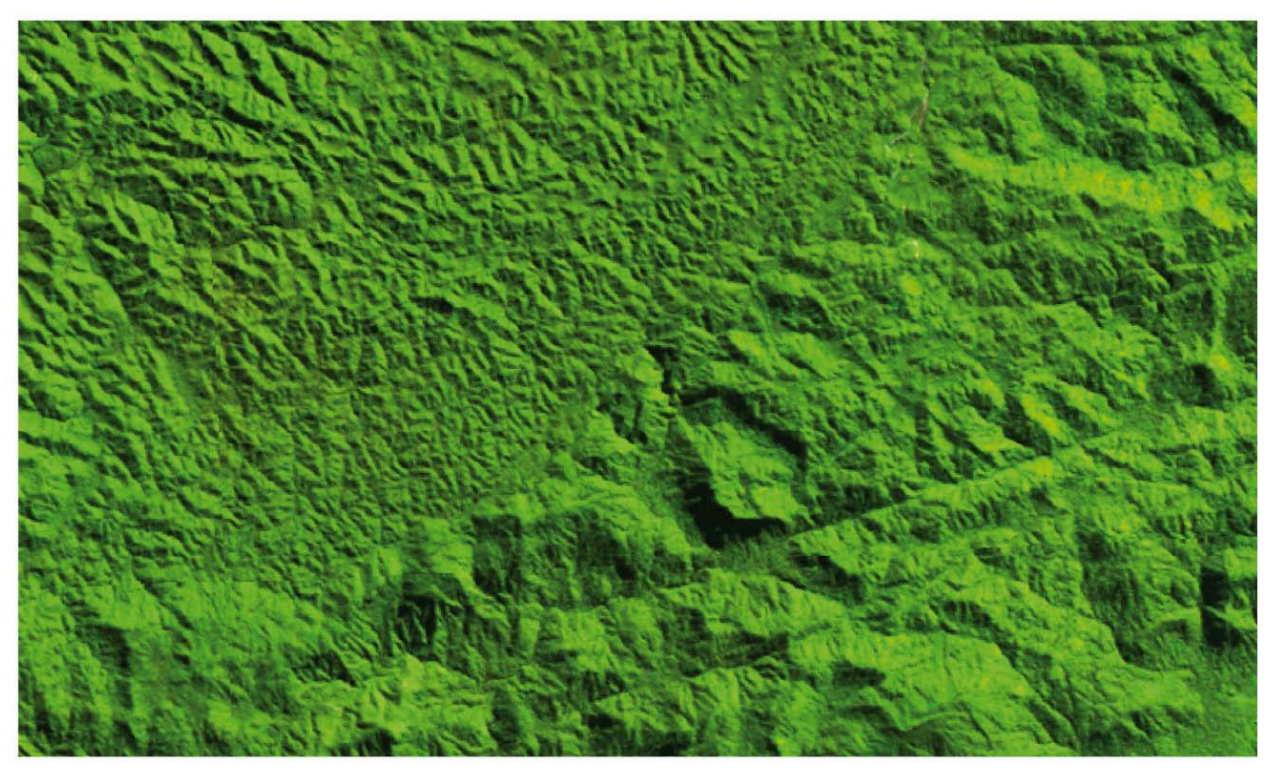

 Fonte: Adaptado de INPE. **Floresta Primária**. São José dos Campos, 17 jul. 2011. 1 Imagem de Satélite, color. Coord. Long -48:00:16.97 / Lat -24:09:57.45. Escala aprox. 1:53.000. Landsat5-TM – *PathRow* 220\_077, LatLong/Sad69, Geotif. Disponível em: <www.dgi.inpe.br/CDSR>. Acesso em: maio de 2016.

 **Imagem de Satélite 2** - Exemplos de Florestas em diferentes subcategorias: **Reflorestamento** 

<span id="page-27-0"></span>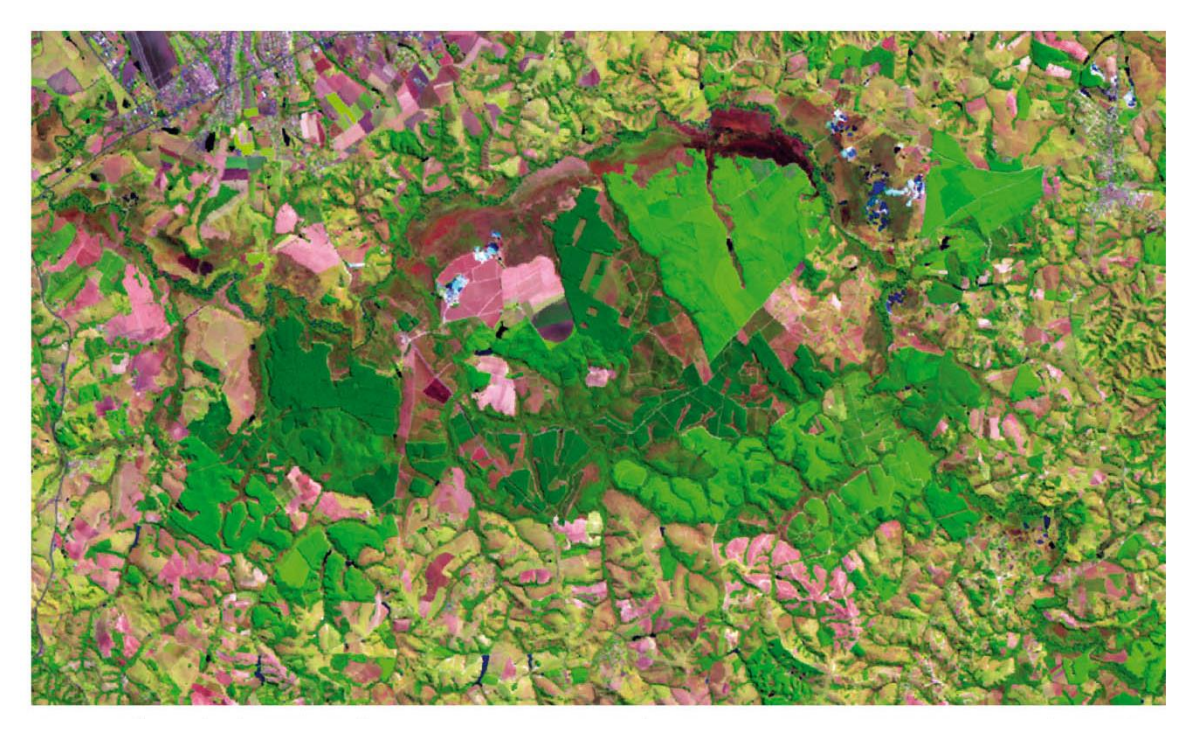

 Fonte: Adaptado de INPE. **Reflorestamento**. São José dos Campos, 03 set. 2011.1 Imagem de Satélite. Coord. Long -47:54:32.94 / Lat -23:42:53.31 Escala aprox. 1:62.000. Landsat5-TM – PathRow 220\_076, LatLong/Sad69, Geotif. Disponível em: <www.dgi.inpe.br/CDSR>. Acesso em: maio de 2016.

 **Imagem de Satélite 3** - Exemplos de Florestas em diferentes subcategorias: Floresta Secundária

<span id="page-27-1"></span>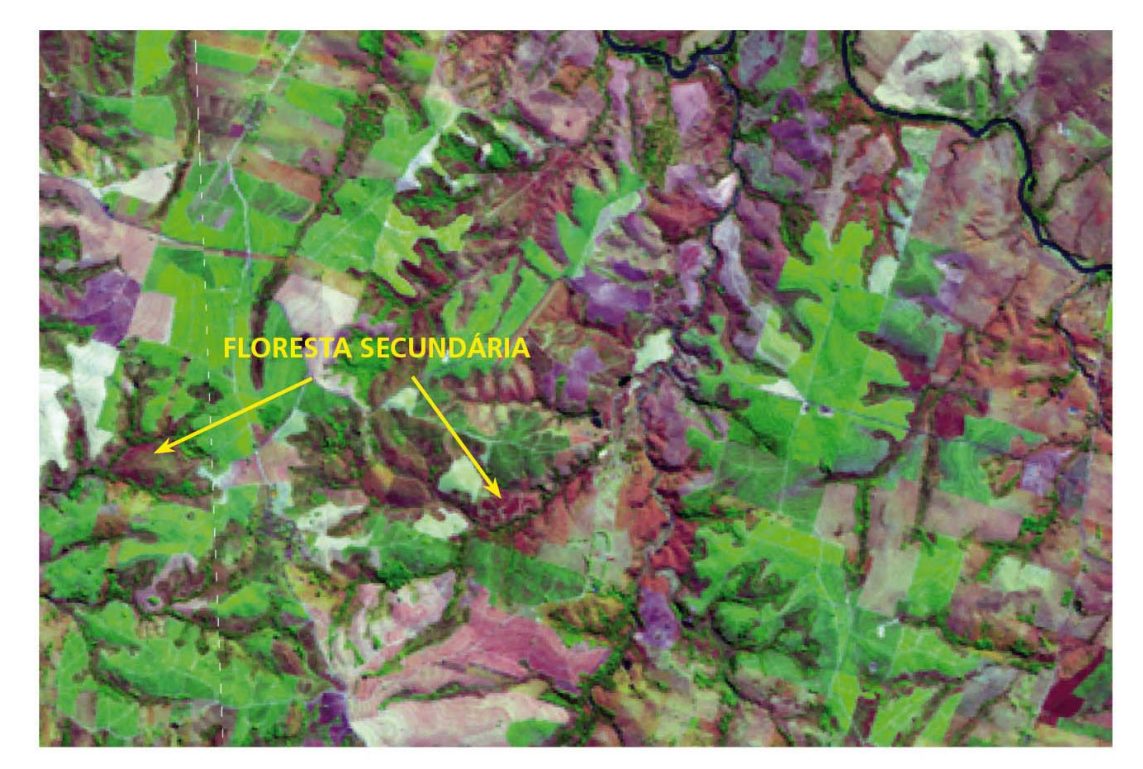

 Fonte: Adaptado de INPE. **Floresta Secundária**. São José dos Campos, 15 jul. 2011. 1 Imagem de Satélite. Coord. Long -51:10:45.85 / Lat -21:53:1.41. Escala aprox. 1:30.000. Landsat5-TM – PathRow 222\_075, LatLong/Sad69, Geotif. Disponível em:

<www.dgi.inpe.br/CDSR>. Acesso em: maio de 2016.

**2 Campo** – categoria de áreas campestres (formações não florestais)

### i) **Campo Primário em Área Manejada**

 Inclui campos onde a ação humana não provocou mudanças significativas na sua estrutura e que ocorrem dentro dos limites do bioma da Mata Atlântica, de unidades de conservação e ou de terras indígenas.

#### ii) **Campo Primário em Área Não Manejada**

 Inclui campos onde a ação humana não provocou mudanças significativas na sua estrutura e que ocorrem fora dos limites do bioma da Mata Atlântica, de unidades de conservação e ou de terras indígenas.

#### iii) **Campo Secundário**

 Inclui campos que foram convertidos em outros usos em algum ponto no tempo e que estão em processo de regeneração, seja através de um processo natural ou por ação humana.

#### iv) **Área de Pastagem**

- Abrange as áreas destinadas ao pastoreio e estabelecidas mediante plantio.
- 

#### **Imagem de Satélite 4** - Exemplos de Campo em diferentes subcategorias: Pastagem e Campo

<span id="page-29-0"></span>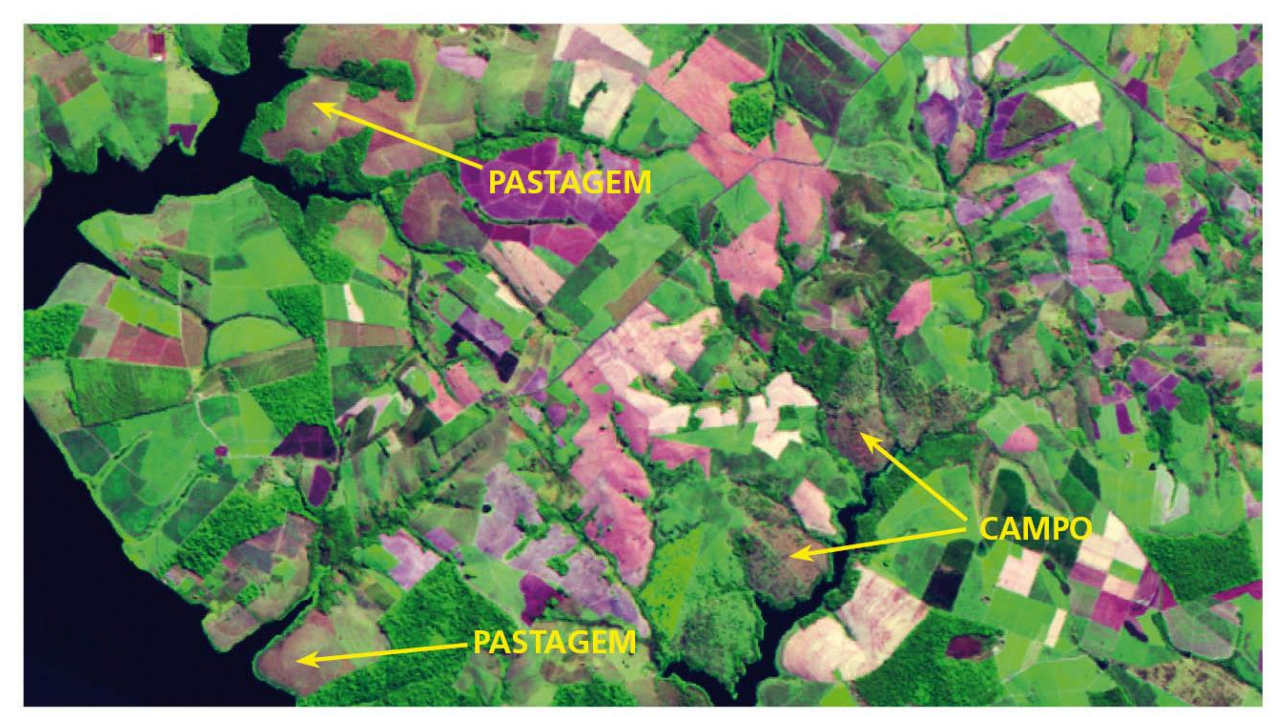

670<br>671

 Fonte: Adaptado de INPE. **Área de Pastagem e de Campo**. São José dos Campos, 22 jun 2011. 1 Imagem de Satélite. Coord. Long -49:22:12.74 / Lat -21:28:49.18. Escala aprox. 1:41.000. Landsat5-TM – *PathRow* 221\_075, LatLong/Sad69, Geotif. Disponível em: <www.dgi.inpe.br/CDSR>. Acesso em: maio de 2016.

### **3 Área de Agricultura**

- Abrange todas as áreas destinadas ao cultivo de lavouras temporárias e permanentes.
- 

 **Imagem de Satélite 5** - Exemplo de áreas predominantemente agrícolas localizadas no município de Casa Branca - SP

<span id="page-30-0"></span>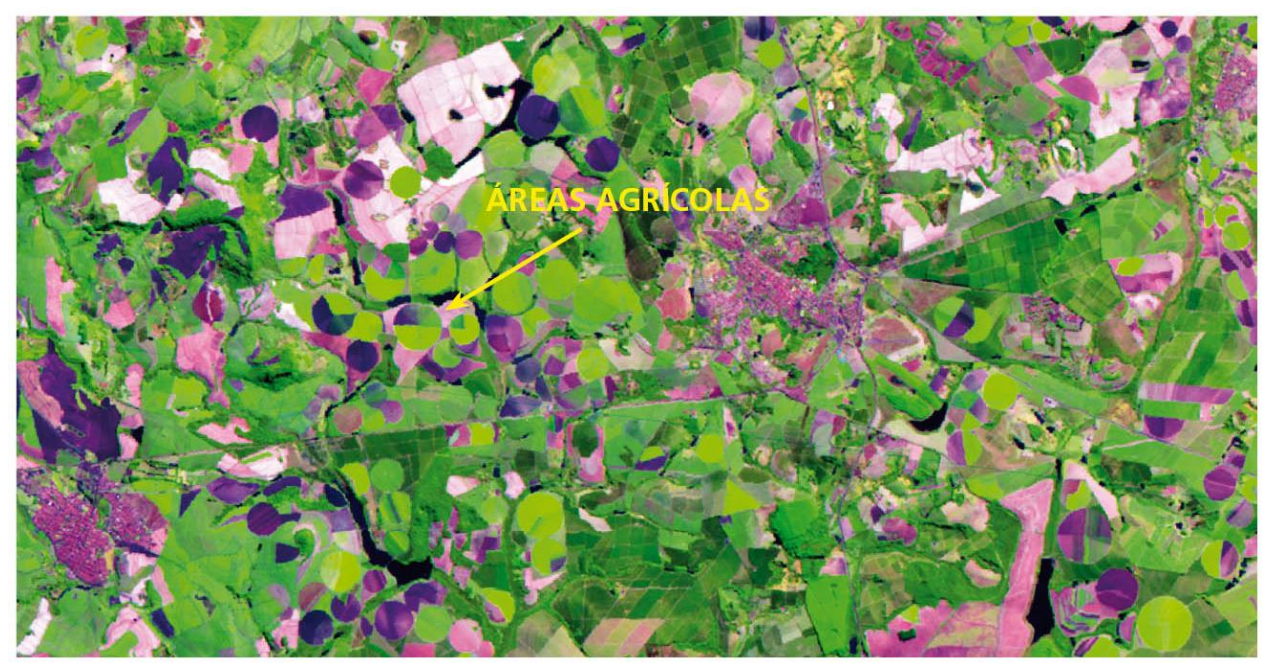

 Fonte: Adaptado de INPE. **Área de Agricultura**. São José dos Campos, 15 jun. 2011. 1 Imagem de Satélite. Coord. Long -47:08:43.06 / Lat -21:47:21.42. Escala aprox.1:62.000. Landsat5-TM – PathRow 220\_075, LatLong/Sad69, Geotif. Disponível em: <www.dgi.inpe.br/CDSR>. Acesso em: maio de 2016.

#### **4 Áreas Alagadas**

 Extensão de marismas, pântanos, turfeiras ou águas de regime natural ou artificial, 689 permanentes ou temporárias, estancadas ou correntes, doces, salobras ou salgadas,<br>690 incluindo as extensões de água marinha, cuja profundidade na maré-baixa não excede incluindo as extensões de água marinha, cuja profundidade na maré-baixa não excede 6 (seis) metros. Inclui:

- i) **Lagos e Rios**
- ii) **Reservatórios**
- 
- <span id="page-31-0"></span> **Imagem de Satélite 6** - Exemplos de Corpos d'água (Lagos e Rios) e Reservatórios na região entre os municípios de Anhembi e Santa Maria da Serra - SP

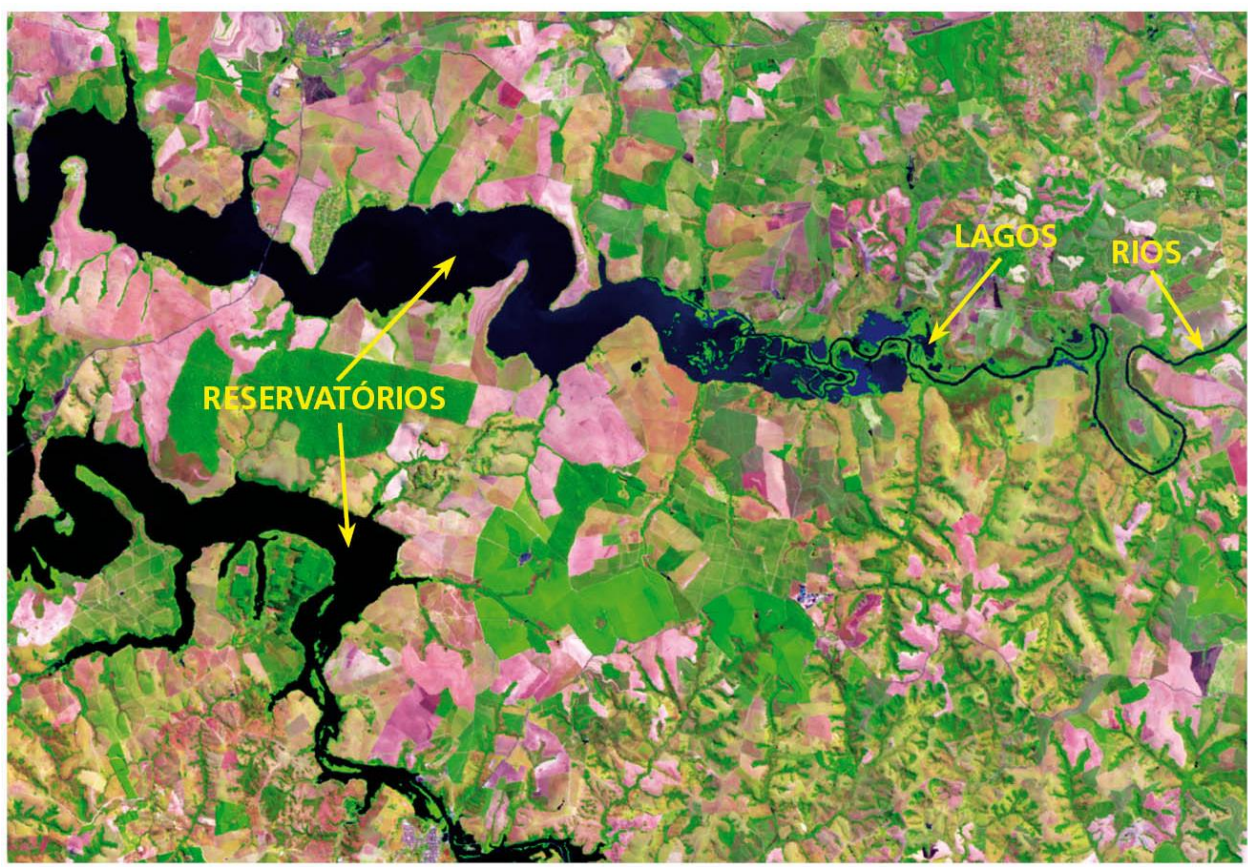

 Fonte: Adaptado de INPE. **Corpos d'águas e Reservatórios**. São José dos Campos, 03 set. 2011. 1 Imagem de Satélite. Coord. Long -48:04:45.06 / Lat -22:40:6.09. Escala aprox.. 1:87.000. Landsat5-TM – PathRow 220\_076, LatLong/Sad69, Geotif. Disponível em: <www.dgi.inpe.br/CDSR>. Acesso em: maio de 2016.

### **5 Áreas Urbanas**

 Área interna ao perímetro urbano de uma cidade ou vila, definida por lei municipal. É caracterizada pela edificação contínua e a existência de equipamentos sociais destinados às funções básicas, como habitação, trabalho, recreação e circulação.

- 
- **Imagem de Satélite 7** Exemplo de Área Urbana do município de Itapetininga SP

<span id="page-32-0"></span>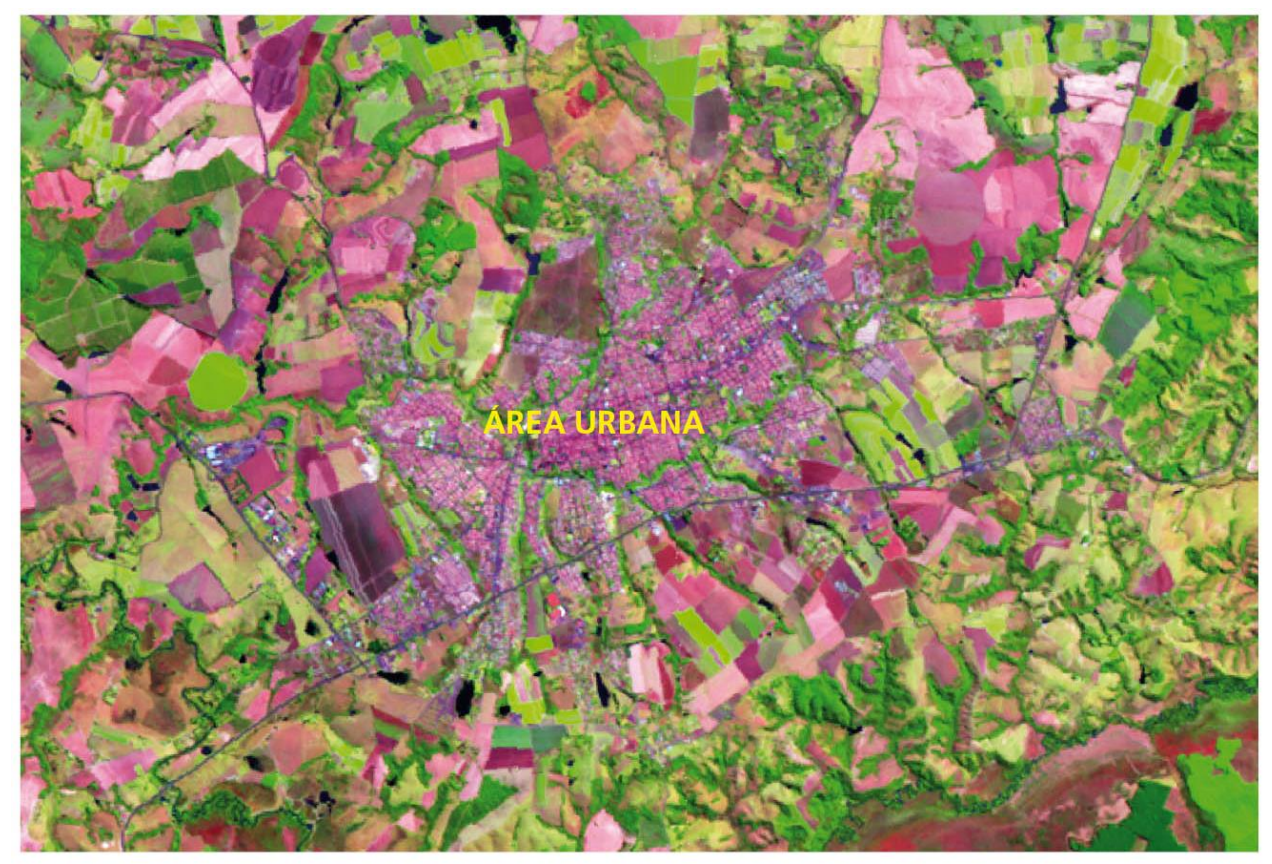

Fonte: Adaptado de INPE. Área Urbana. São José dos Campos, 03 set. 2011. 1 711 Imagem de Satélite. Coord. Long -48:02:54.13 / Lat -23:35:37.42. Escala aprox.<br>712 1:40.000. Landsat5-TM – PathRow 220 076, LatLong/Sad69, Geotif. Disponível em: 1:40.000. Landsat5-TM – PathRow 220\_076, LatLong/Sad69, Geotif. Disponível em: <www.dgi.inpe.br/CDSR>. Acesso em: maio de 2016.

## **6 Outras Áreas**

- Áreas de formações rochosas, mineração, dunas e etc.
- 

**Imagem de Satélite 8** - Exemplos de afloramentos rochosos presentes no município de

São João do Barreiro - SP

<span id="page-33-0"></span>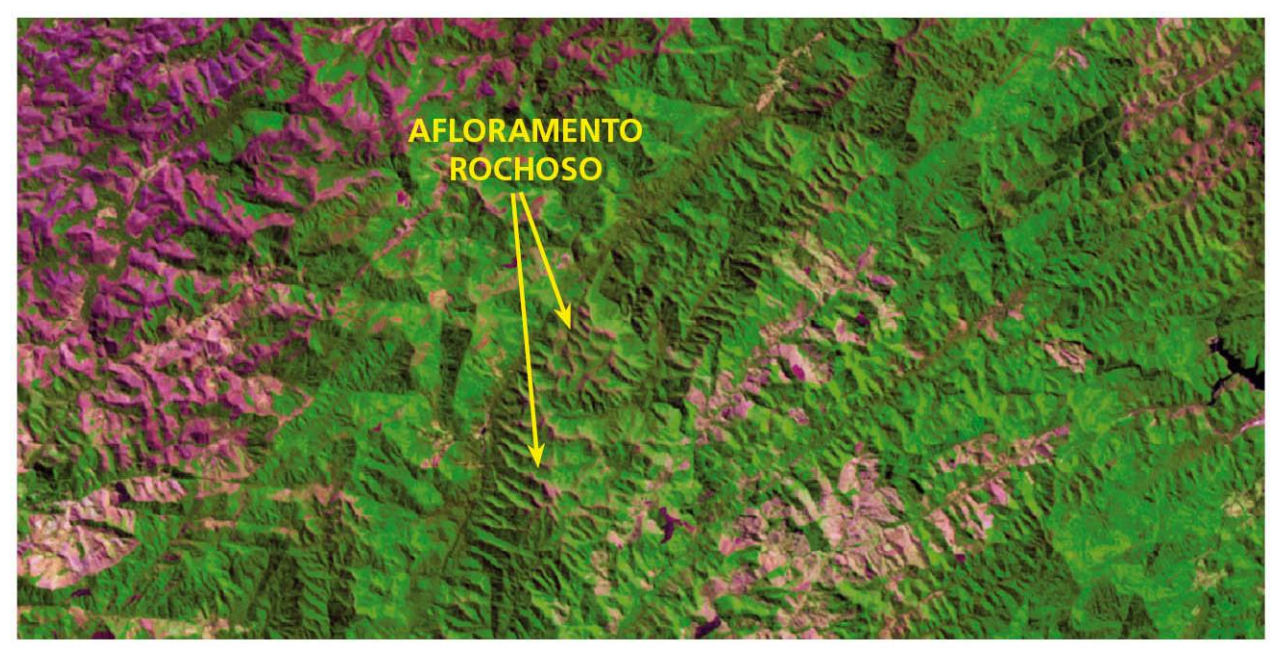

 Fonte: Adaptado de INPE. **Afloramento Rochoso**. São José dos Campos, 05 set. 2011. 1 Imagem de Satélite. Coord. Long -44:36:54.82 / Lat -22:49:0.61. Escala aprox. 1:80.000. Landsat5-TM – PathRow 218\_076, LatLong/Sad69, Geotif. Disponível em: <www.dgi.inpe.br/CDSR>. Acesso em: maio de 2016.

#### **Imagem de Satélite 9** - Exemplos de mineração

<span id="page-33-1"></span>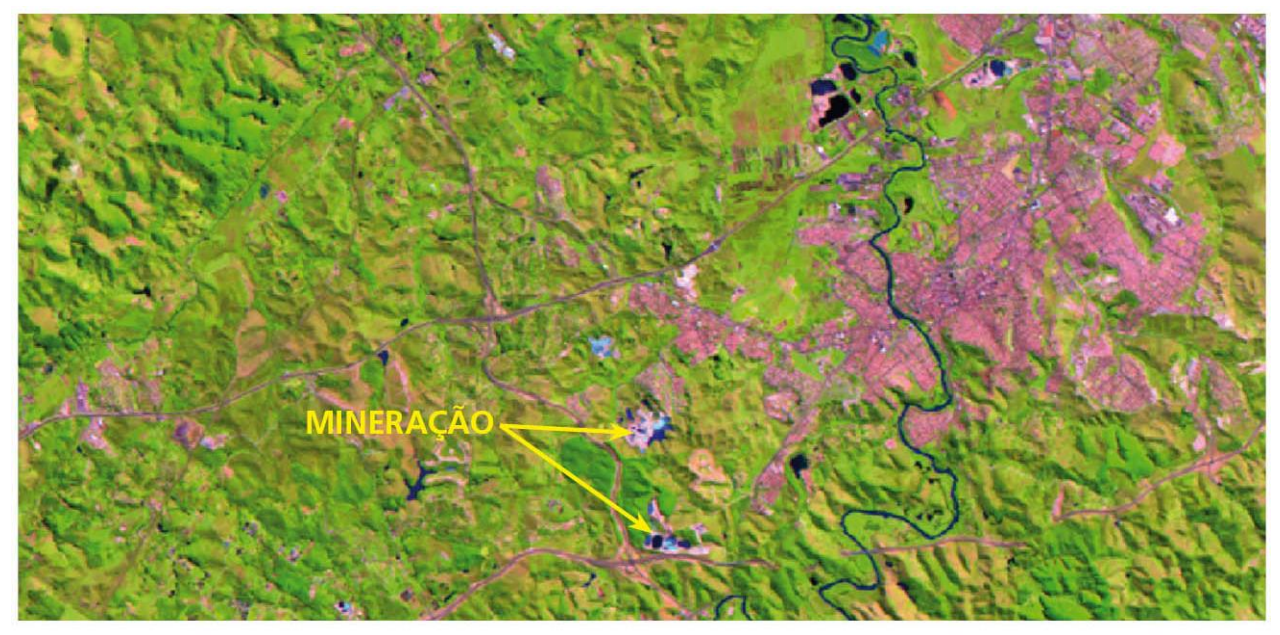

 Fonte: Adaptado de INPE. **Mineração**. São José dos Campos, 21 abr. 2011. 1 Imagem de Satélite. Coord. Long -45:57:27.75 / Lat -23:19:37.40. Escala aprox. 1:51.000. Landsat5-TM – PathRow 219\_076, LatLong/Sad69, Geotif. Disponível em: <www.dgi.inpe.br/CDSR>. Acesso em: maio de 2016.

## **7 Área Não Observada**

 Áreas para as quais não foi possível atribuir o uso devido à cobertura de nuvens no momento da aquisição da imagem de satélite.

<span id="page-34-0"></span> **Imagem de Satélite 10** - Áreas Não Observadas cobertas por nuvens presente entre os municípios de Itapirapuã Paulista e Barra do Chapéu - SP

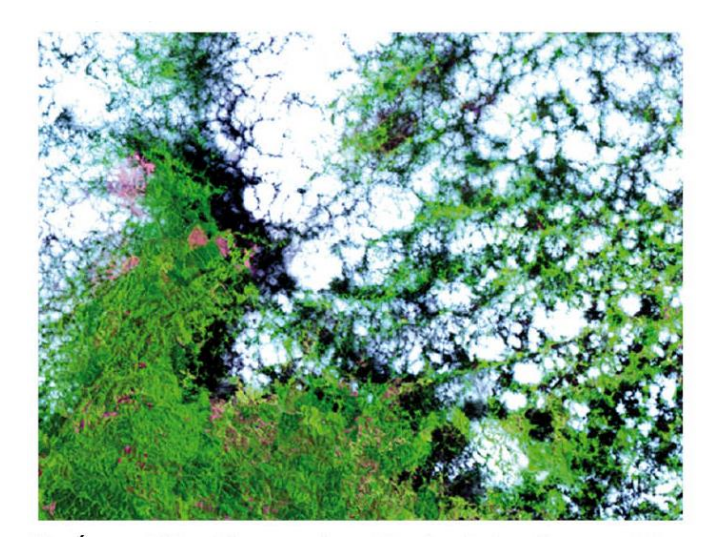

 Fonte: Adaptado de INPE. **Áreas Não Observadas**. São José dos Campos, 28 out. 2011. 1 Imagem de Satélite. Coord. Long -49:14:47.78 / Lat -24:26:24.97. Escala aprox. 741 1:75.000. Landsat5-TM – PathRow 221 077, LatLong/Sad69, Geotif. Disponível em: <www.dgi.inpe.br/CDSR>. Acesso em: maio de 2016.

 **ORIENTAÇÃO D**. Uso de uma das três abordagens alternativas para a representação de áreas: **abordagem 1 (***Tier 1***)**, que se refere a dados básicos de uso da terra; **abordagem 2 (***Tier 2***)** que envolve a avaliação de uso da terra e mudança de uso da terra; e **abordagem 3 (***Tier 3***)**, que requer observações espacialmente explícitas de uso da terra e mudança do uso da terra.

 **COMENTÁRIO 2**: Neste relatório adotou-se a abordagem 3. Todo o território do Estado de São Paulo foi subdivido em unidades espaciais na forma de polígonos que resultaram da integração de dados (camadas de informação) apresentados na seção seguinte.

 **ORIENTAÇÃO E**. Relatório das mudanças dos estoques de carbono e ou emissões e ou remoções antrópicas de gases de efeito estufa em áreas manejadas convertidas para outras categorias de uso da terra. O Manual de 2006 do IPCC para Agricultura, Floresta e Outro Uso da Terra (IPCC, 2006) provê uma definição para área manejada, conforme segue: "área manejada é área onde intervenções ou práticas humanas foram aplicadas para realizar funções de produção, ecológicas ou sociais". Assim sendo, a área considerada manejada não envolve necessariamente áreas de produção, mas pode incluir áreas com funções ecológicas e sociais. Apesar dos países não precisarem reportar emissões e remoções de gases de efeito estufa em áreas consideradas não manejadas, é boa prática quantificar e acompanhar ao longo do tempo essas áreas, de forma a assegurar que toda a área não manejada, se convertida para outro uso, seja automaticamente incluída como área manejada.

#### 

 **COMENTÁRIO 3**: Este relatório apresenta as emissões antrópicas líquidas para o Estado de São Paulo, ocorridas em áreas manejadas e não manejadas. Para fins deste relatório, considerou-se área manejada todas as áreas de floresta e de vegetação nativa não-florestal (campo) contidas em Terras Indígenas, no Sistema Nacional de Unidades de Conservação da Natureza - SNUC (Lei 9.985 de 2000) (BRASIL, 2000), 773 excetuando-se as Reservas Particulares de Preservação Natural (RPPN)<sup>1</sup> e em área compreendida no Bioma Mata Atlântica que é protegido pela Lei 11.428 de 2006 (BRASIL, 2006). O SNUC define Unidade de Conservação como sendo o "espaço territorial e seus recursos ambientais, incluindo as águas jurisdicionais, com características naturais relevantes, legalmente instituído pelo Poder Público, com objetivos de conservação e limites definidos, sob regime especial de administração, ao qual se aplicam garantias adequadas de proteção". A Constituição Federal do Brasil, parágrafo 1º do artigo 231 (BRASIL, 1988), conceitua Terras Indígenas como as terras tradicionalmente ocupadas pelos índios, definidas como aquelas "por eles habitadas em caráter permanente, as utilizadas para suas atividades produtivas, as imprescindíveis à preservação dos recursos ambientais necessários ao seu bem-estar e as necessárias à sua reprodução física e cultural, segundo seus usos, costumes e tradições". Em relação ao Primeiro Inventário Estadual, a presente edição adiciona todo o território contido nos limites da Lei da Mata Atlântica (Lei 11.428 de 2006) às áreas manejadas do Estado (BRASIL, 2006).

l

<sup>&</sup>lt;sup>11</sup>As RPPN não foram consideradas devido à dificuldade de obtenção da data de estabelecimento de cada área.
# **4 DADOS DE ATIVIDADE**

 Os dados de atividade incluem todas as informações necessárias à representação do território do Estado de São Paulo. Esses dados são apresentados a seguir.

### **4.1 Base de Dados**

 Toda a base de dados e processamento dos mesmos foi realizado através do *software* TerraAmazon, desenvolvido pela FUNCATE em parceria com o Instituto Nacional de Pesquisas Espaciais (INPE), que utiliza dados vetoriais (pontos, linhas e polígonos), matriciais (grades e imagens) e seus respectivos atributos (tabelas) armazenados em bancos de dados relacionais ou georrelacionais. O TerraAmazon é um sistema de distribuição e uso gratuito (INPE; FUNCATE, c2005-2015).

 O Banco de Dados armazena as informações espaciais utilizando um Sistema de Informações Geográficas (SIG), inserindo e integrando em uma única base de dados informações espaciais, advindas de dados cartográficos e imagens de satélite.

### **4.1.1 Mapa dos Biomas**

 No Estado de São Paulo ocorrem dois dos seis biomas nacionais: Mata Atlântica e Cerrado. O Mapa 1 apresenta o Estado de São Paulo e a delimitação desses dois biomas.

- 
- 

 **Mapa 1** - Distribuição dos biomas Mata Atlântica e Cerrado no Estado de São Paulo de acordo com o mapa de biomas do IBGE

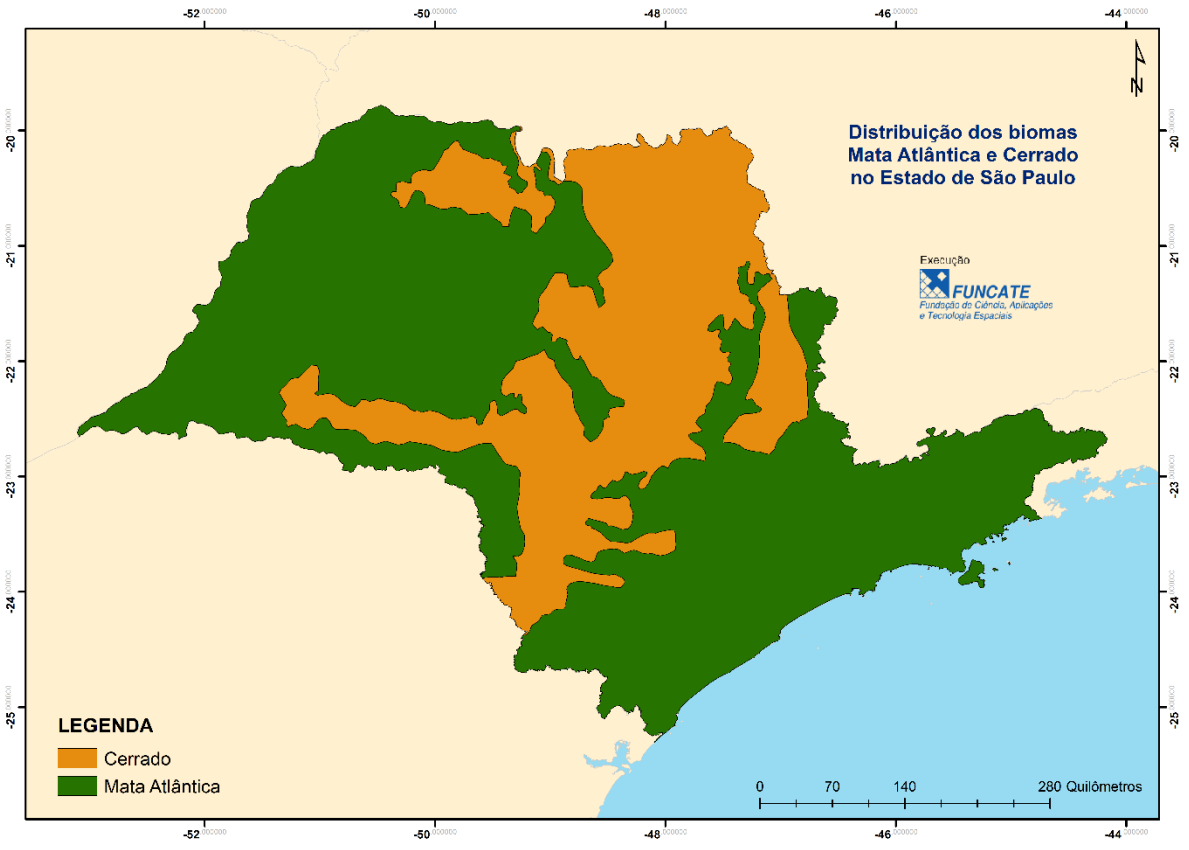

- Fonte: Adaptado de IBGE (2004).
- 

### **4.1.2 Mapa da Vegetação Pretérita e da Vegetação Agrupada**

 O mapa de vegetação pretérita apresenta a distribuição das fitofisionomias desconsiderando-se as áreas antropizadas. O mapa utilizado no presente Inventário Estadual é o mesmo utilizado nos Inventários Nacionais. Esse mapa é resultado da combinação dos mapas de vegetação do Instituto Brasileiro de Geografia e Estatística (IBGE, 2004), do Projeto de Conservação e Utilização Sustentável da Diversidade Biológica Brasileira - PROBIO I (BRASIL, 2003) e da interpretação visual de imagens de 1994 para as áreas antropizadas em ambos. Maior detalhamento pode ser encontrado na Terceira Comunicação Nacional (BRASIL, 2015) e respectivo relatório de referência. O Mapa 2 apresenta o recorte desse mapa, que é nacional, para o Estado de São Paulo.

- 
- 

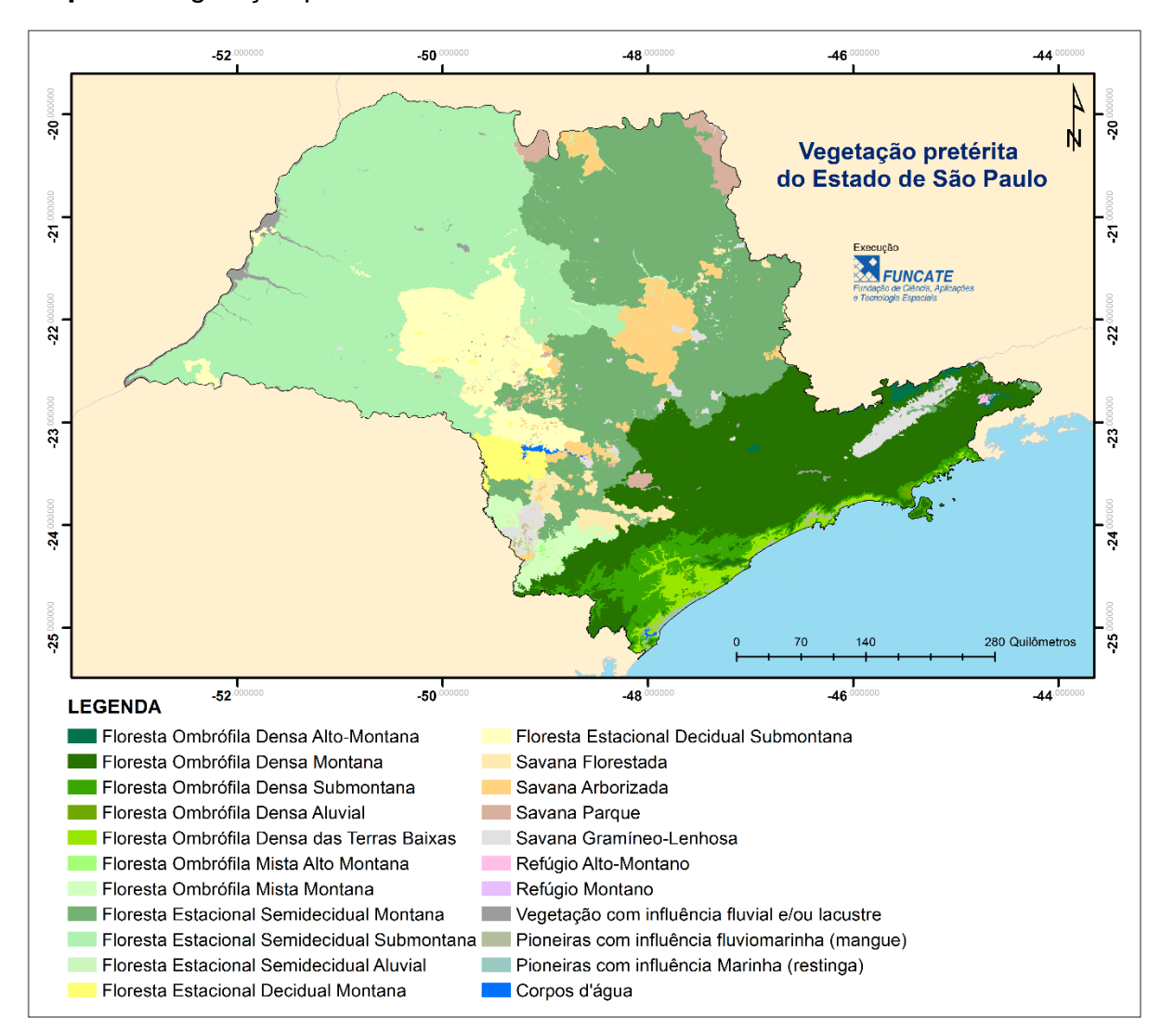

### 829 **Mapa 2** - Vegetação pretérita do Estado de São Paulo

830<br>831

Fonte: Elaboração própria.

 A partir do mapa de vegetação pretérita, as classes de vegetação foram agregadas em categorias conforme critérios sugeridos pelo Primeiro Inventário Nacional com base na fisionomia e ou distribuição geográfica (BRASIL, 2004b) e com base no trabalho de (Bernoux et al., 2002). Conforme descrito nas Comunicações Nacionais (BRASIL, 2004b, 2006ab, 2010 e 2015), as categorias ficaram assim distribuídas: Floresta Amazônica Aberta (V1), Floresta Amazônica Densa (V2), Floresta Atlântica (V3), Floresta Estacional Decidual (V4), Floresta Estacional Semidecidual (V5), Floresta Ombrófila Mista (V6), Savana Sul (V7), Savana Amazônica (V8), Cerrado (V9), Estepe do Sul (V10), Estepe Nordeste (Caatinga) (V11), Estepe Oeste (Pantanal) (V12), Refúgios Ecológicos de Montanhas e Terras Altas (V13), Áreas de Formação Pioneira (V14) e Áreas Arenosas e Vegetação Lenhosa Oligotrófica de Áreas Pantanosas (V15). Obteve-se assim 15 categorias para o Brasil, sendo que 7 ocorrem no Estado de São Paulo (Mapa 3).

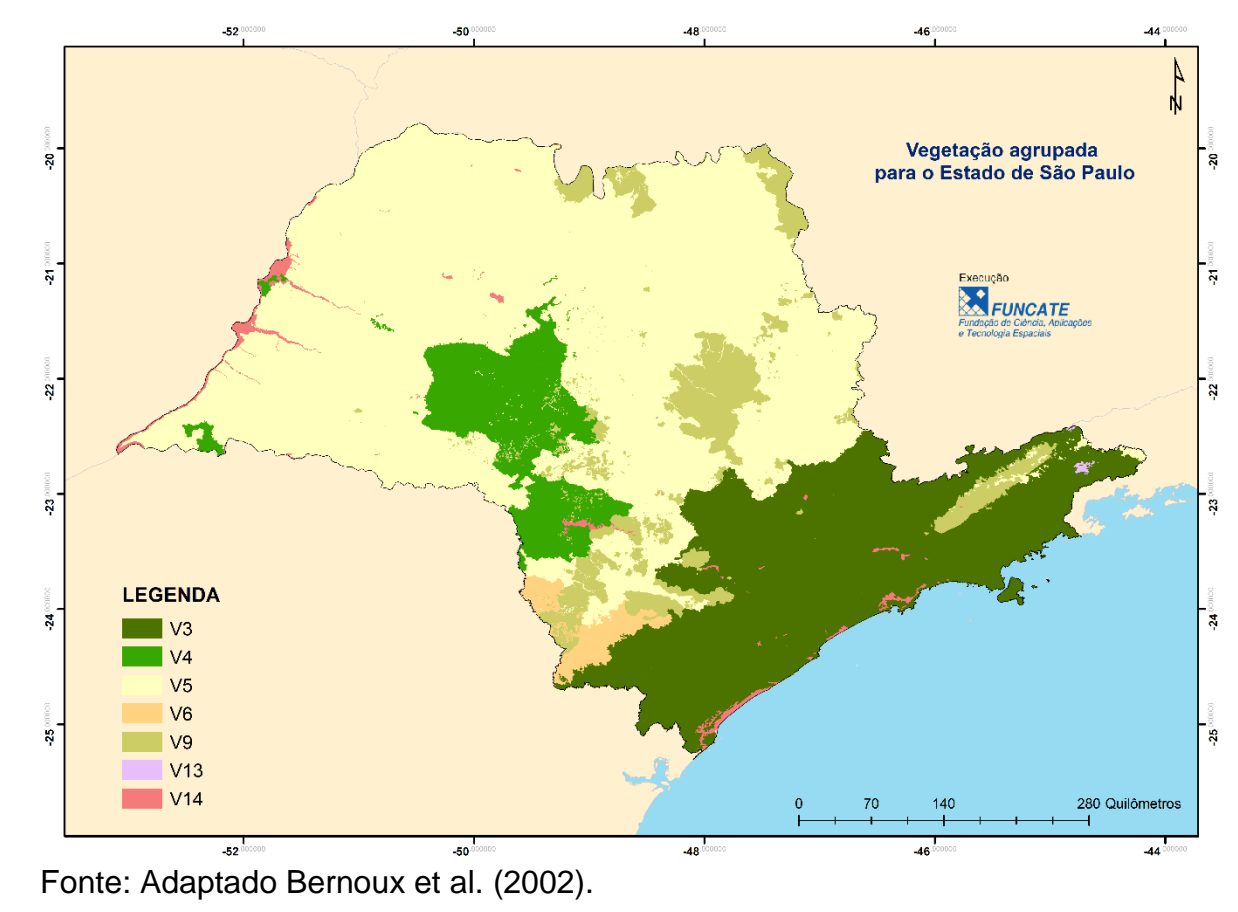

**Mapa 3** - Vegetação agrupada para o Estado de São Paulo

848<br>849

### **4.1.3 Mapa de Solos e Solos Agrupados**

 O mapa de solos utilizado na série de Inventários Estaduais é consistente com aquele utilizado nos Inventários Nacionais, tendo sido adaptado do mapa de solos do Brasil (IBGE; EMBRAPA, 2001), na escala 1: 5.000.000, recortado para o Estado de São Paulo.

 Na metodologia dos Inventários Nacionais, as 69 classes inseridas nas 18 ordens do sistema brasileiro de classificação de solos foram reclassificadas em seis grandes grupos de solos: Solos com argila de atividade alta (S1), Latossolos com argila de atividade baixa (S2), Não-Latossolos com argila de atividade baixa (S3), Solos arenosos (S4); Solos hidromórficos (S5) e Outros Solos (S6). Esse procedimento se baseou no trabalho de Bernoux et al. (2002).

 Este reagrupamento é considerado adequado para avaliar as mudanças de estoque de 863 carbono seguindo o GPG/LULUCF<sup>2</sup>. Entretanto, desde a realização da Comunicação Nacional Inicial (BRASIL, 2004a), o sistema de classificação de solos no Brasil sofreu algumas modificações. Ademais, algumas das 69 classes acima mencionadas não haviam sido alocadas a alguma classe no mapa reagrupado, gerando a necessidade de nova compatibilização. Dessa forma, foi produzido para o Segundo Inventário Nacional um mapa de solos revisado. Este mapa foi utilizado no Primeiro e Segundo Inventários Estaduais (Mapa 4).

l

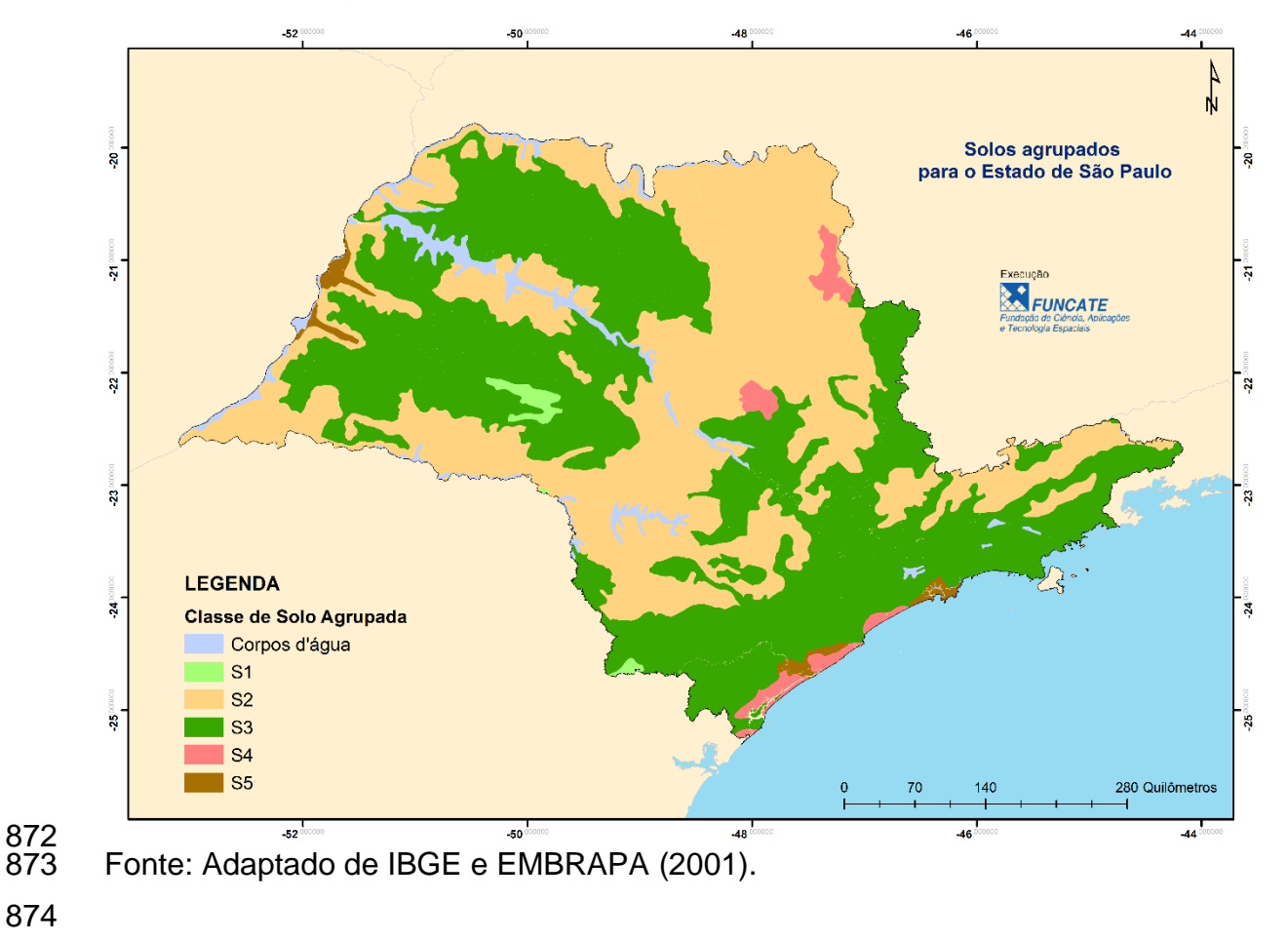

**Mapa 4** - Solos agrupados para o Estado de São Paulo

 $^{2}$ Ver, por exemplo, a Tabela 3.3.3 no Capítulo 3 do GPG/LULUCF (IPCC, 2003).

### **4.1.4 Mapa das Áreas Manejadas**

 Conforme dito anteriormente, o IPCC propõe uma aproximação baseada na hipótese de que todas as emissões e remoções que ocorrem em área manejada são consideradas antrópicas. O IPCC define área manejada como aquela na qual intervenções e práticas humanas foram realizadas, objetivando desempenhar funções produtivas, ecológicas ou sociais. Sendo assim, a definição de "Área Manejada" utilizada nos Inventários 881 Macionais é a área contida em Terras Indígenas (TIs) $3$  e em Unidades de Conservação 882 municipais, estaduais e federais  $(UCs)^4$ . O presente Inventário Estadual difere dos Inventários Nacionais ao considerar também como manejadas as áreas contidas nos limites da chamada Lei da Mata Atlântica (Lei 11.428 de 2006, detalhes no Anexo A), uma vez que, entende-se que com a promulgação desta lei há a intenção de preservar esta área. Como a Lei foi publicada em 2006 (BRASIL, 2006), foi necessário considerar seus limites nos mapas de 2008, 2011 e 2015. A área considerada manejada no Estado de São Paulo é apresentada no Mapa 5. Importante frisar que as mudanças de uso da terra ocorridas fora das áreas manejadas são também consideradas para fins das estimativas de emissões e remoções.

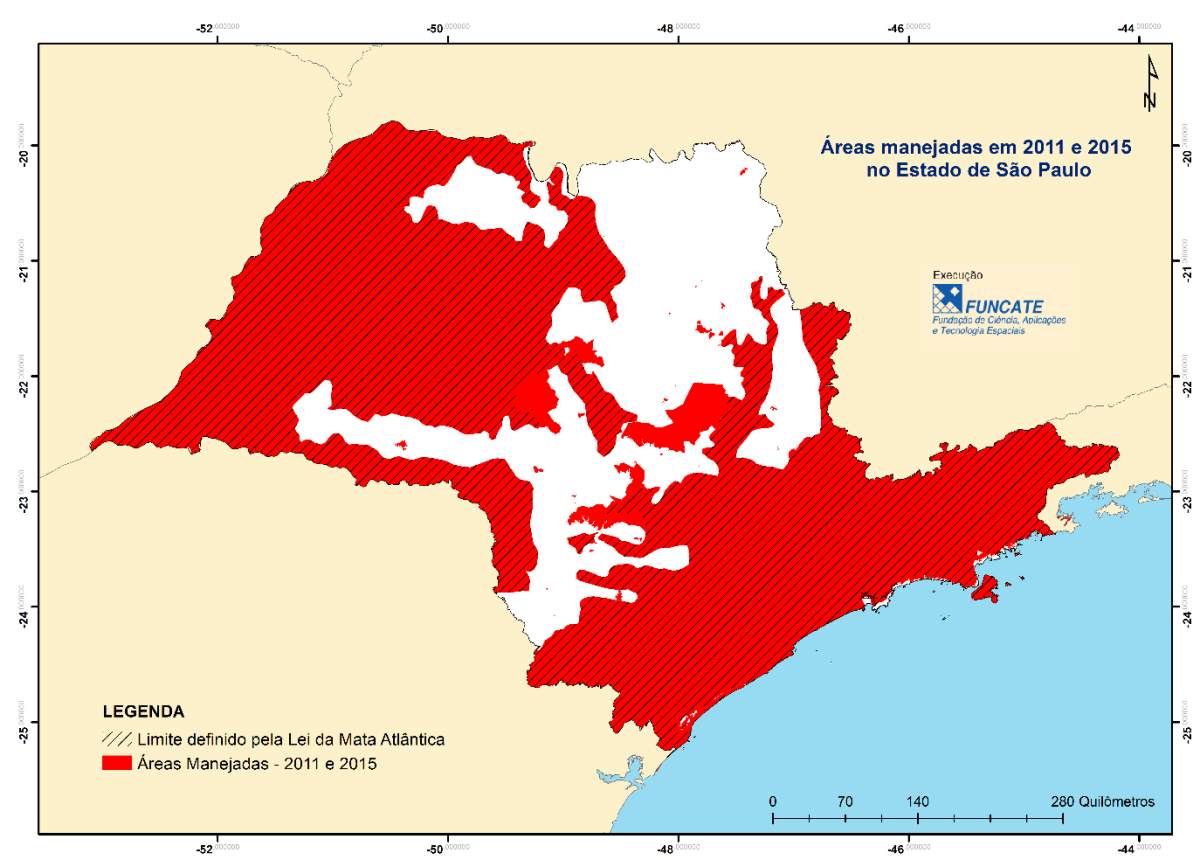

#### 892 **Mapa 5** - Áreas manejadas em 2011 e 2015 no Estado de São Paulo<sup>1</sup>

893<br>894 Fonte: Elaboração própria.

l

895 Nota: <sup>1</sup>As demais áreas (em branco) são consideradas não manejadas, pois não se encontram em áreas de TIs ou UCs ou dentro do limite da Lei 11.428 de 2006.

De acordo com informações fornecidas pela Fundação Nacional do Índio (FUNAI) e cujos processos de demarcação estão minimamente na fase denominada "Delimitada". (BRASIL. MCTI, 2015). De acordo com o Ministério do Meio Ambiente (MMA) e o Sistema Nacional de Unidades de Conservação da Natureza (SNUC), Lei 9.985 de 2000 (BRASIL, 2000), e excetuando-se as Reservas

Particulares de Preservação Natural (RPPN) devido à falta de informação consistente sobre as mesmas.

### **4.2 Identificação do Uso e Cobertura da Terra**

 O processo de identificação do uso e cobertura da terra nos anos de interesse é baseado na interpretação visual de imagens do satélite Landsat8-OLI. As imagens possuem resolução espacial adequada para tal levantamento e possibilitaram a geração de mapas na escala de 1:75.000. Os mapas de uso e cobertura da terra para os anos de 2005 e 2008 foram produzidos para o Primeiro Inventário Estadual (FUNCATE; CETESB, 2012) e para o ano de 2011 para o Segundo Inventário Estadual (FUNCATE; CETESB, 2016). Nesta edição, foi elaborado o mapa de uso e cobertura para o ano de 2015. A seguir, são apresentadas as etapas de produção desse mapa.

### **4.2.1 Seleção de Imagens de Satélite**

 O mapa de uso da terra para o ano de 2015 foi gerado a partir da interpretação das imagens do satélite Landsat8-OLI. Foram necessárias 19 cenas para cobrir o Estado de São Paulo (Mapa 6). A seleção e aquisição gratuita das mesmas foram feitas através do portal do Serviço Geológico dos Estados Unidos (USGS - U.S. Geological Survey, da sigla em inglês), disponíveis no sítio eletrônico <http://earthexplorer.usgs.gov/> (USGS, 2016). Foram selecionadas cenas com baixo índice de cobertura de nuvens e sem ruídos irrecuperáveis. As imagens utilizadas nos mapeamentos do Primeiro e Segundo Inventários Estadual (2005, 2008 e 2011) também integraram o banco de dados espaciais.

920<br>921

 **Mapa 6** - Distribuição dos limites das cenas Landsat8-OLI na região de abrangência do Estado de São Paulo

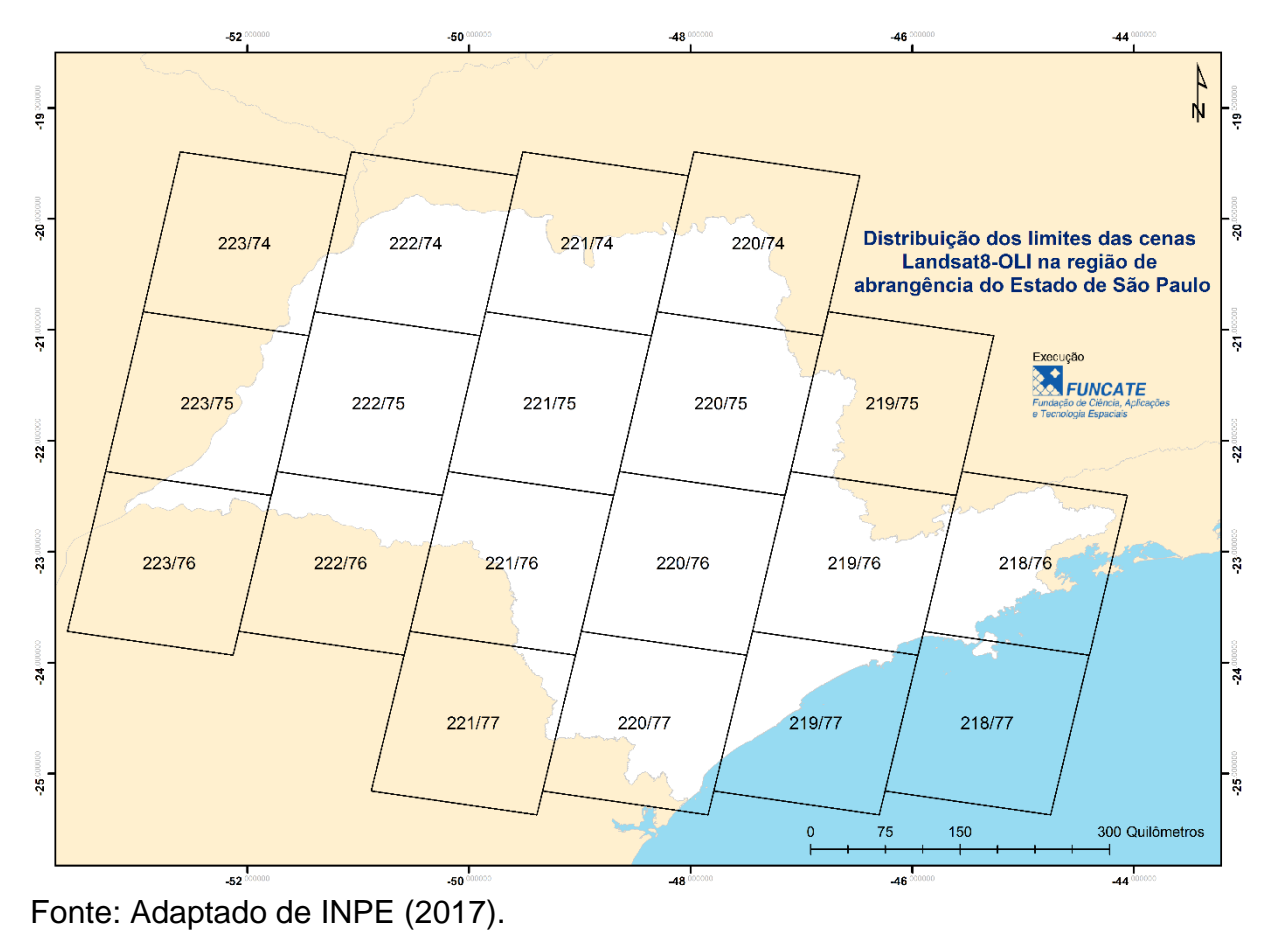

922 A Tabela 2 apresenta as cenas utilizadas nos mapeamentos de uso da terra do Estado<br>923 de São Paulo de 2011 e 2015 e as respectivas datas de aquisição. Em alguns casos, de São Paulo de 2011 e 2015 e as respectivas datas de aquisição. Em alguns casos, 924 mais de uma imagem foi utilizada para minimizar ou eliminar áreas não observadas 925 devido à presença de nuvens.

926

927 **Tabela 2** - Cenas utilizadas no mapeamento do uso da terra do Estado de São Paulo em 2011 e 2015

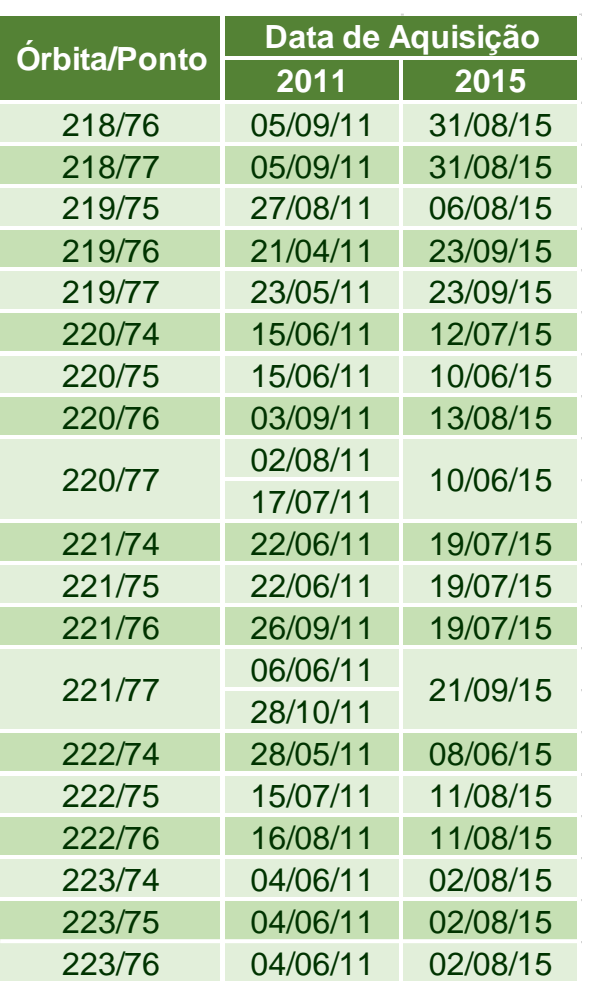

929

930 Fonte: Adaptado de INPE (2015).

### **4.2.2 Processamento de Imagens**

 As imagens utilizadas para o mapeamento foram obtidas diretamente no site da NASA (USGS - U.S. *Geological Survey*, da sigla em inglês), disponíveis no sítio eletrônico <http://earthexplorer.usgs.gov/> (USGS, 2016).

 O processamento de imagens contou ainda com a etapa de aplicação de contraste (manipulação dos histogramas) nas mesmas. Esse procedimento é essencial para que

os diferentes alvos possam ser melhor identificados e delimitados pelo intérprete.

 **Mapa 7** - Mosaico de imagens Landsat8-OLI utilizadas para o mapeamento de uso e cobertura da terra no Estado de São Paulo em 2015

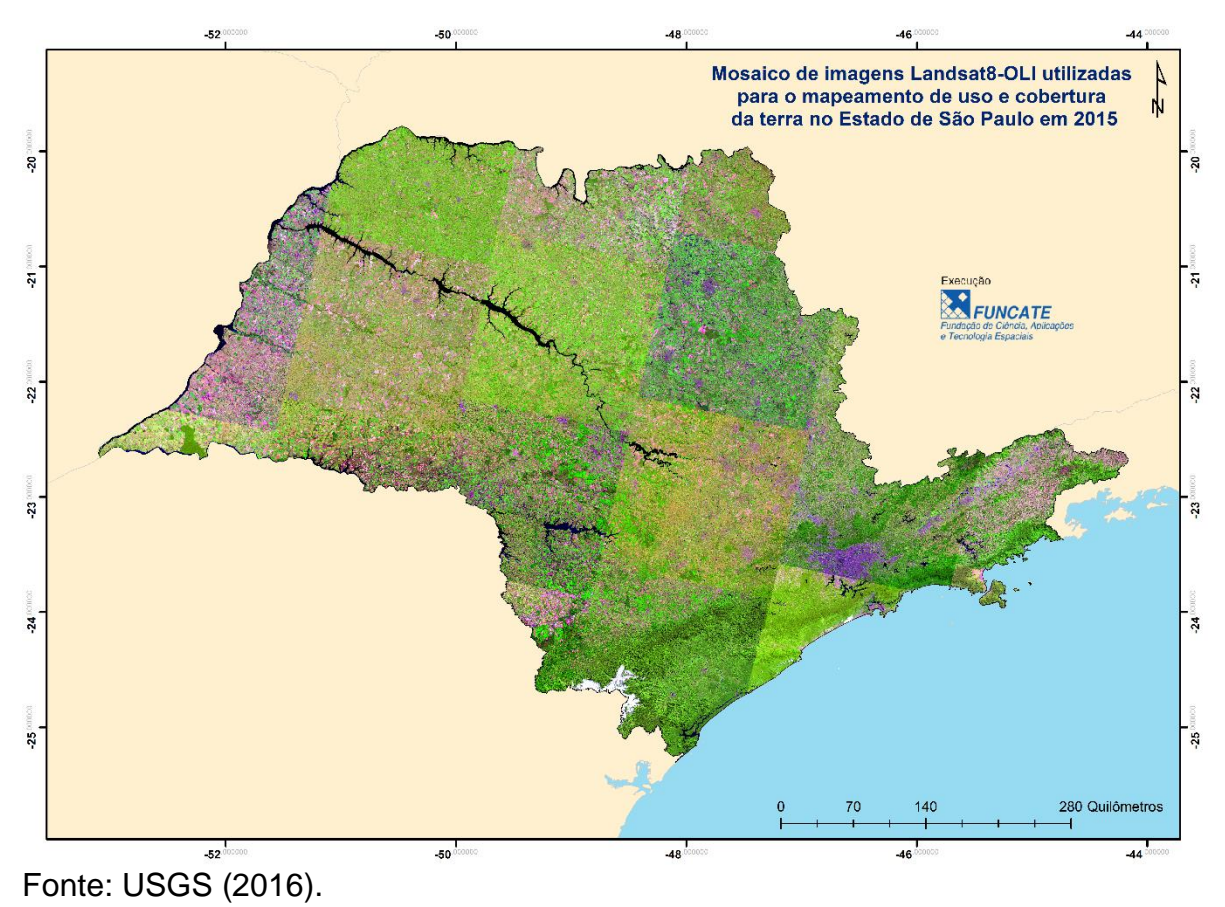

942<br>943

#### 

### **4.2.3 Mapeamento do Uso e Cobertura da Terra no Ano de 2015**

 O mapeamento propriamente dito do uso e cobertura da terra para o ano de 2015 foi realizado tendo-se como base o mapa de uso e cobertura da terra do ano de 2011 e as imagens processadas do ano de 2015. A comparação do mapa de 2011 com as imagens mais recentes (2015) permitiu a alteração do mapa de forma a representar as mudanças ocorridas no período. Em outras palavras, o mapa de 2011 foi alterado de forma a contemplar as transições observadas nas imagens de 2015. A legenda utilizada nesse mapeamento foi composta pelas categorias estabelecidas na Tabela 1.

 Cabe salientar que a metodologia utilizada prevê a interpretação visual apenas das áreas de uso antrópico. As áreas com cobertura natural (iniciais vazios no mapa de uso do solo) são preenchidas de acordo com o mapa de vegetação pretérita e mapas de áreas manejadas, presentes na Base de Dados.

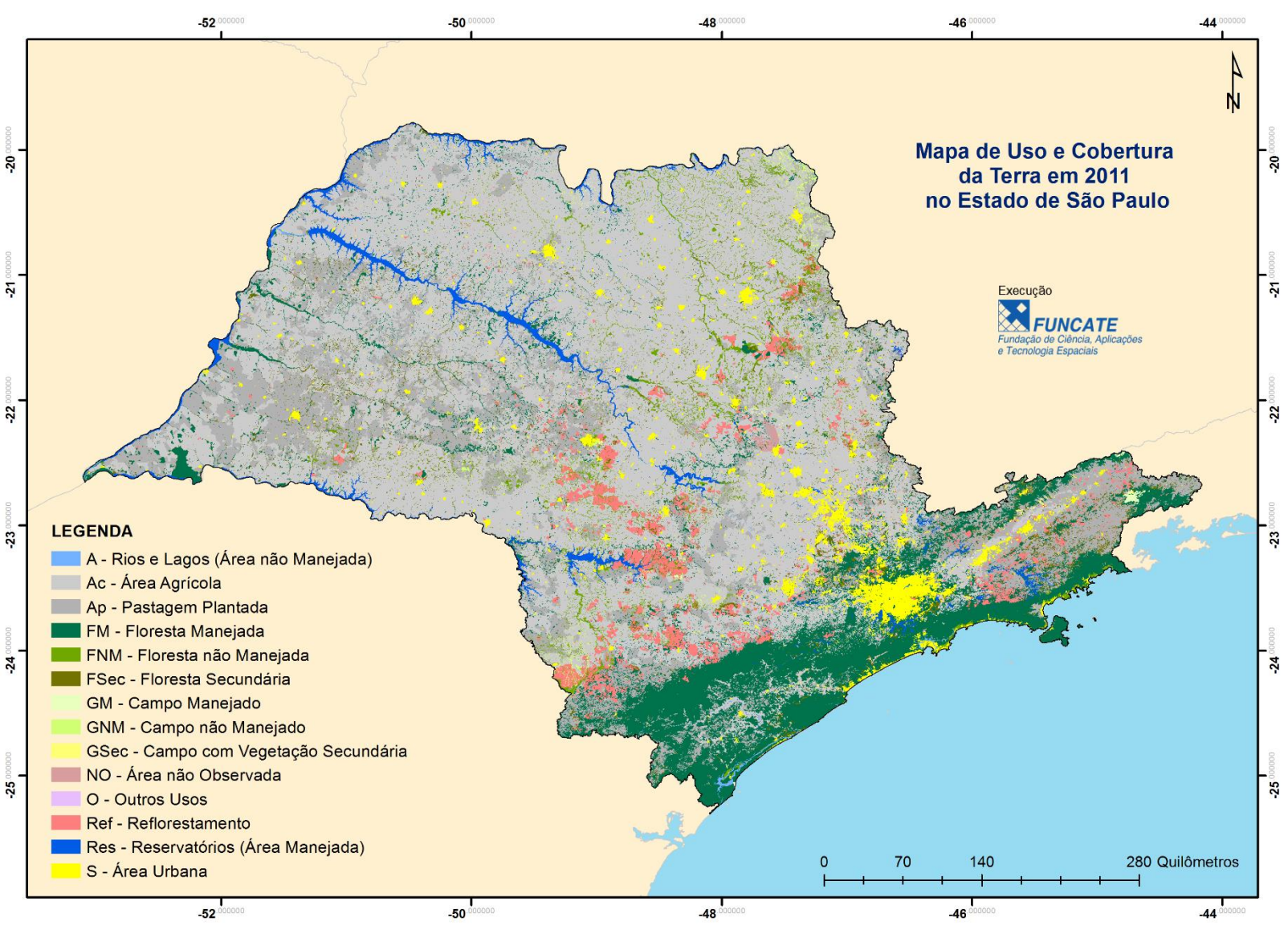

**Mapa 8** - Mapa de Uso e Cobertura da Terra em 2011 no Estado de São Paulo

959 Fonte: FUNCATE; CETESB (2016).

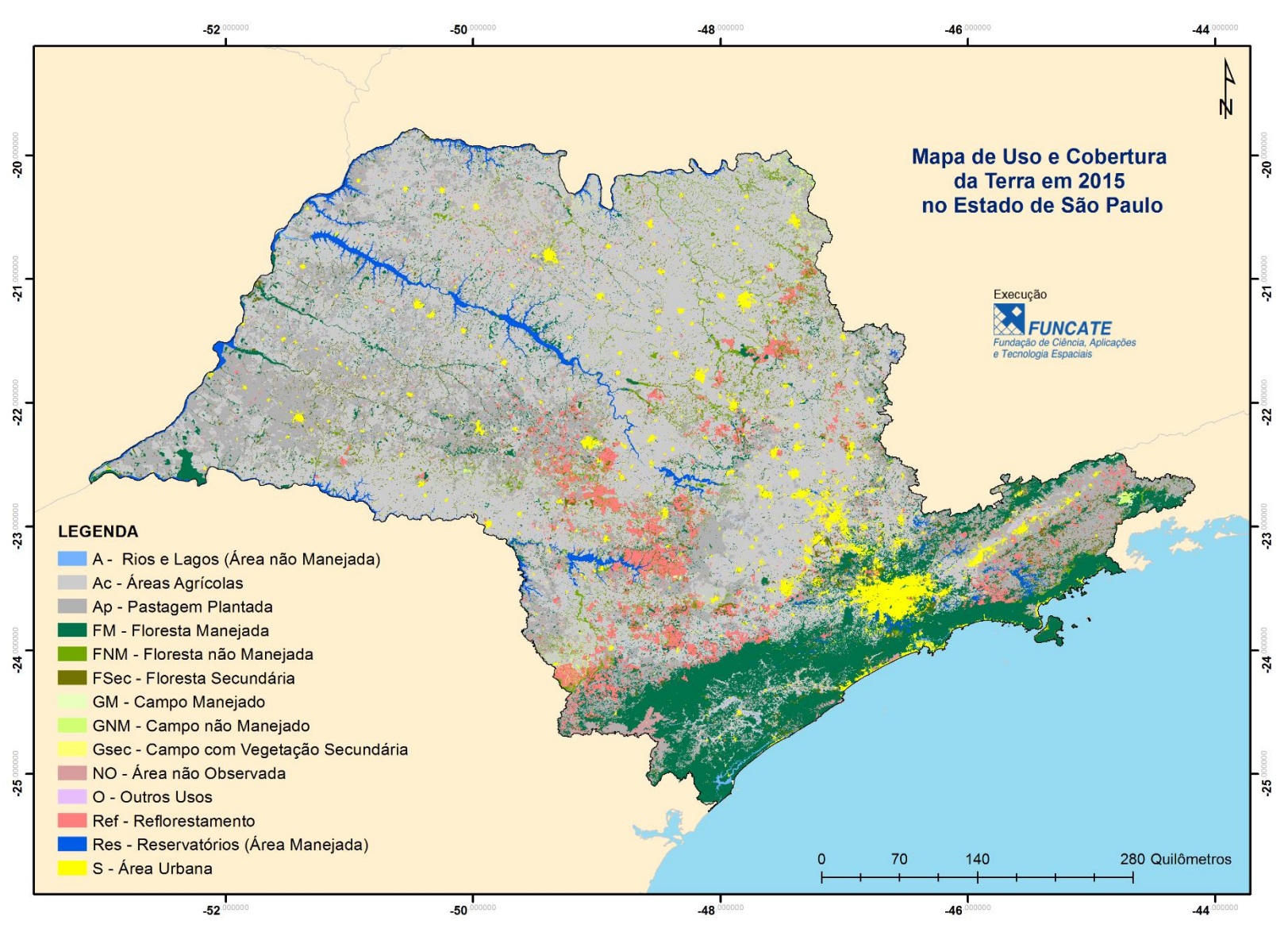

**Mapa 9** - Mapa de Uso e Cobertura da Terra em 2015 no Estado de São Paulo

Fonte: Elaboração própria.

# **5 IDENTIFICAÇÃO DAS MUDANÇAS DE USO E COBERTURA DA TERRA: CONSTRUÇÃO DE MATRIZES DE TRANSIÇÃO ENTRE AS CATEGORIAS E SUBCATEGORIAS DE USO DA TERRA PARA O PERÍODO DE 2011 A 2015**

 Nesta fase foi gerada a matriz de transição entre categorias e subcategorias de uso da terra para o período de 2011 a 2015 a partir dos mapas de uso da terra gerados para o Estado de São Paulo para esses anos. Após a união das informações contidas nos dois mapas em ambiente SIG, foi possível quantificar as transições ocorridas, pois cada polígono do mapa carrega as informações da série histórica de uso e cobertura da terra.

 A matriz de transição traz a síntese das áreas que permaneceram sob uma mesma categoria entre o início e o final do período (diagonal principal da matriz) e aquelas que sofreram algum tipo de alteração no mesmo período (células fora da diagonal principal da matriz). A Tabela 3 apresenta as possíveis situações de permanência ou transições de categorias de uso da terra entre os anos inventariados. Obviamente, esta tabela é adaptada para incluir os estados possíveis das subcategorias definidas na Tabela 1 (por exemplo, floresta primária em área manejada que permanece como floresta primária em área manejada). Para fins deste relatório, as permanências e transições entre categorias de uso da terra observadas no período serão representadas seguindo o modelo apresentado na Tabela 4.

 **Tabela 3** - Estados possíveis de categorias de uso da terra entre as datas inicial e final do Inventário, conforme o GPG/LULUCF

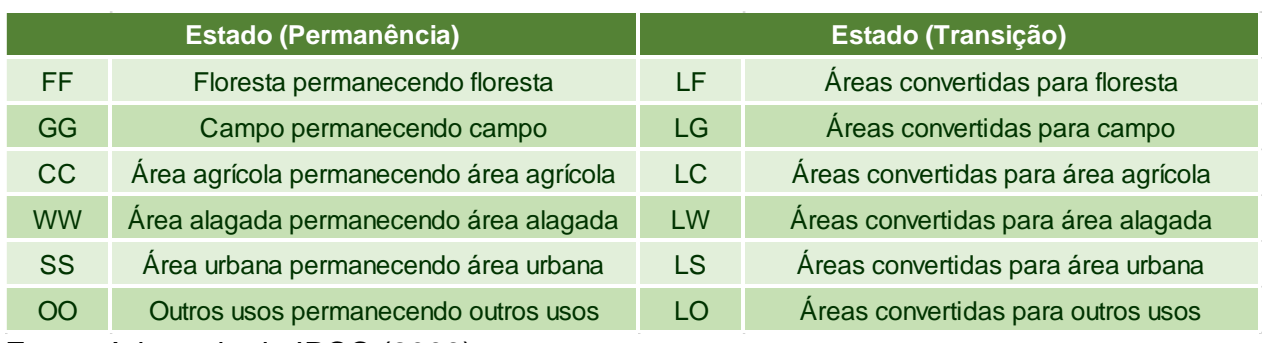

Fonte: Adaptado de IPCC (2003).

 **Tabela 4** - Matriz de transição segundo IPCC (2003) e considerando categorias definidas para o Brasil. Legenda: FNM - Floresta Não Manejada; FM - Floresta Manejada; FSec - Floresta Secundária; Ref - Reflorestamento; GNM - Campo Não Manejado; GM - Campo Manejado; GSec - Campo Secundário; Ap - Pastagem Plantada; Ac - Área Agrícola; S - Área Urbana; A - Rios e Lagos (área não manejada); Res - Reservatórios (área manejada); O - Outros Usos; NO - Áreas Não Observadas. Em azul - transições improváveis de acontecer no período analisado

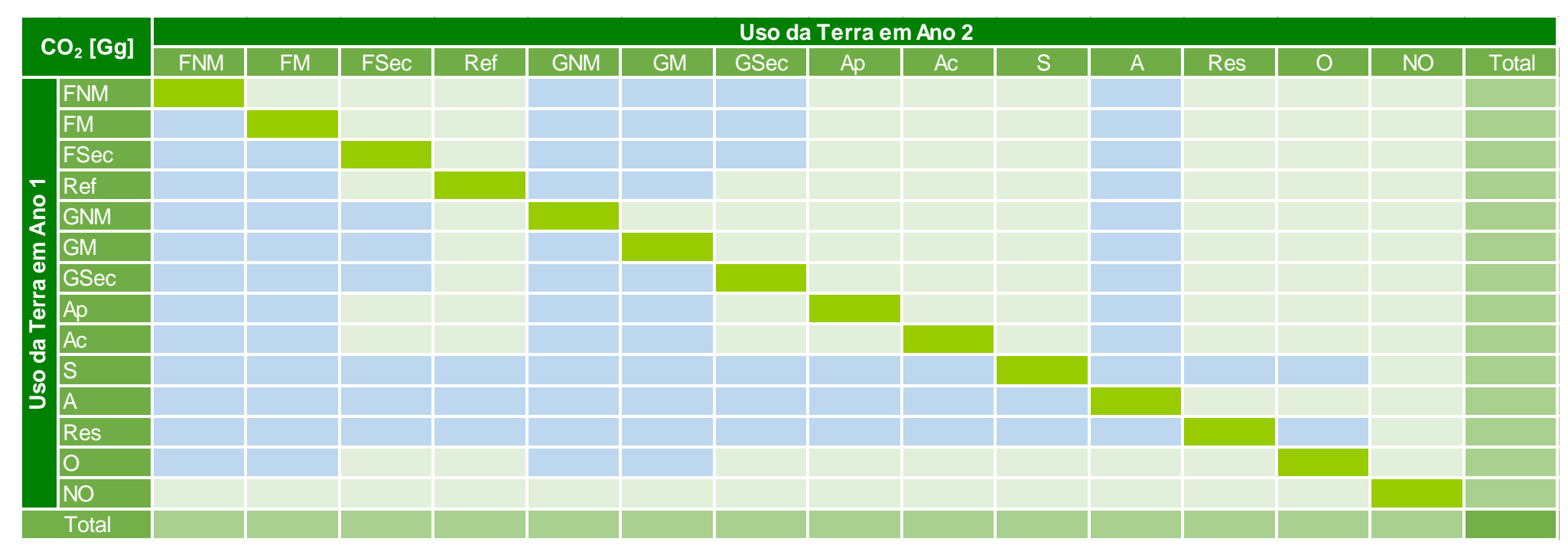

997 Fonte: Adaptado de IPCC (2003).

# **6 FATORES DE EMISSÃO E OUTROS PARÂMETROS UTILIZADOS NA ESTIMATIVA DAS EMISSÕES E REMOÇÕES ANTRÓPICAS DE GASES DE EFEITO ESTUFA**

 Para cada um dos biomas que compõem o Estado de São Paulo, são apresentados dados específicos sobre biomassa e outros parâmetros relevantes (Fatores de Emissão - FE). Buscou-se utilizar, sempre que possível, valores específicos gerados para o Estado de São Paulo, ao invés dos valores padrão (*Tier* 1) contidos no GPG/LULUCF ou mesmo aqueles utilizados nos Segundo e Terceiro Inventários Nacionais. A seguir, esses fatores são apresentados.

### **6.1 Estoque de Carbono na Vegetação**

#### **6.1.1 Bioma Cerrado**

 Os estoques de carbono contidos nas fitofisionomias de Cerrado foram os mesmos valores aplicados no Segundo Inventário Estadual e Terceiro Inventário Nacional (Tabela 5).

 **Tabela 5** - Estoque de carbono na vegetação (em toneladas por hectare) das fisionomias vegetais do Bioma Cerrado presentes no Estado de São Paulo

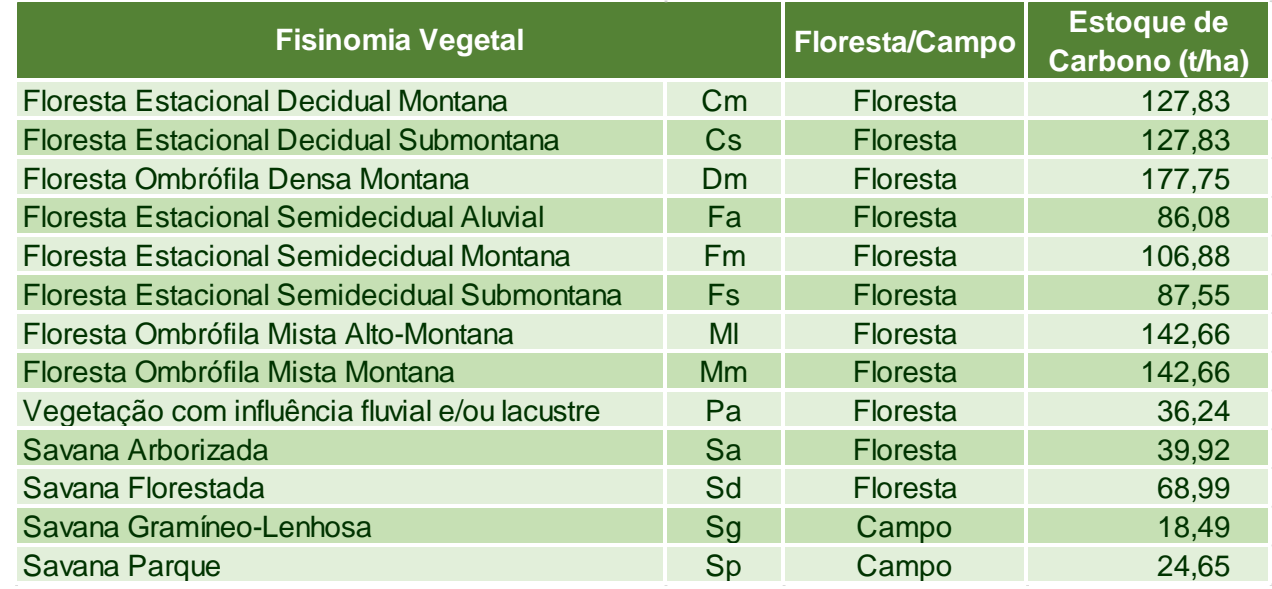

- Fonte: Brasil (2015).
- 

### **6.1.2 Bioma Mata Atlântica**

 Os estoques de carbono contidos nas fitofisionomias de Mata Atlântica foram os mesmos valores aplicados no Segundo Inventário Estadual e Terceiro Inventário Nacional (Tabela 6).

1027 **Tabela 6** - Estoque de carbono na vegetação (em toneladas por hectare) das fisionomias vegetais do Bioma Mata Atlântica presentes no Estado de São Paulo

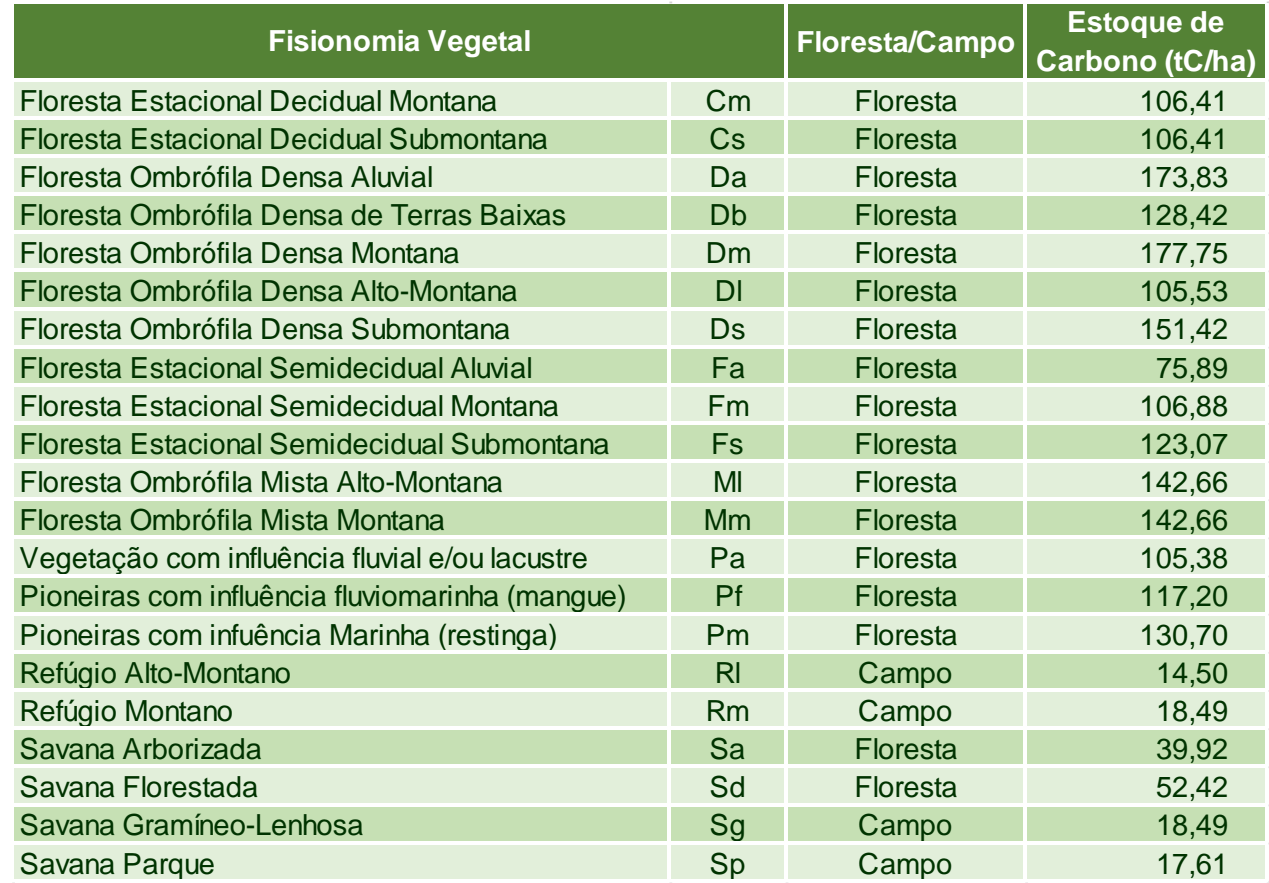

1029

1030 Fonte: Brasil (2015).

1031

### 1032 **6.2 Estoque de Carbono nos Solos**

 O cálculo de estoque de carbono dos solos seguiu a metodologia adotada pelo Primeiro Inventário Brasileiro de Emissões Antrópicas de Gases de Efeito Estufa (BRASIL, 2006a). Após as etapas apresentadas nos itens "Mapa da Vegetação Pretérita e de Vegetação Agrupada" e "Mapas de Solos e Solos Agrupados" foram geradas as associações solo-vegetação. Foi adotado o mesmo estoque de carbono no solo sob vegetação natural utilizado no Primeiro Inventário Nacional. Neste relatório adotou-se o valor da mediana dos valores relatados em Brasil (2006a), apresentados na Tabela 7.

### 1041 **Tabela 7** - Estoque de carbono nos solos segundo associação solo-vegetação

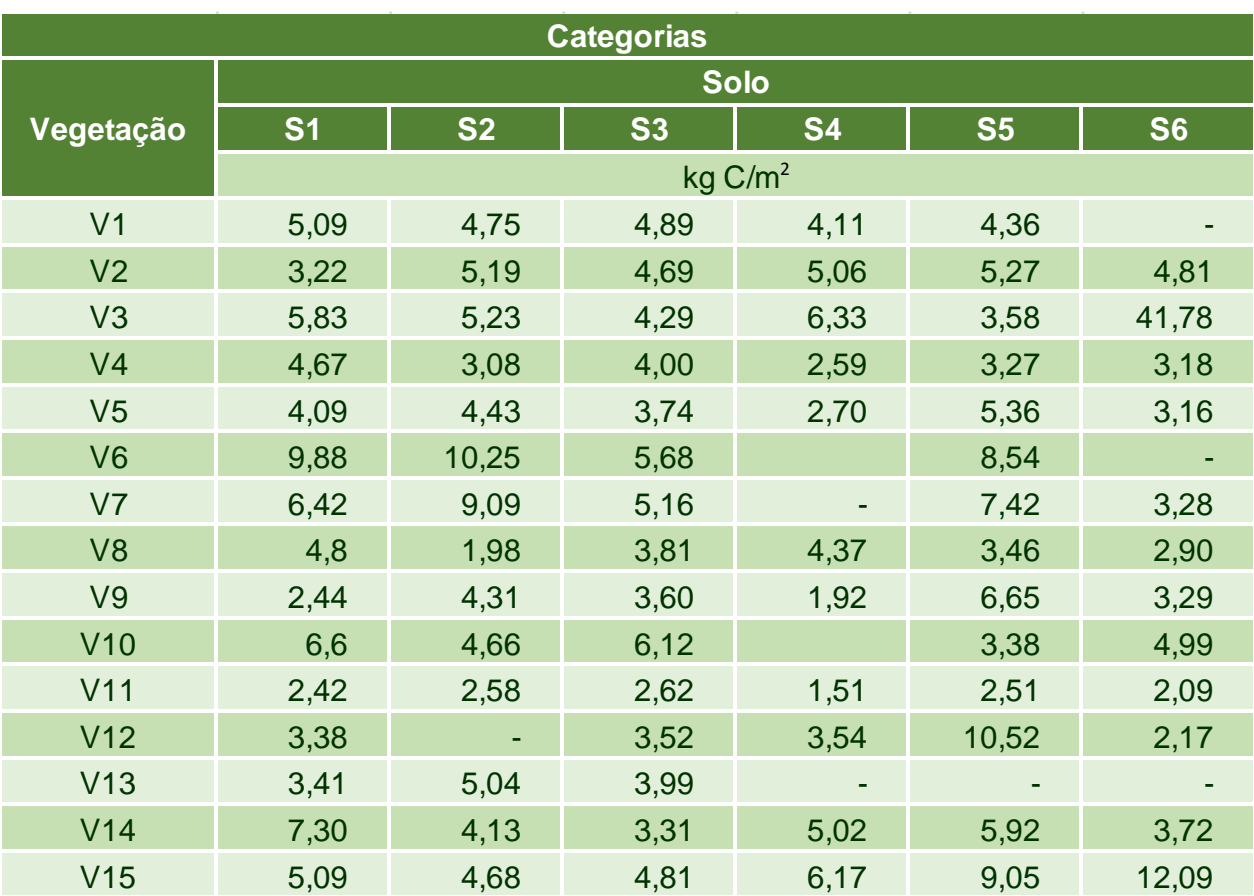

1042

Fonte: Brasil (2006a).

1044 Nota: <sup>1</sup> Categorias encontradas no Estado de São Paulo.

- 1045 Categoria inexistente.
- 1046

### 1047 **6.3 Fator de Alteração do Carbono de Solos**

1048 Os fatores utilizados para estimar as mudanças nos estoques de carbono no solo pela 1049 conversão de uso, a saber, uso da terra  $(f_{LU})$ , regime de manejo  $(f_{MG})$  fertilizantes  $(f_1)$ <br>1050 estão relacionados conforme a seguinte equação: estão relacionados conforme a seguinte equação:

1051 Equação 1. Fator de Alteração de Carbono

 $fc(t) = f_{LU} x f_{MG} x f_I$ 1052

- 1053
- 1054 onde:

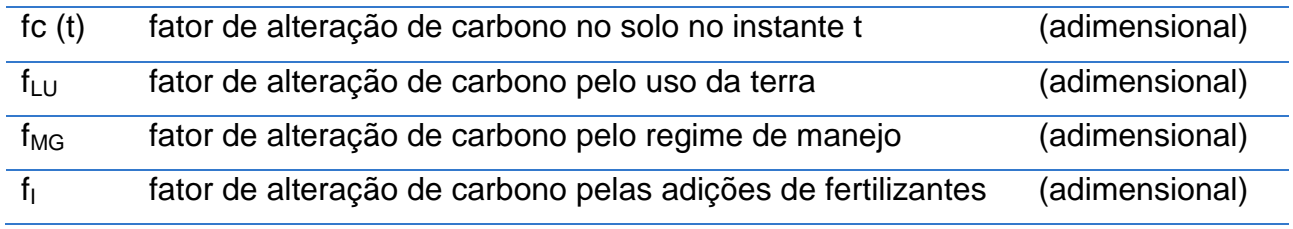

- 1056 Os valores foram selecionados a partir dos valores padrão do *Good Practice Guidance* 1057 (IPCC, 2003) e em consulta a especialistas. Estes fatores são apresentados na Tabela 1058 8.
- 1059
- 1060 **Tabela 8** Fatores utilizados para estimar a mudança no estoque de carbono no solo 1061 resultante da mudança de uso da terra

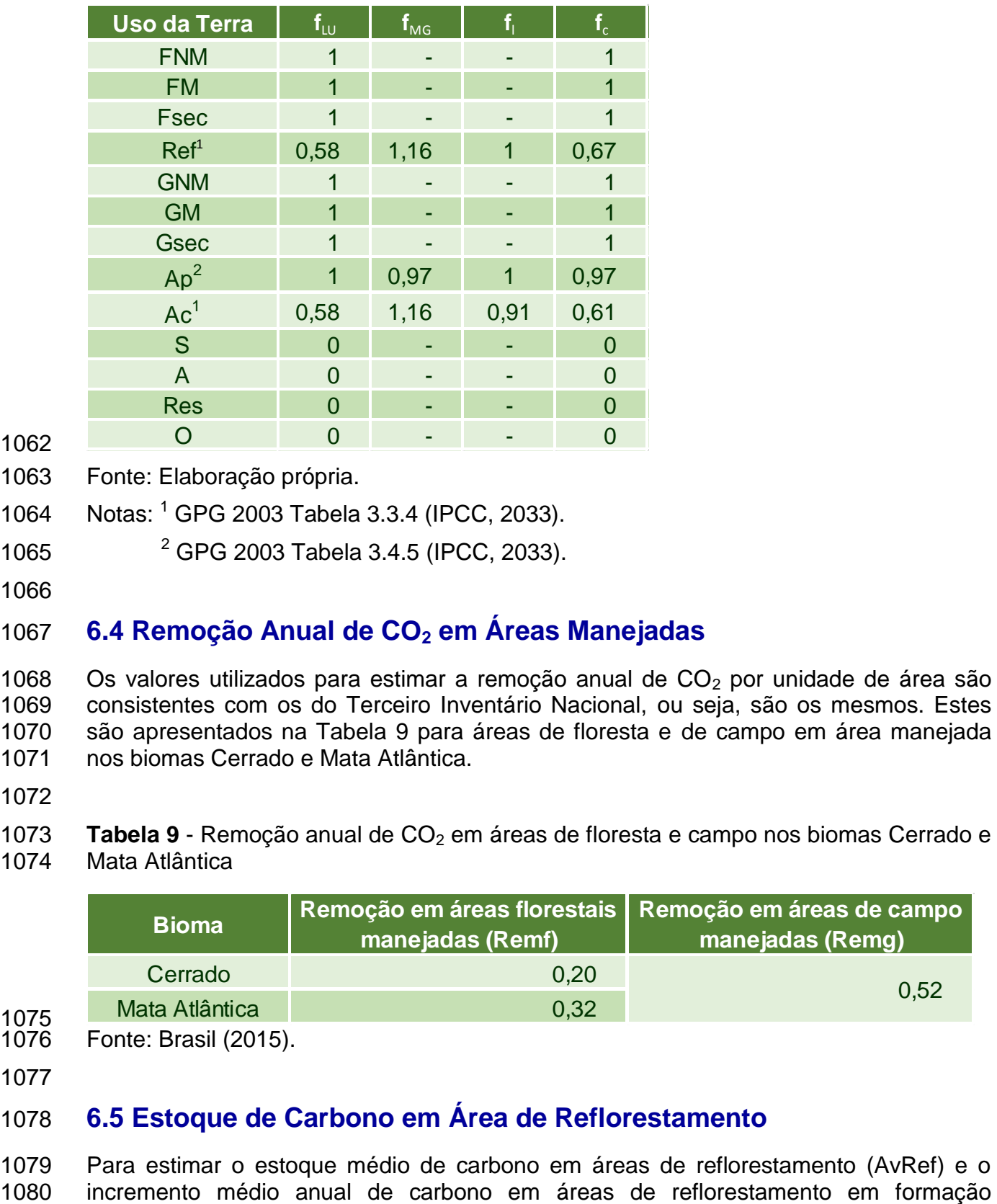

- 1062
- 1063 Fonte: Elaboração própria.
- 1064 Notas: <sup>1</sup> GPG 2003 Tabela 3.3.4 (IPCC, 2033).
- 2 1065 GPG 2003 Tabela 3.4.5 (IPCC, 2033).
- 1066

## 1067 **6.4 Remoção Anual de CO<sup>2</sup> em Áreas Manejadas**

- 1068 Os valores utilizados para estimar a remoção anual de  $CO<sub>2</sub>$  por unidade de área são<br>1069 consistentes com os do Terceiro Inventário Nacional, ou seia, são os mesmos, Estes consistentes com os do Terceiro Inventário Nacional, ou seja, são os mesmos. Estes 1070 são apresentados na Tabela 9 para áreas de floresta e de campo em área manejada 1071 nos biomas Cerrado e Mata Atlântica.
- 1072
- 1073 **Tabela 9** Remoção anual de CO<sub>2</sub> em áreas de floresta e campo nos biomas Cerrado e<br>1074 Mata Atlântica Mata Atlântica

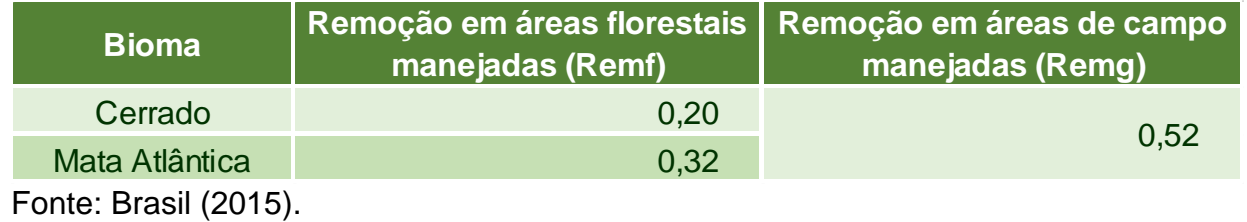

- 1075<br>1076
- 1077

### 1078 **6.5 Estoque de Carbono em Área de Reflorestamento**

1079 Para estimar o estoque médio de carbono em áreas de reflorestamento (AvRef) e o

 (IncrRef), foi necessário diferenciar as áreas plantadas com *Pinus sp* das áreas plantadas com *Eucalyptus sp*, espécies dominantes no país. Para tal foram utilizados dados do anuário estatístico da Indústria Brasileira de Árvores (IBA, 2016) para estimar o percentual de área plantada com *Pinus sp e Eucalyptus sp* no Estado de São Paulo, conforme apresentado na Tabela 10 (área absoluta e relativa).

- 
- **Tabela 10** Área de Reflorestamento no Estado de São Paulo

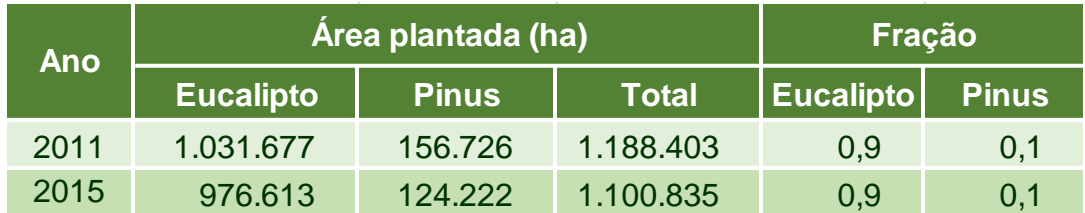

Fonte: IBÁ (2016).

 A partir dos dados da Tabela 10 foram geradas as estimativas dos estoques médios de carbono (Avref) e dos incrementos médios anuais (IncrRef) para o Estado de São Paulo para os anos de 2011 e 2015, as quais são apresentadas na Tabela 11.

 **Tabela 11** - Estoque médio de carbono e incremento médio anual de carbono em Reflorestamento por unidade de área no Estado de São Paulo

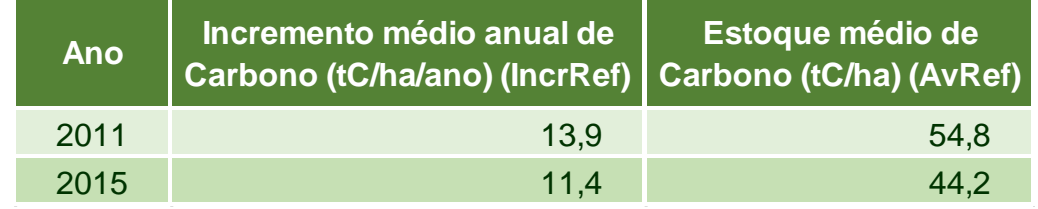

- Fonte: Elaboração própria.
- 

## **6.6 Estoque de Carbono em Pastagens**

 O estoque médio de carbono em áreas de pastagens (Pec) foi assumido como 7,57 tC/ha, valor adotado no Terceiro Inventário Nacional (BRASIL, 2015).

## **6.7 Estoque de Ca**r**bono em Áreas Agrícolas**

 Para áreas com culturas anuais adotou-se o valor padrão de 5 tC/ha do *Good Practice Guidance 2003* (Tabela 3.3.8) (IPCC, 2003) para o estoque de carbono presente na área convertida a agricultura anual, no ano seguinte ao da conversão. Para as áreas com agricultura perene, adotou-se o valor de 21 tC/ha para estoque médio de carbono, conforme apresentados nas Tabelas 3.3.2 e 3.3.9 do GPG/LULUCF. O incremento médio anual das áreas de agricultura permanente foi estabelecido em 3,12 tC/ha.ano, conforme adotado no Terceiro Inventário Nacional.

 A interpretação das imagens de satélite não permite diferenciar áreas com cultivos anuais daquelas com culturas perenes sem o suporte de um trabalho de campo associado. Dessa forma, dados de levantamentos do IBGE foram utilizados para estimar a proporção de agricultura perene e anual. A partir desses valores, os estoques

- 1116 médios de carbono em área agrícola (AvAgr) e os incrementos médios anuais em área<br>1117 agrícola em formação (IncrAgr) foram estimados considerando-se áreas com cultivos
- agrícola em formação (IncrAgr) foram estimados considerando-se áreas com cultivos
- 1118 perenes e áreas com cultivo anual no Estado de São Paulo (Tabela 12 e Tabela 13).
- 1119
- 1120 **Tabela 12** Estoque médio de carbono e incremento médio anual de carbono em Área 1121 Agrícola

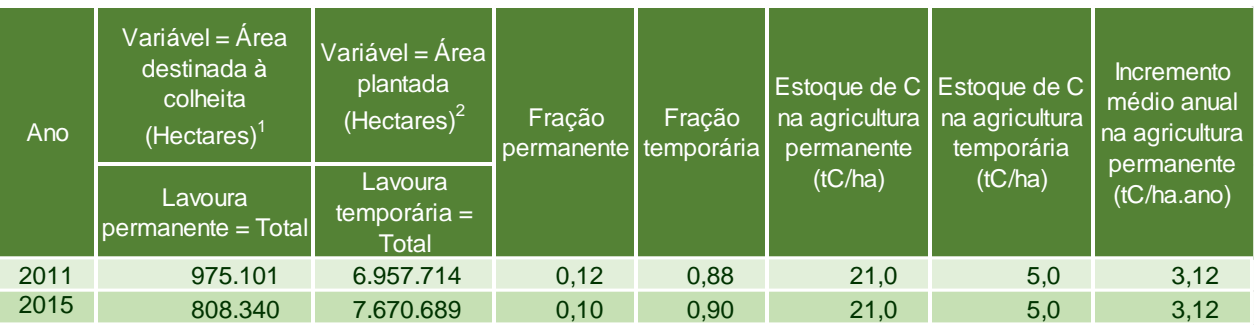

- 1122 Fonte: Elaboração própria.
- 1124 <sup>1</sup> IBGE Produção Agrícola Municipal. Tabela 1613 Área destinada à colheita, área 1125 colhida, quantidade produzida, rendimento médio e valor da produção das lavouras 1126 permanentes.
- 1127 <sup>2</sup> IBGE Produção Agrícola Municipal. Tabela 1612 Área plantada, área colhida, 1128 quantidade produzida, rendimento médio e valor da produção das lavouras temporárias.
- 1129
- 1130 **Tabela 13** Estoque médio de carbono (AvAgr) e incremento médio anual de carbono 1131 (IncrAgr) por unidade de Área Agrícola

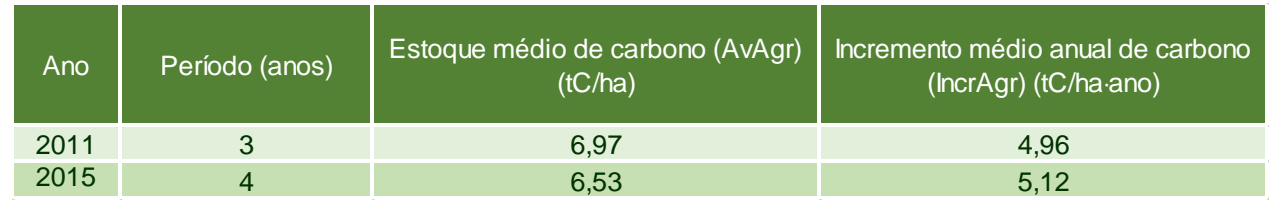

- 1132 Fonte: Elaboração própria.
- 1134

### 1135 **6.8 Estoque de Carbono na Biomassa em Reservatórios, Áreas**  1136 **Urbanas e Áreas de Outros Usos**

- 1137 Assume-se que o valor de carbono na biomassa em áreas de Reservatórios (Res),
- 1138 Áreas Urbanas (S) e áreas de Outros Usos (O) é igual a zero.
- 1139

# **7 CÁLCULOS DAS EMISSÕES E REMOÇÕES ANTRÓPICAS DE CO<sup>2</sup> PARA AS TRANSIÇÕES OBSERVADAS**

1144 A base fundamental para a abordagem metodológica do IPCC (1996) está assentada<br>1145 em duas hipóteses: em duas hipóteses:

- 1146 i) que o fluxo de  $CO<sub>2</sub>$  da atmosfera, ou para a atmosfera, é igual às mudanças nos <br>1147 estoques de carbono na biomassa existente e nos solos, e estoques de carbono na biomassa existente e nos solos, e
- ii) que as mudanças nos estoques de carbono podem ser estimadas determinando-se, primeiramente, as taxas de mudança do uso da terra e a atividade responsável pela mudança (por exemplo, a queima, o desmatamento, o corte seletivo, etc.). Em seguida, são avaliados os impactos dessas atividades nos estoques de carbono e a resposta biológica de um determinado uso da terra.
- 

1154 A metodologia do GPG/LULUCF estabelece que a estimativa das emissões de  $CO<sub>2</sub>$  em 1155 um determinado período de tempo (T) é gerada pela diferenca dos estogues de carbono um determinado período de tempo (T) é gerada pela diferença dos estoques de carbono observados no início e no final do período, inventariado para cada uma das transições definidas na Tabela 4. São descritas duas abordagens para este cálculo: (1) avaliação direta dos estoques de carbono nos dois instantes de tempo (inicial e final do período); e (2) avaliação dos ganhos (incrementos) e perdas anuais de carbono por unidade de área, no período considerado. Os estoques de carbono, ou ganhos e perdas de carbono 1161 são calculados para os diversos reservatórios de carbono (biomassa acima e abaixo do 1162 solo, matéria orgânica morta e carbono do solo). Foram utilizadas as duas abordagens solo, matéria orgânica morta e carbono do solo). Foram utilizadas as duas abordagens acima, dependendo do tipo de mudança de uso da terra observado.

 No presente relatório foram realizados os cálculos de estimativas para os períodos de 2011 a 2015.

 A metodologia utilizada para estimar as mudanças dos estoques de carbono na biomassa em áreas de floresta baseou-se nas Equações 3.1.1 e 3.1.2 do GPG/LULUCF, reproduzidas nas Equação 2 e Equação 3, respectivamente:

 Equação 1. Variação Anual de Estoques de Carbono de um Determinado Reservatório, em Função de Ganhos e Perdas

$$
\Delta C = \sum_{ijk} \left[ A_{ijk} \cdot (C_I - C_L)_{ijk} \right]
$$

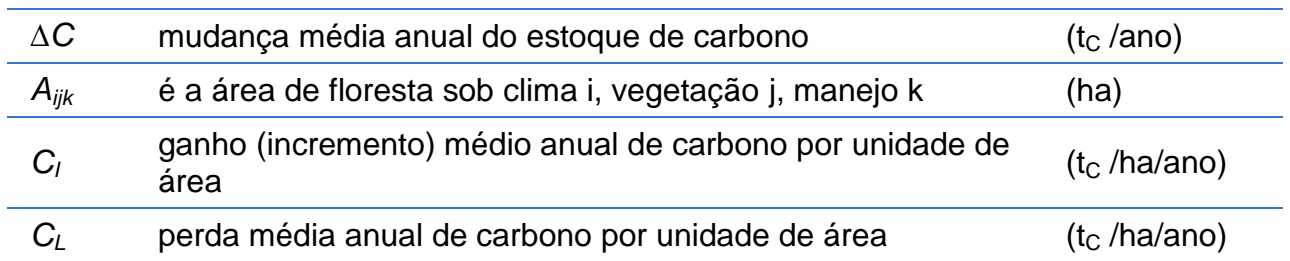

Equação 2. Variação Anual de Carbono de um Determinado Reservatório

$$
\Delta C = \sum_{ijk} \frac{(C_{t_2} - C_{t_1})}{(t_2 - t_1)_{ijk}}
$$

onde:

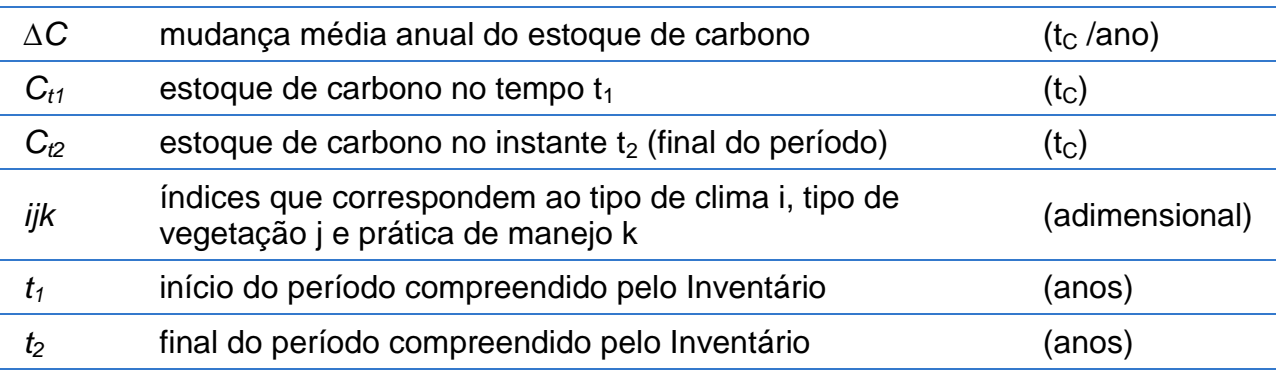

 Nas seções a seguir são apresentadas as equações utilizadas neste relatório. O parâmetro T (intervalo de tempo no período do inventário) de 4 anos para o período inventariado é utilizado em todas as equações. Por definição, assume-se que todas as transições ocorrem na metade do período analisado.

### **7.1 Floresta Permanecendo Floresta**

 Conforme apresentado na Tabela 1 deste documento foram definidas quatro subcategorias de Florestas: Floresta Primária em Área Não Manejada (FNM); Floresta Primária em Área Manejada (FM); Floresta Secundária (FSec) e Reflorestamento (Ref). As transições possíveis são aquelas apresentadas na Tabela 4.

### **7.1.1 Floresta Não Manejada Permanecendo Floresta Não Manejada (FNM-FNM)**

- Assume-se que não há mudança do estoque de carbono, uma vez que as emissões ou remoções em área não manejada não são consideradas como sendo de natureza antrópica.
- 

### **7.1.2 Floresta Primária em Área Manejada Permanecendo Floresta Primária em Área Manejada (FM-FM)**

- 1199 Equação 3. Emissão de  $CO<sub>2</sub>$  na Permanência de FM
- $E_i = A_i \cdot Remf_i \cdot T$
- onde:

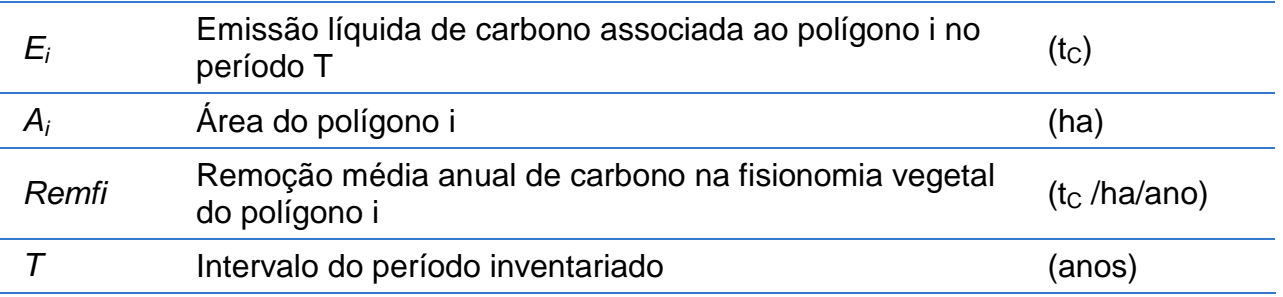

### 1203 **7.1.3 Floresta Secundária Permanecendo Floresta Secundária (FSec-FSec)**

1204 Equação 4. Emissão de  $CO<sub>2</sub>$  na Permanência de FSec

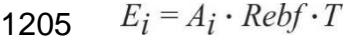

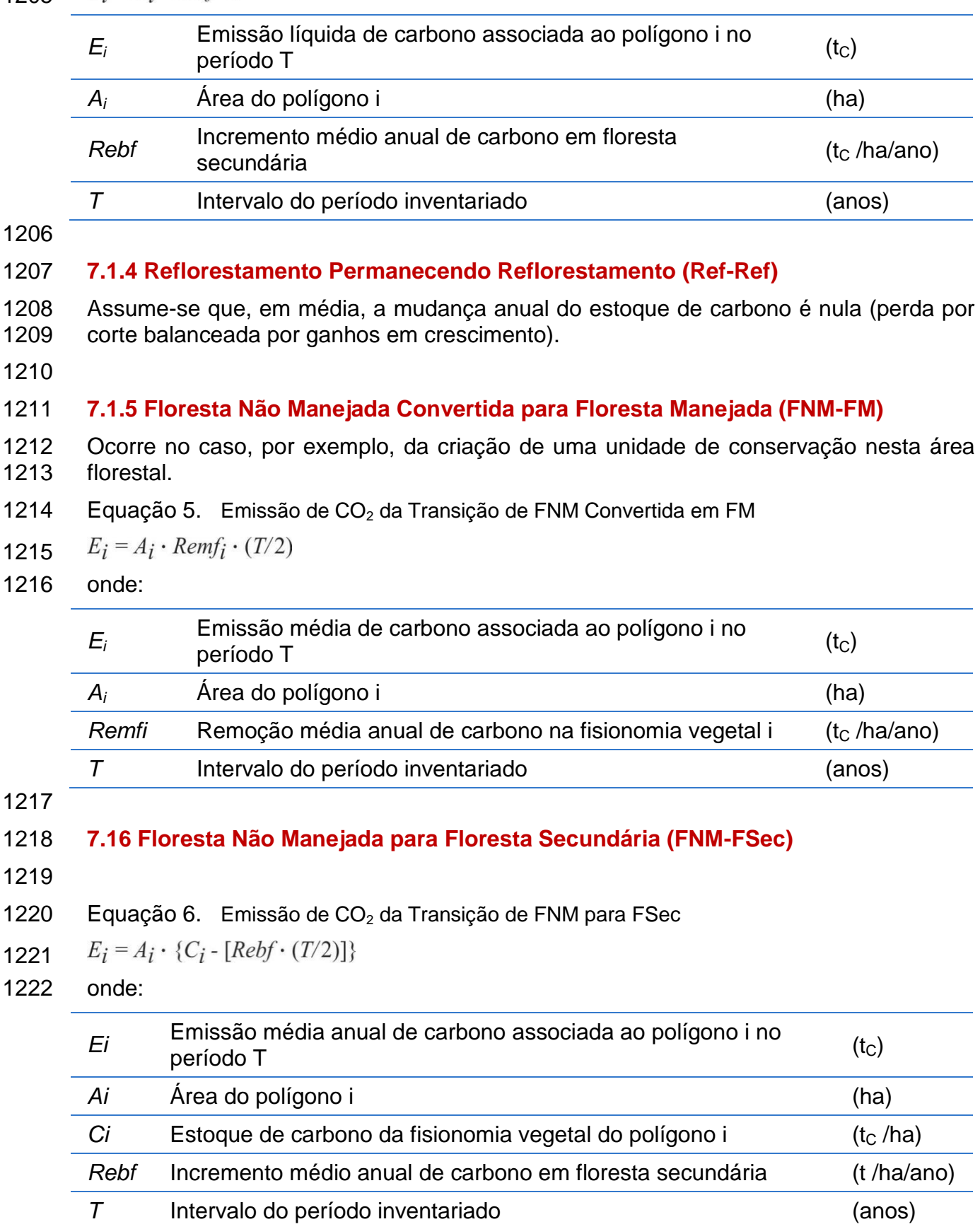

### 1224 **7.1.7 Floresta Manejada Para Floresta Secundária (FM-FSec)**

1225 Equação 7. Emissão de  $CO<sub>2</sub>$  da Transição de FM convertida em FSec

 $E_i = A_i \cdot \{C_i - [Rebf \cdot (T/2)]\}$ 1226

1227 onde:

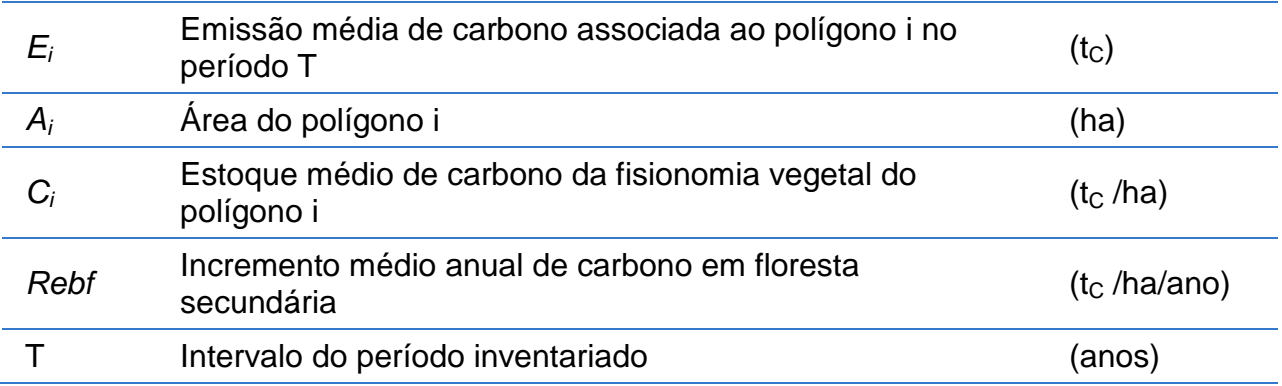

1228

### 1229 **7.1.8 Reflorestamento para Floresta Secundária (Ref-FSec)**

1230 Equação 8. Emissão de  $CO<sub>2</sub>$  da Transição de Ref convertido em FSec

 $E_i = A_i \cdot \{Av(Ref) - [Rebf \cdot (T/2)]\}$ 1231

#### 1232 onde:

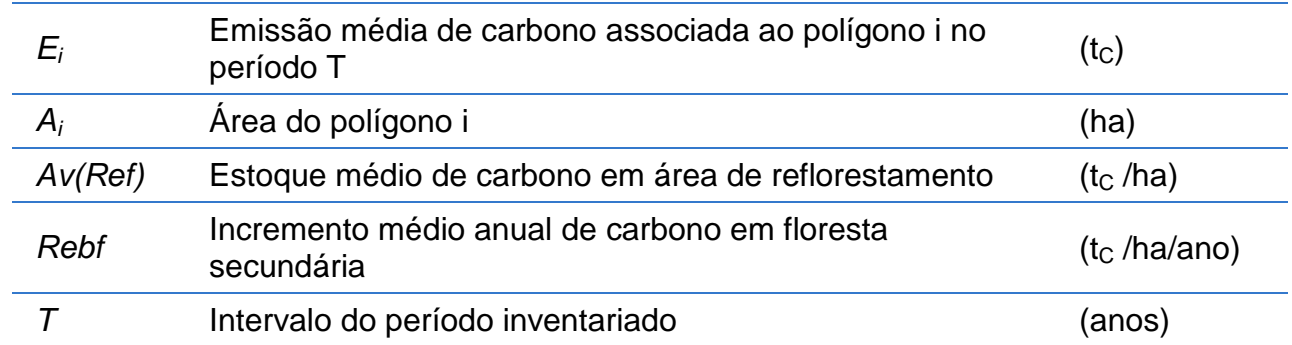

1233

#### 1234 **7.1.9 Floresta Não Manejada para Reflorestamento (FNM-Ref)**

1235 Equação 9. Emissão de  $CO<sub>2</sub>$  da Transição de FNM convertida em Ref

 $E_i = A_i \cdot \{C_i - [IncrRef \cdot (T/2)]\}$ 1236

1237 onde:

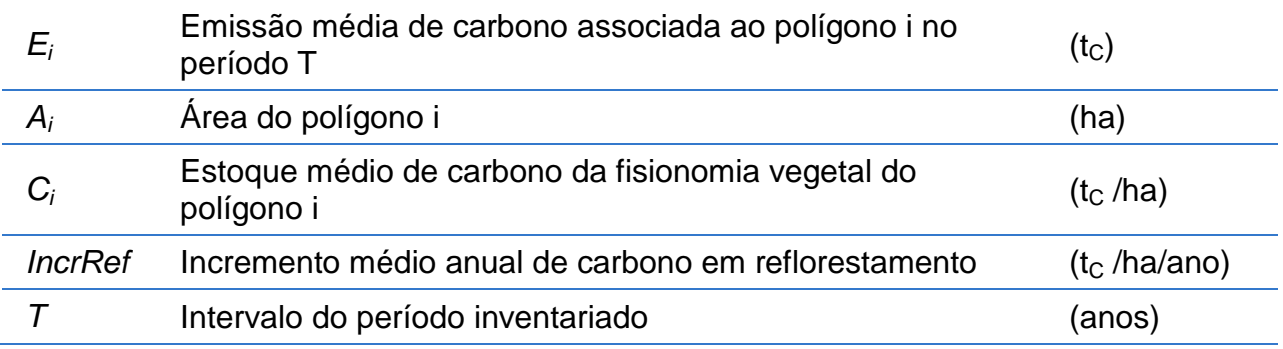

1238

#### 1239 **7.1.10 Floresta Manejada para Reflorestamento (FM-Ref)**

1240 Equação 10. Emissão de  $CO<sub>2</sub>$  da Transição de FM convertido em Ref

**1241** 
$$
E_i = A_i \cdot \{C_i - [IncrRef \cdot (T/2)]\}
$$

### 1242 onde:

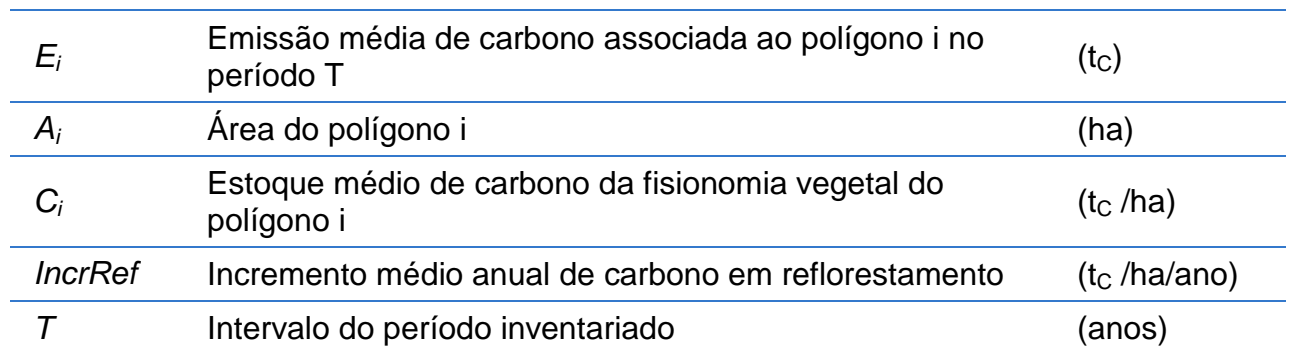

1243

### 1244 **7.1.11 Floresta Secundária para Reflorestamento (FSec-Ref)**

1245 Equação 11. Emissão de  $CO<sub>2</sub>$  da Transição de FSec convertida em Ref

 $E_i = A_i \cdot \{ [C_i \cdot Av(Fsec)] - [IncrRef \cdot (T/2)] \}$ 1246

1247 onde:

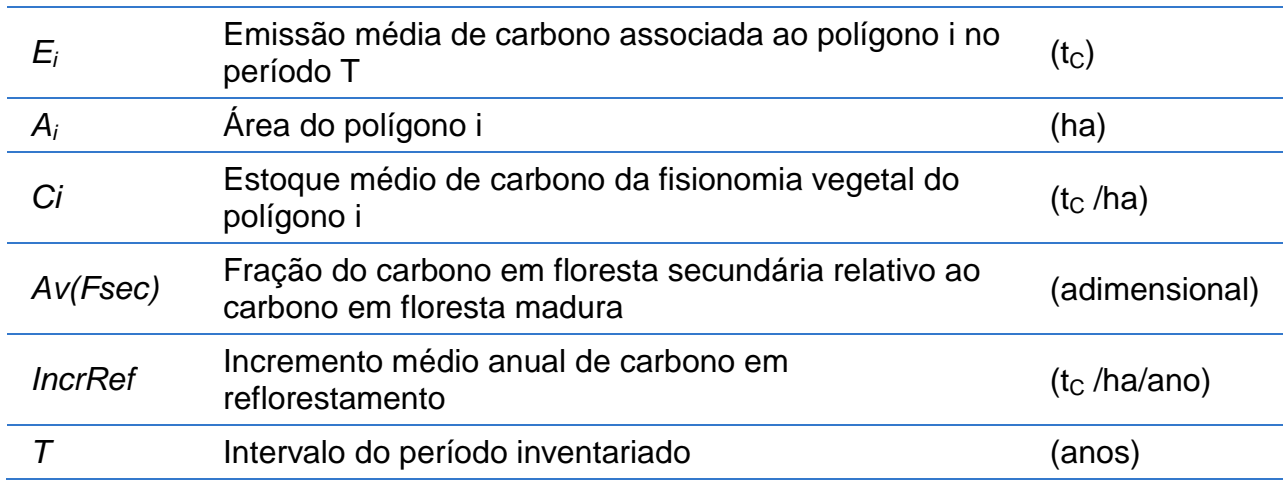

1248

### 1249 **7.2 Áreas Convertidas para Floresta**

 Conforme apresentado no capítulo Geração da Informação, neste relatório foram definidas quatro subcategorias de Florestas: Floresta Primária em Área Não Manejada (FNM); Floresta Primária em Área Manejada (FM); Floresta Secundária (FSec) e Reflorestamento (Ref). As transições possíveis são aquelas apresentadas na Tabela 4.

1254

### 1255 **7.2.1 Pastagem Convertida para Floresta Secundária (Ap-FSec)**

1256 Equação 12. Emissão de  $CO<sub>2</sub>$  da Transição de Ap Convertida em FSec

 $E_i = A_i \cdot \{Pec - [Rebf \cdot (T/2)]\}$ 1257

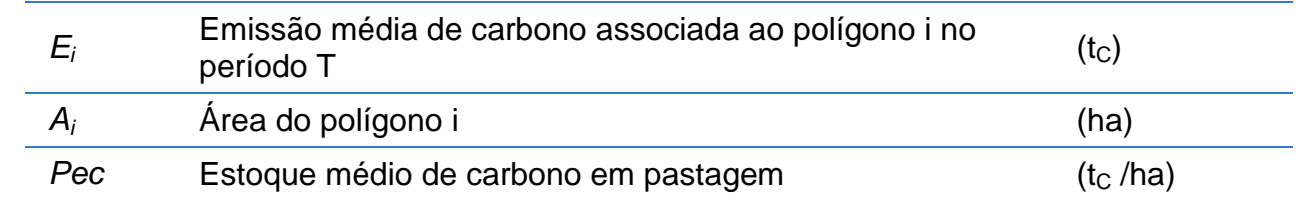

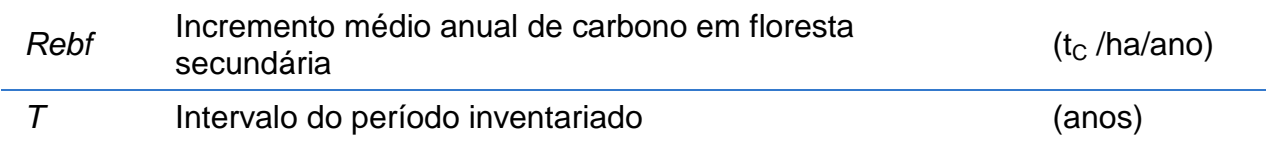

1259

### 1260 **7.2.2 Área agrícola Convertida para Floresta Secundária (Ac-FSec)**

1261 Equação 13. Emissão de  $CO<sub>2</sub>$  da Transição de Ac Convertida em FSec

 $E_i = A_i \cdot \{Av(Agr) - [Rebf \cdot (T/2)]\}$ 1262

1263 onde:

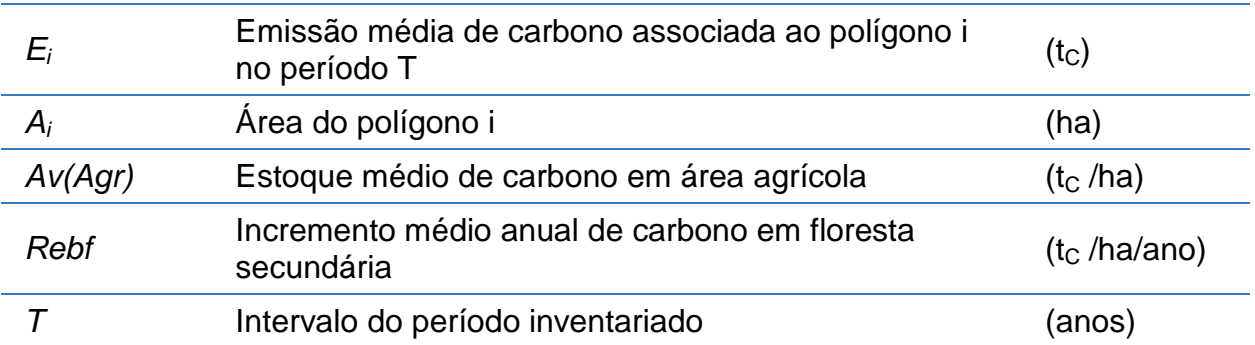

1264

### 1265 **7.2.3 Área de Outros Usos Convertida para Floresta Secundária (O-FSec)**

1266 Equação 14. Emissão de  $CO<sub>2</sub>$  da Transição de O Convertida em FSec

 $E_i = A_i \cdot \{O - [Rebf \cdot (T/2)]\}$ 1267

#### 1268 onde:

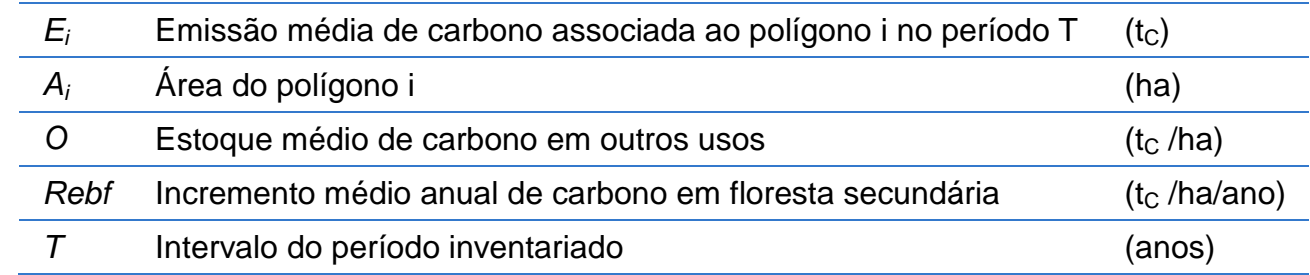

1269

### 1270 **7.2.4 Campo Convertido para Reflorestamento (GNM-Ref ou GM-Ref)**

1271 Equação 15. Emissão de CO<sub>2</sub> da Transição de GNM e GM Convertidos em Ref

 $E_i = A_i \cdot \{C_i - [IncrRef \cdot (T/2)]\}$ 1272

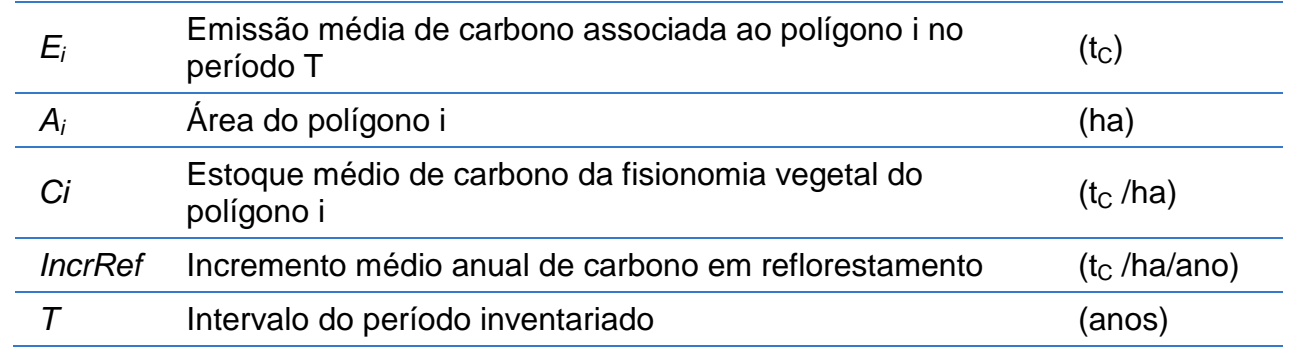

### 1275 **7.2.5 Campo Secundário Convertido para Reflorestamento (GSec-Ref)**

1276 Equação 16. Emissão de  $CO<sub>2</sub>$  da Transição de GSec Convertido em Ref

 $E_i = A_i \cdot \{ [C_i \cdot Av(Gsec)] - [IncrRef \cdot (T/2)] \}$ 1277

1278 onde:

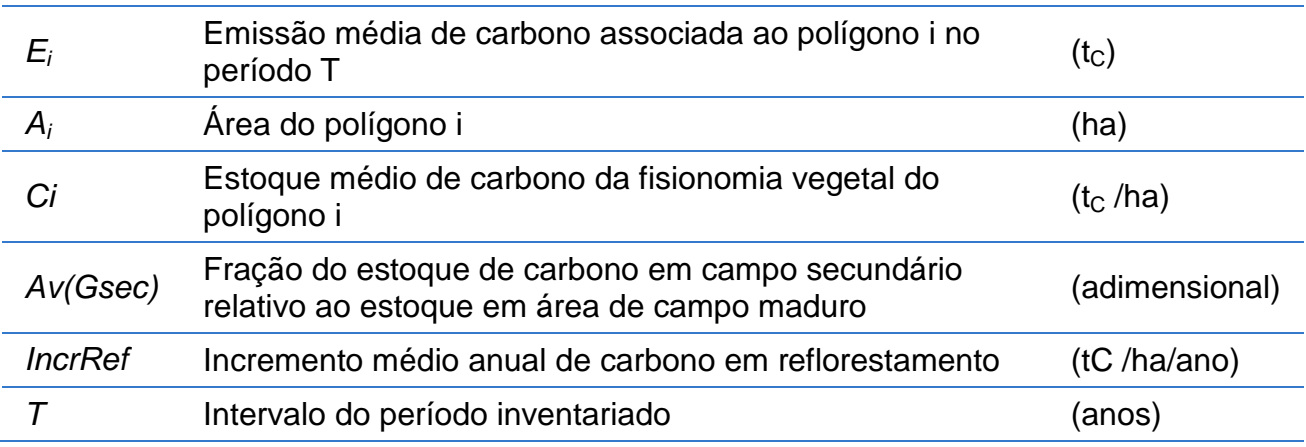

1279

### 1280 **7.2.6 Pastagem Convertida para Reflorestamento (Ap-Ref)**

1281 Equação 17. Emissão de  $CO<sub>2</sub>$  da Transição de Ap Convertido em Ref

 $E_i = A_i \cdot \{Pec - [IncrRef \cdot (T/2)]\}$ 1282

#### 1283 onde:

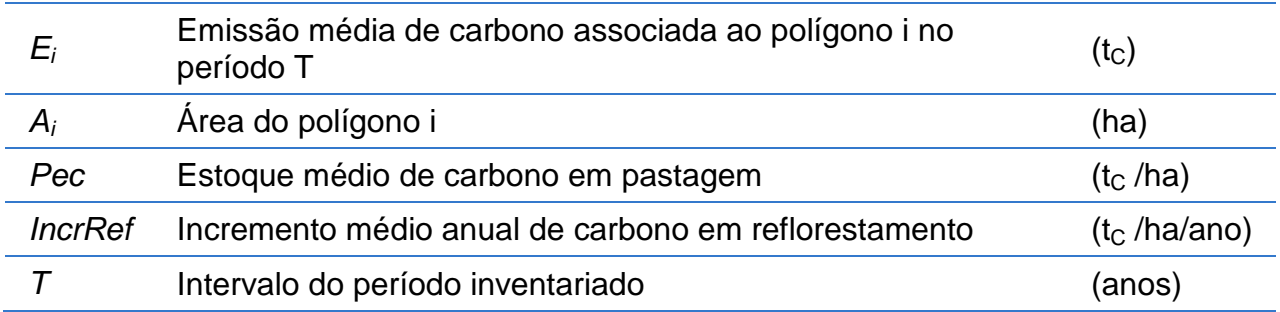

1284

### 1285 **7.2.7 Área Agrícola Convertida para Reflorestamento (Ac-Ref)**

1286 Equação 18. Emissão de  $CO<sub>2</sub>$  da Transição de Ac Convertido em Ref

 $E_i = A_i \cdot \{Av(Agr) - [IncrRef \cdot (T/2)]\}$ 1287

1288 onde:

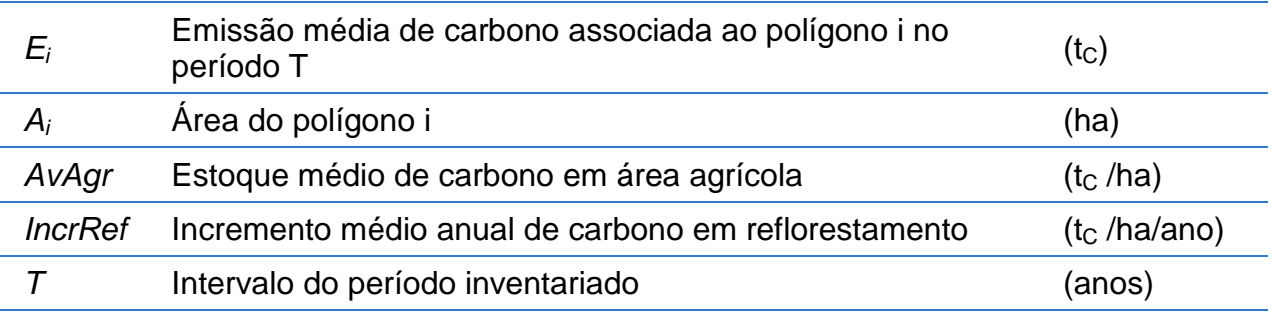

1289

### 1290 **7.2.8 Área de Outros Usos Convertida para Reflorestamento (O-Ref)**

1291 Equação 19. Emissão de CO<sub>2</sub> da Transição de O Convertido em Ref

 $E_i = A_i \cdot \{O - [IncrRef \cdot (T/2)]\}$ 1292

1293 onde:

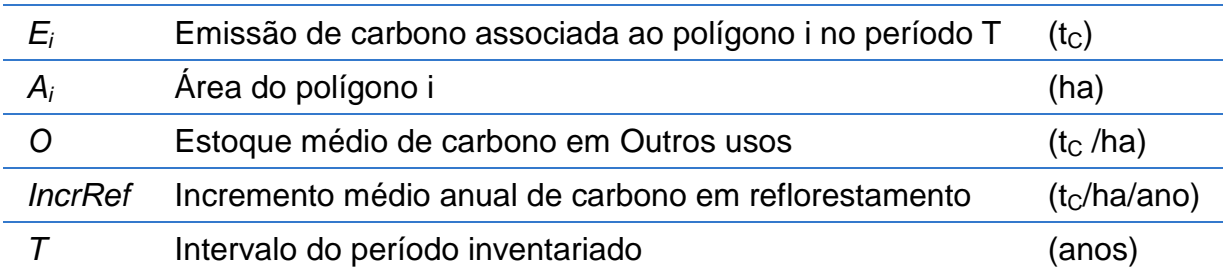

1294

### 1295 **7.3 Campo Permanecendo Campo**

 Conforme apresentado no capítulo Geração da Informação, neste relatório foram definidas quatro subcategorias de Campo: Campo Primário em Área Não Manejada (GNM); Campo Primário em Área Manejada (GM); Campo Secundário (GSec) e Pastagem (AP). As transições possíveis são aquelas apresentadas na Tabela 4.

1300

#### 1301 **7.3.1 Campo Não Manejado Permanecendo Campo Não Manejado (GNM-GNM)**

1302 Assume-se que não há mudança de estoque de carbono, tendo em vista que as 1303 remoções em área não manejada não são consideradas antrópicas.

1304

#### 1305 **7.3.2 Campo Manejado Permanecendo Campo Manejado (GM-GM)**

- 1306 Equação 20. Emissão de  $CO<sub>2</sub>$  na Permanência de GM
- $E_i = A_i \cdot Remg_i \cdot T$ 1307
- 1308 onde:

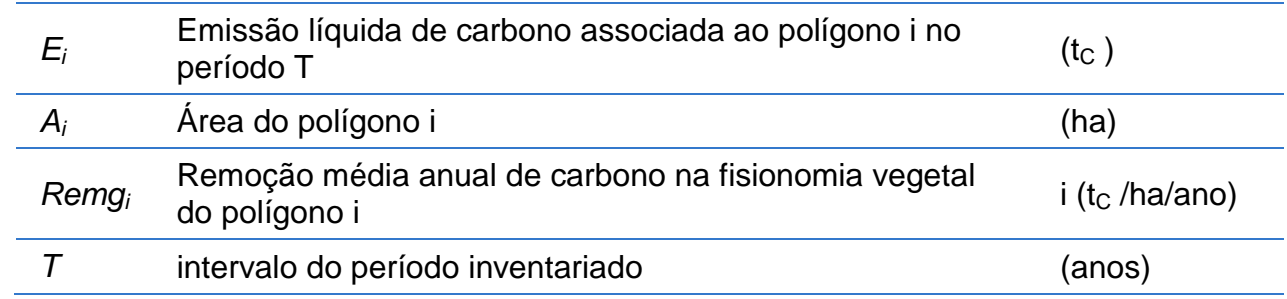

1309

#### 1310 **7.3.3 Campo Secundário Permanecendo Campo Secundário (GSec-GSec)**

1311 Equação 21. Emissão de  $CO<sub>2</sub>$  na Permanência de Gsec

 $E_i = A_i \cdot Reb(G) \cdot T$ 1312

1313 onde:

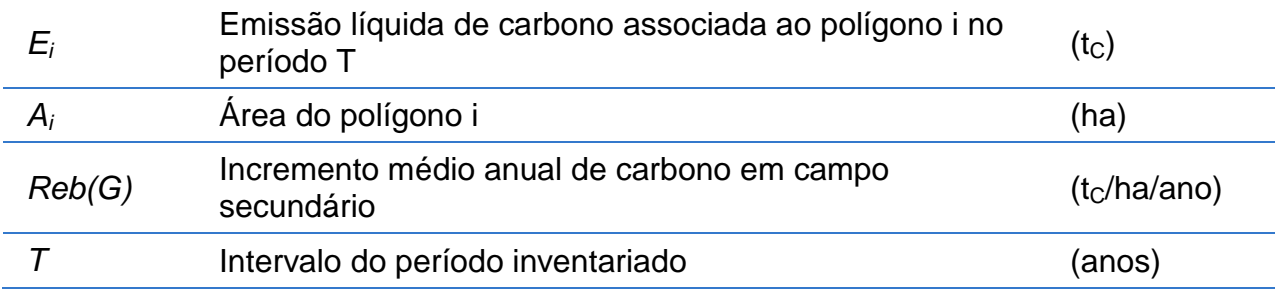

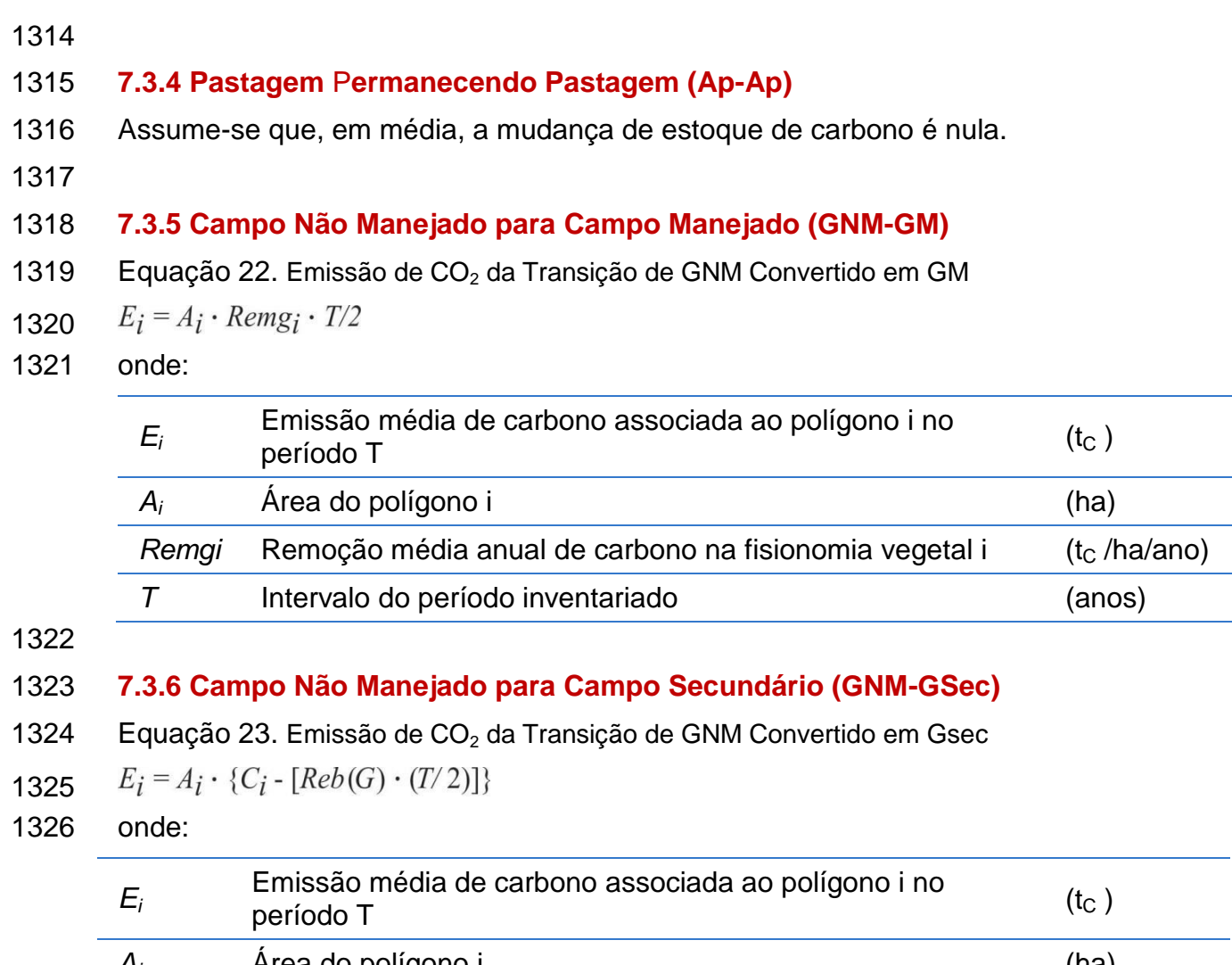

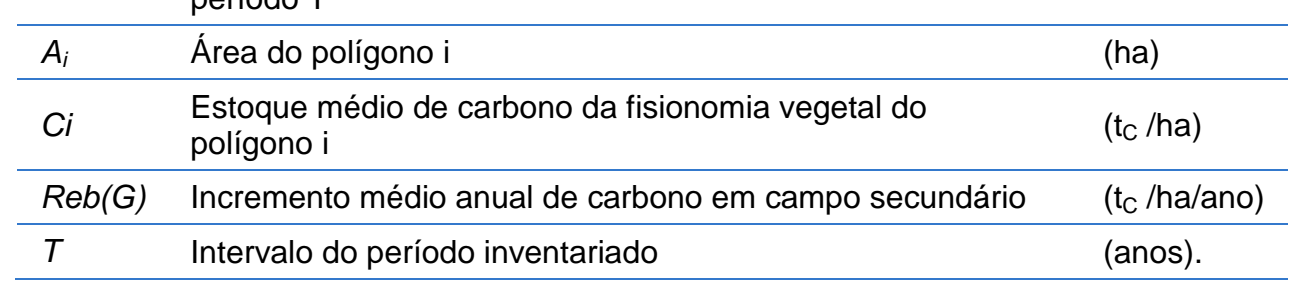

1327

### 1328 **7.3.7 Campo Manejado para Campo Secundário (GM-GSec)**

1329 Equação 24. Emissão de  $CO<sub>2</sub>$  da Transição de GM Convertido em GSec

 $E_i = A_i \cdot \{C_i - [Reb(G) \cdot (T/2)]\}$ 1330

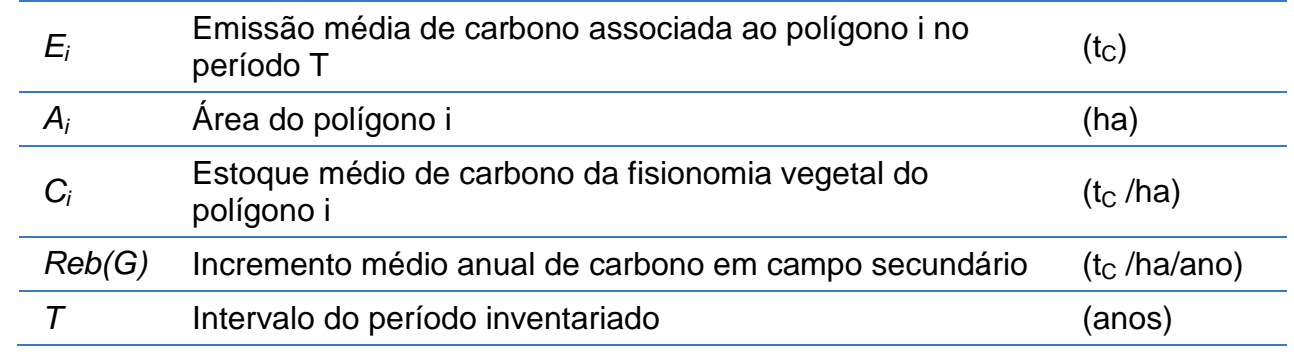

### 1333 **7.3.8 Pastagem Convertida para Campo Secundário (Ap-GSec)**

1334 Equação 25. Emissão de  $CO<sub>2</sub>$  da Transição de Ap Convertido em GSec

 $E_i = A_i \cdot \{Pec - [Reb(G) \cdot (T/2)]\}$ 1335

1336 onde:

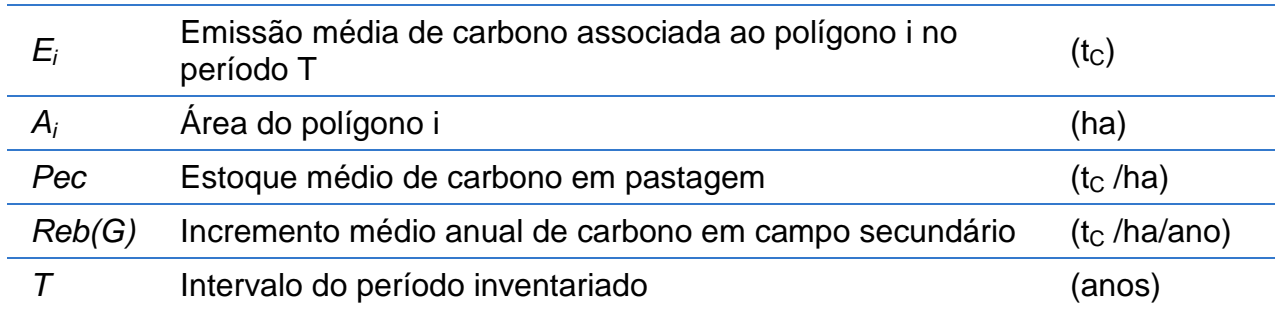

1337

#### 1338 **7.3.9 Campo Não Manejado Convertido para Pastagem (GNM-Ap)**

- 1339 Equação 26. Emissão de  $CO<sub>2</sub>$  da Transição de GNM Convertido em Ap
- $E_i = A_i \cdot (C_i Pec)$ 1340
- 1341 onde:

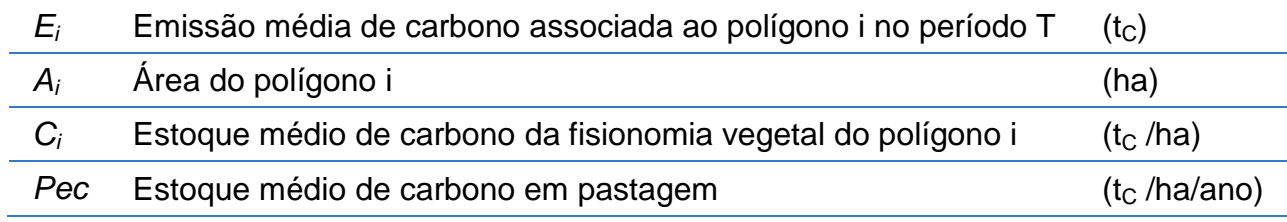

1342

### 1343 **7.3.10 Campo Manejado Convertido para Pastagem (GM-Ap)**

- 1344 Equação 27. Emissão de  $CO<sub>2</sub>$  da Transição de GM Convertido em Ap
- $E_i = A_i \cdot (C_i Pec)$ 1345
- 1346 onde:

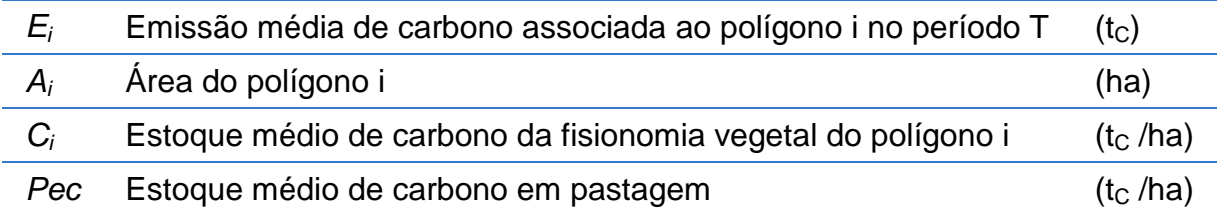

1347

#### 1348 **7.3.11 Campo Secundário Convertido para Pastagem (GSec-Ap)**

1349 Equação 28. Emissão de  $CO<sub>2</sub>$  da Transição de GSec Convertido em Ap

 $E_i = A_i \cdot [C_i \cdot Av(Gsec) - Pec]$ 1350

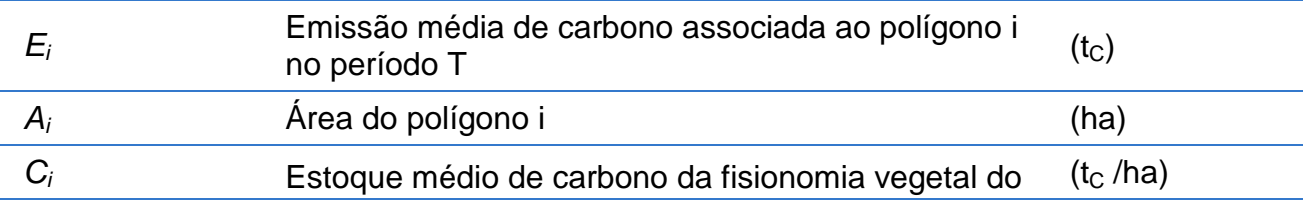

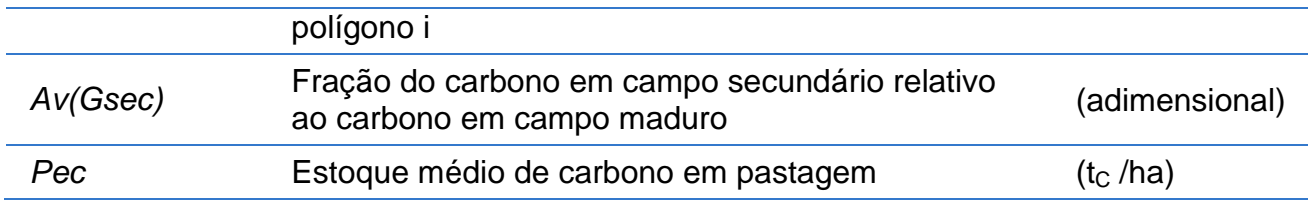

1352

### 1353 **7.4 Áreas Convertidas para Campo**

 Conforme apresentado no capítulo Geração da Informação, neste relatório foram definidas quatro subcategorias de Campo: Campo Primário em Área Não Manejada (GNM); Campo Primário em Área Manejada (GM); Campo Secundário (GSec) e Pastagem (AP). As transições possíveis são aquelas apresentadas na Tabela 4.

1358

### 1359 **7.4.1 Reflorestamento Convertido para Campo Secundário (Ref-GSec)**

1360 Equação 29. Emissão de  $CO<sub>2</sub>$  da Transição de Ref Convertido em GSec

 $E_i = A_i \cdot \{Av(Ref) - [Reb(G) \cdot (T/2)]\}$ 1361

1362 onde:

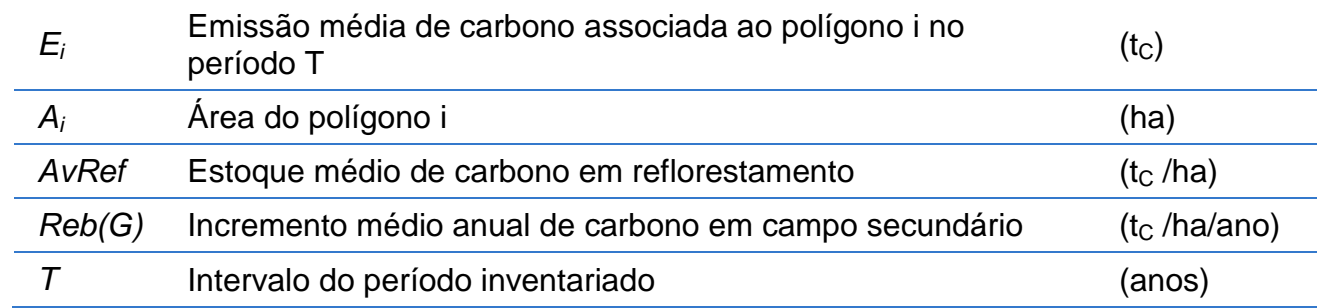

1363

### 1364 **7.4.2 Área Agrícola Convertida para Campo Secundário (Ac-GSec)**

1365 Equação 30. Emissão de  $CO<sub>2</sub>$  da Transição de Ac Convertido em GSec

 $E_i = A_i \cdot \{Av(Agr) - [Reb(G) \cdot (T/2)]\}$ 1366

1367 onde:

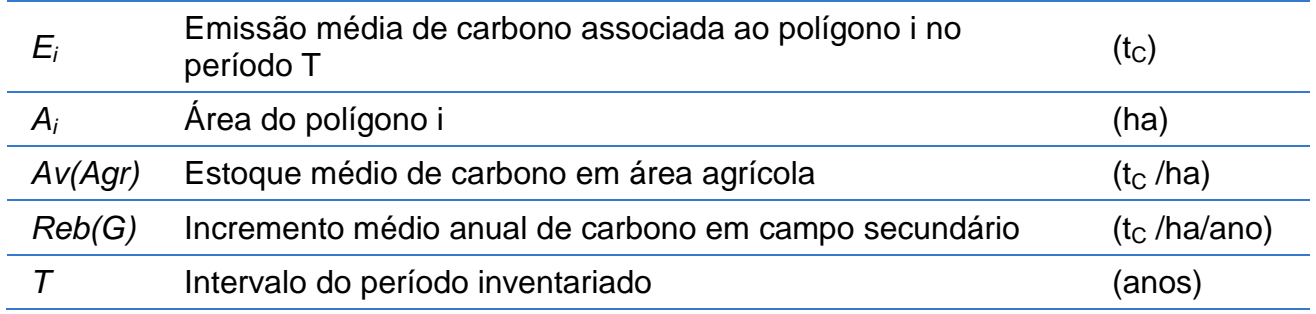

1368

### 1369 **7.4.3 Área de Outros Usos Convertida para Campo Secundário (O-GSec)**

- 1370 Equação 31. Emissão de CO<sub>2</sub> da Transição de O Convertido em GSec
- $E_i = A_i \cdot {O [Reb(G) \cdot (T/2)]}$ 1371
- 1372 onde:

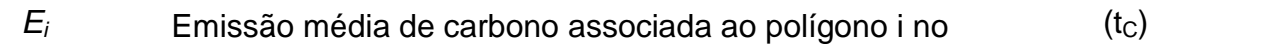

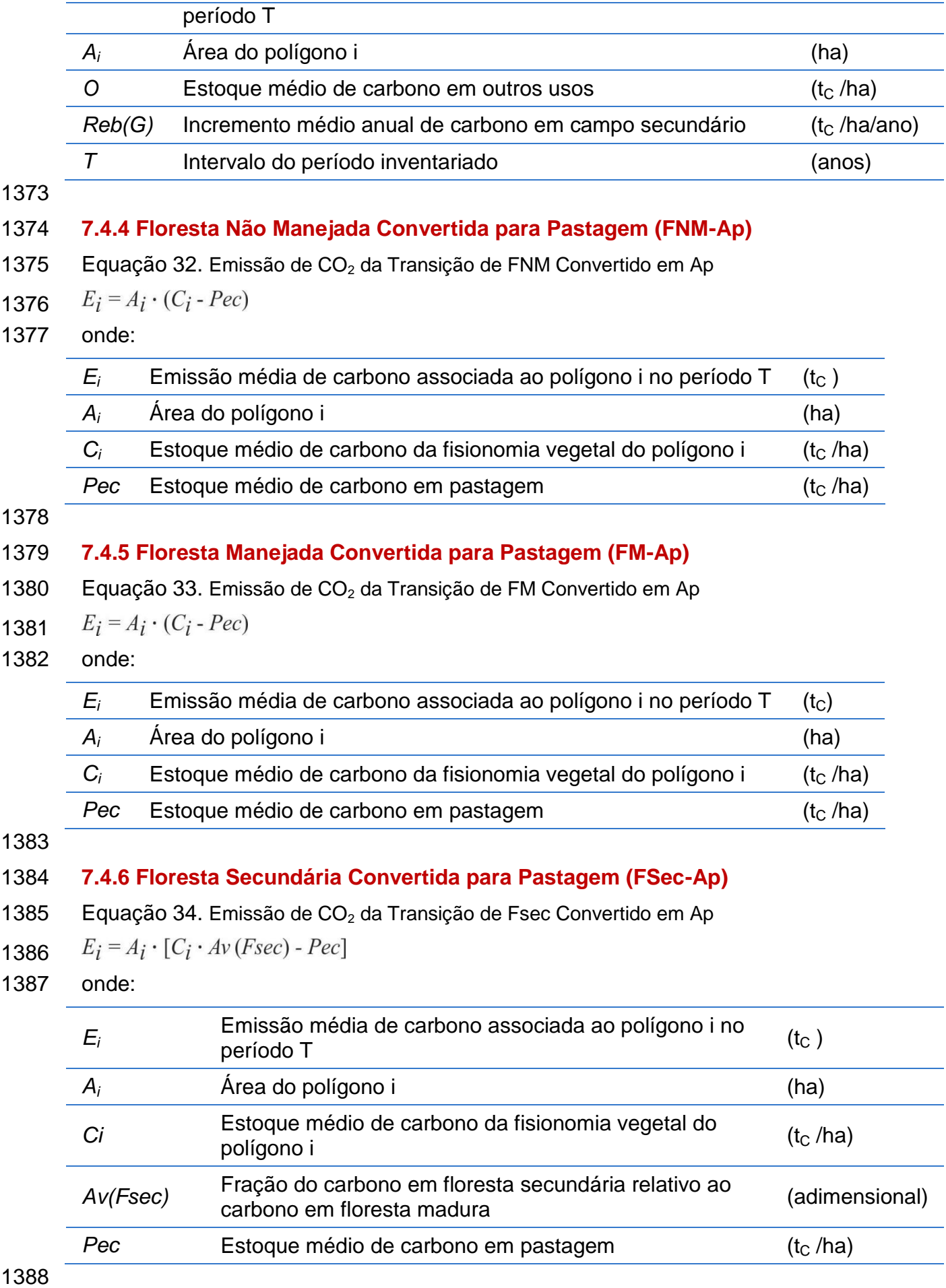

### 1389 **7.4.7 Reflorestamento Convertido para Pastagem (Ref-Ap)**

1390 Equação 35. Emissão de  $CO<sub>2</sub>$  da Transição de Ref Convertido em Ap

$$
1391 \qquad E_i = A_i \cdot [Av(Ref) - Pec]
$$

1392 onde:

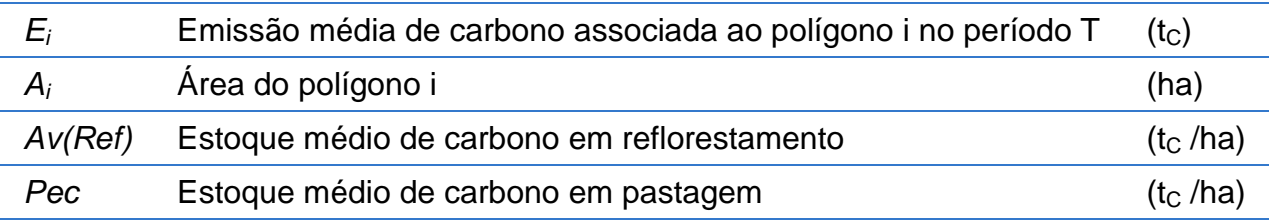

1393

#### 1394 **7.4.8 Área Agrícola Convertida para Pastagem (Ac-Ap)**

1395 Equação 36. Emissão de  $CO<sub>2</sub>$  da Transição de Ac Convertido em Ap

 $E_i = A_i \cdot [Av(Agr) - Pec]$ 1396

1397 onde:

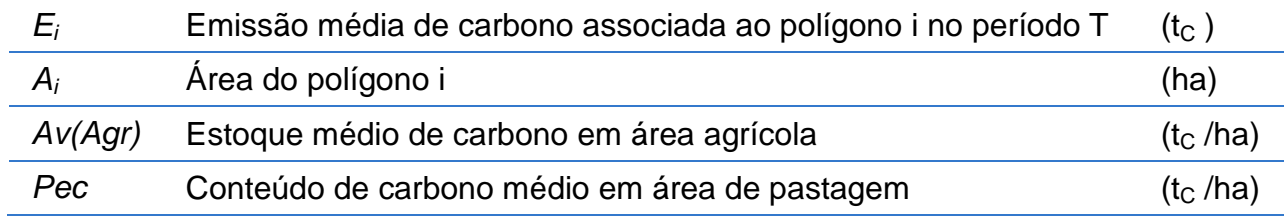

1398

#### 1399 **7.4.9 Área de Outros Usos Convertida para Pastagem (O-Ap)**

1400 Equação 37. Emissão de  $CO<sub>2</sub>$  da Transição de O Convertido em Ap

 $E_i = A_i \cdot (O - Pec)$ 1401

1402 onde:

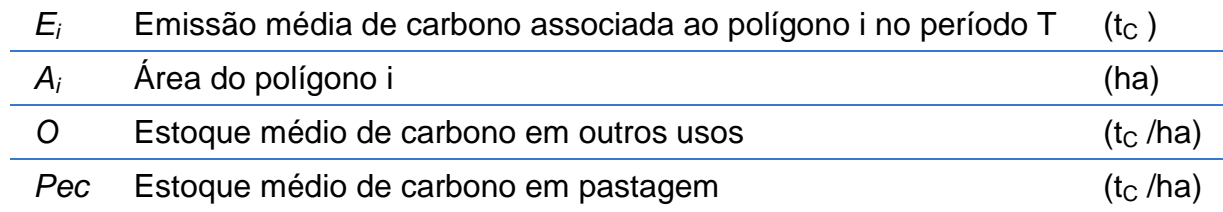

1403

## 1404 **7.5 Área agrícola Permanecendo Área Agrícola**

- 1405 Assume-se que, em média, a mudança de estoque de carbono é nula.
- 1406

### 1407 **7.6 Áreas Convertidas para Área Agrícola**

1408 Conforme apresentado no capítulo Geração da Informação, deste relatório foi definida a 1409 classe de uso Área Agrícola (AC) e as transições possíveis são aquelas apresentadas 1410 na Tabela 4.

1411

#### 1412 **7.6.1 Floresta Não Manejada Convertida para Área Agrícola (FNM-Ac)**

1413 Equação 38. Emissão de  $CO<sub>2</sub>$  da Transição de FNM Convertido em Ac

$$
1414 \qquad E_i = A_i \cdot [C_i - Av(Agr)]
$$

1415 onde:

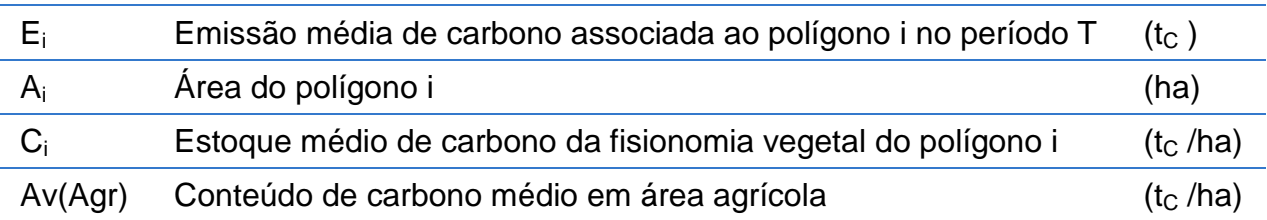

1416

### 1417 **7.6.2 Floresta Manejada Convertida para Área Agrícola (FM-Ac)**

1418 Equação 39. Emissão de CO<sub>2</sub> da Transição de FM Convertido em Ac

$$
1419 \qquad E_i = A_i \cdot [C_i - Av(Agr)]
$$

1420 onde:

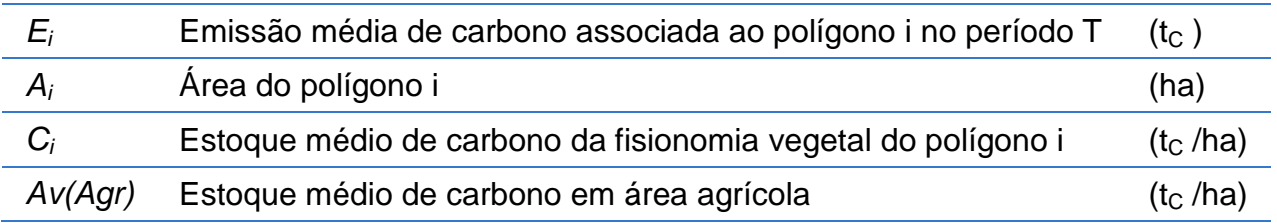

### 1421

### 1422 **7.6.3 Floresta Secundária Convertida para Área Agrícola (FSec-Ac)**

1423 Equação 40. Emissão de CO<sub>2</sub> da Transição de FSec Convertido em Ac

 $E_i = A_i \cdot [C_i \cdot Av(Fsec) - Av(Agr)]$ 1424

1425 onde:

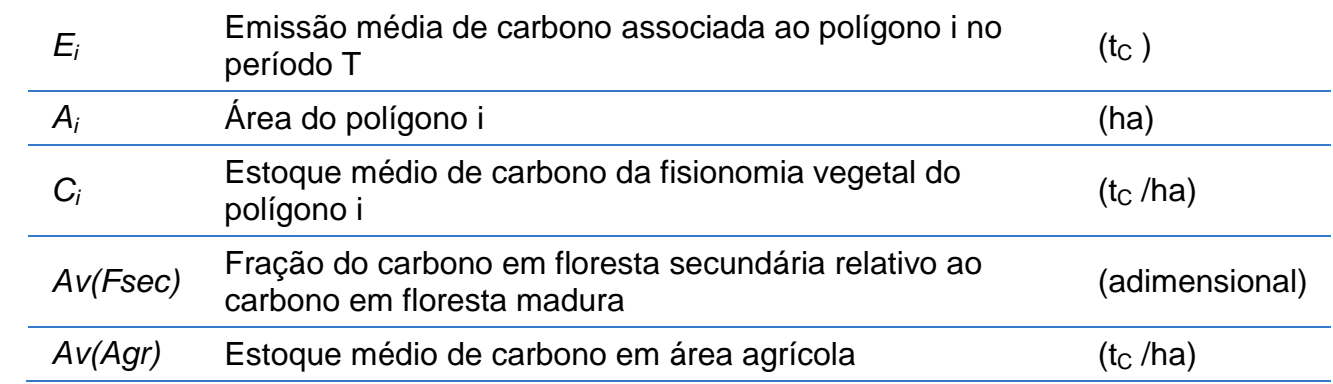

1426

### 1427 **7.6.4 Reflorestamento Convertido para Área Agrícola (Ref-Ac)**

1428 Equação 41. Emissão de  $CO<sub>2</sub>$  da Transição de Ref Convertido em Ac

$$
1429 \qquad E_i = A_i \cdot [Av(Ref) - Av(Agr)]
$$

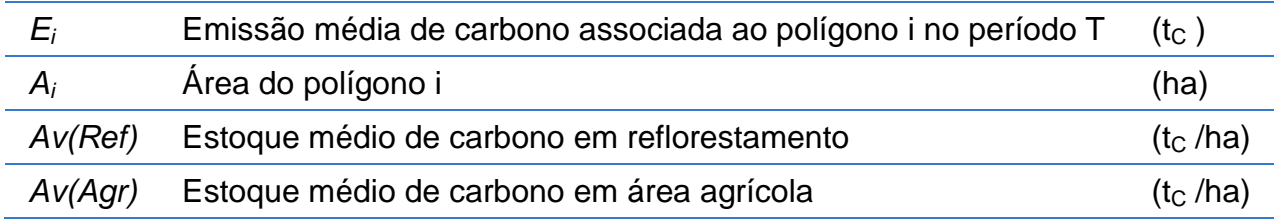

### 1432 **7.6.5 Campo Não Manejado Convertido para Área Agrícola (GNM-Ac)**

- 1433 Equação 42. Emissão de  $CO<sub>2</sub>$  da Transição de FNM Convertido em Ac
- $E_i = A_i \cdot [C_i Av(Agr)]$ 1434
- 1435 onde:

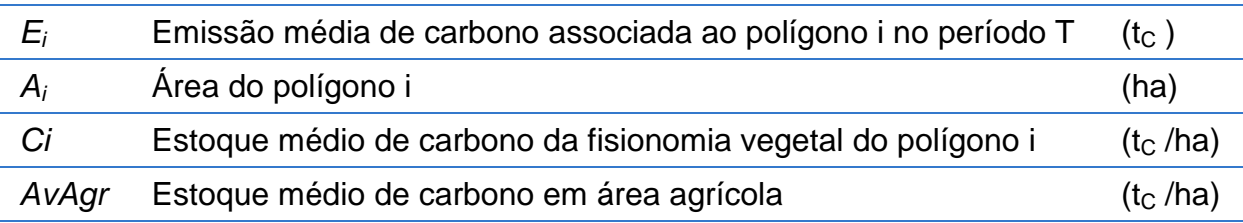

1436

### 1437 **7.6.6 Campo Manejado Convertido para Área Agrícola (GM-Ac)**

1438 Equação 43. Emissão de  $CO<sub>2</sub>$  da Transição de GM Convertido em Ac

 $E_i = A_i \cdot [C_i - Av(Agr)]$ 1439

1440 onde:

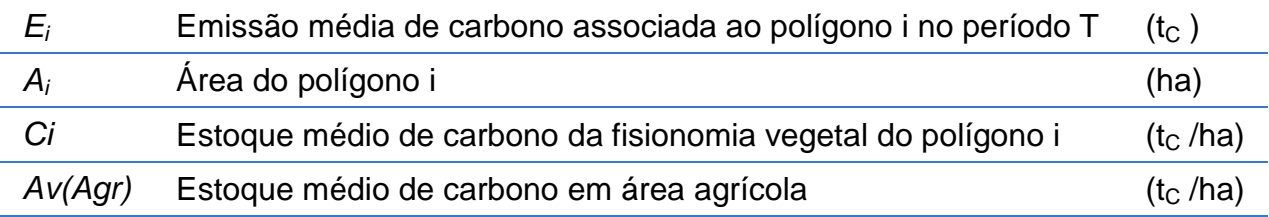

1441

### 1442 **7.6.7 Campo Secundário Convertido para Área Agrícola (GSec-Ac)**

1443 Equação 44. Emissão de  $CO<sub>2</sub>$  da Transição de GSec Convertido em Ac

 $E_i = A_i \cdot [C_i \cdot Av(Gsec) - Av(Agr)]$ 1444

1445 onde:

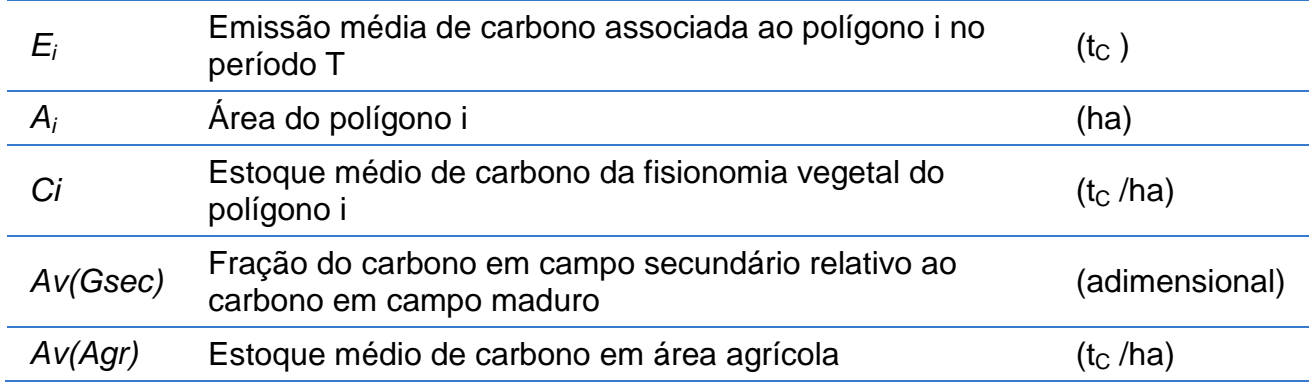

1446

### 1447 **7.6.8 Pastagem Convertida para Área Agrícola (Ap-Ac)**

1448 Equação 45. Emissão de  $CO<sub>2</sub>$  da Transição de Ap Convertido em Ac

 $E_i = A_i \cdot [Pec - Av(Agr)]$ 1449

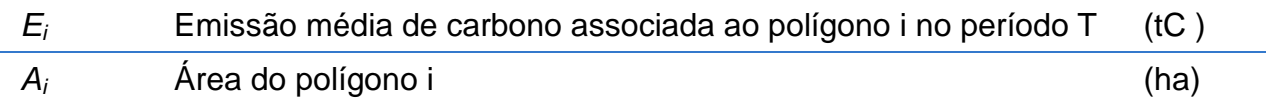

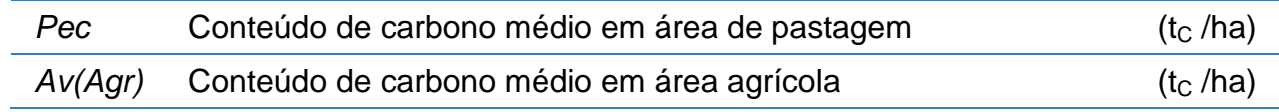

### **7.6.9 Área de Outros Usos Convertida para Área Agrícola (O-Ac)**

1453 Equação 46. Emissão de  $CO<sub>2</sub>$  da Transição de O Convertido em Ac

 $E_i = A_i \cdot [O - Av(Agr)]$ 

onde:

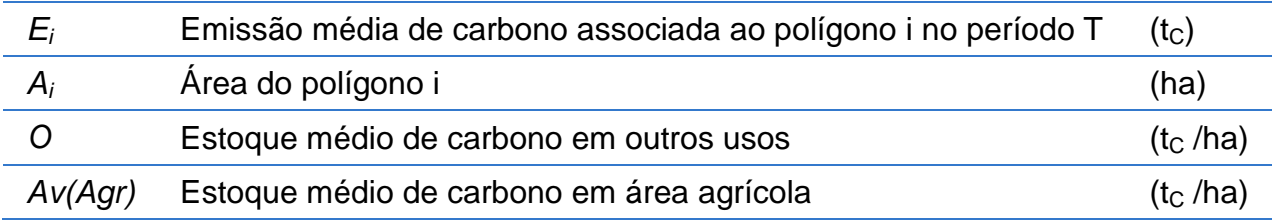

### **7.7 Área Alagada Permanecendo Área alagada**

 Conforme apresentado no capítulo Geração da Informação, neste relatório foram definidas duas subcategorias de Áreas Alagadas: Rios e Lagos (A), que são as Áreas Alagadas Não Manejadas; e Reservatório (Res), que são as Áreas Alagadas Manejadas. As transições possíveis são aquelas apresentadas na Tabela 4.

### **7.7.1 Rios e Lagos Permanecendo Rios e Lagos (A-A)**

- A mudança de estoque de carbono é nula.
- 

### **7.7.2 Reservatórios Permanecendo Reservatórios (Res-Res)**

- A mudança de estoque de carbono é nula.
- 

### **7.7.3 Rios e Lagos Convertido para Reservatórios (A-Res)**

- A mudança de estoque de carbono é nula.
- 

### **7.8 Áreas Convertidas para Área Alagada**

 Conforme apresentado no capítulo Geração da Informação, neste relatório foram definidas duas subcategorias de Áreas Alagadas: Rios e Lagos (A), que são as Áreas Alagadas Não Manejadas; e Reservatório (Res), que são Áreas consideradas Manejadas. As seguintes áreas podem ser convertidas para reservatórios: Floresta Primária em Área Não Manejada (FNM), Floresta Primária em Área Manejada (FM), Floresta Secundária (FSec) e Reflorestamento (Ref); Campo Primário em Área Não Manejada (GNM), Campo Primário em Área Manejada (GM) e Campo com Vegetação Secundária (GSec); Área Agrícola (Ac); Área Urbana (S); Outros Usos (O); Área Não Observada (NO). As transições possíveis são aquelas apresentadas na Tabela 4.

#### **7.8.1 Floresta Não Manejada Convertida para Reservatórios (FNM-Res)**

1484 Equação 47. Emissão de  $CO<sub>2</sub>$  da Transição de FNM Convertido em Res

$$
1485 \qquad E_i = A_i \cdot (C_i - Res)
$$

1486 onde:

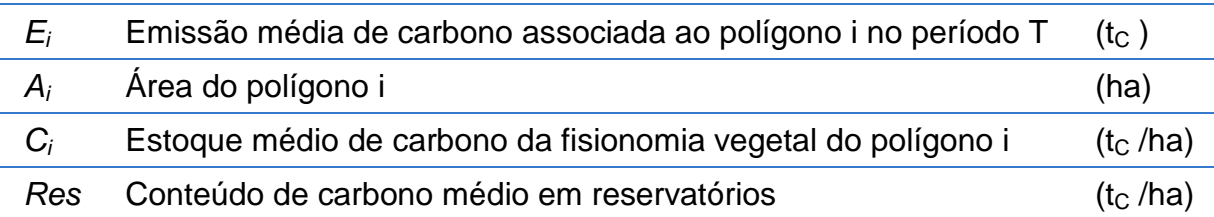

1487

### 1488 **7.8.2 Floresta Manejada Convertida para Reservatórios (FM-Res)**

1489 Equação 48. Emissão de  $CO<sub>2</sub>$  da Transição de FM Convertido em Res

 $E_i = A_i \cdot (C_i - Res)$ 1490

1491 onde:

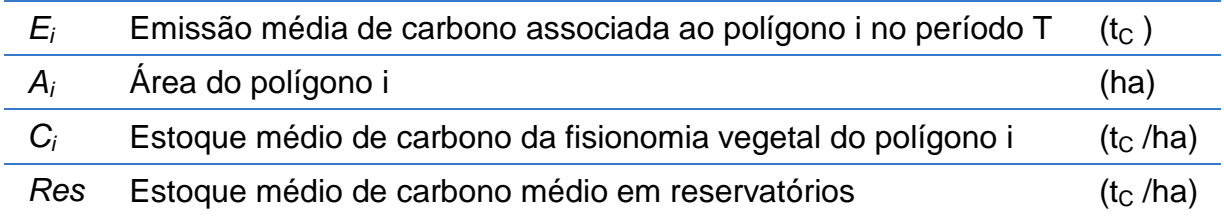

#### 1492

### 1493 **7.8.3 Floresta Secundária Convertida para Reservatórios (FSec-Res)**

1494 Equação 49. Emissão de  $CO<sub>2</sub>$  da Transição de FSec Convertido em Res

 $E_i = A_i \cdot [C_i \cdot Av(Fsec) - Res]$ 1495

1496 onde:

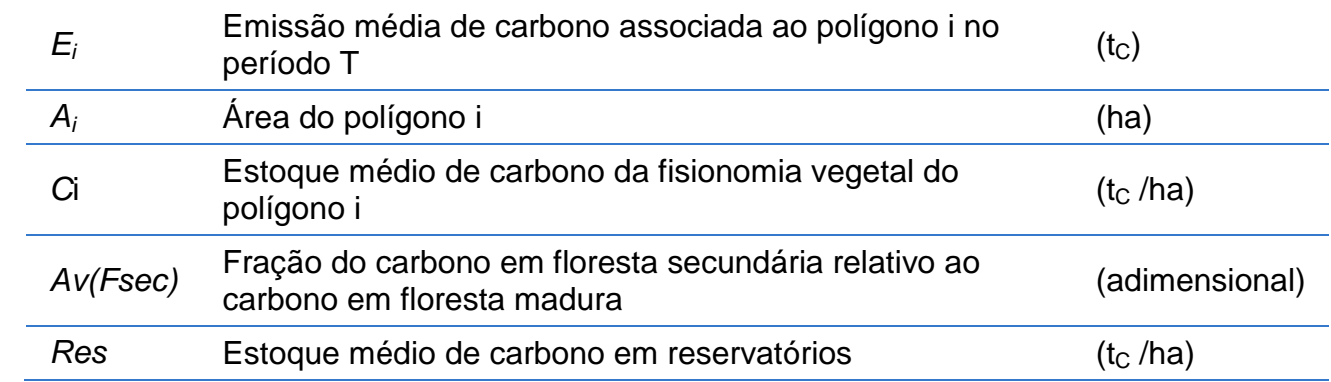

1497

### 1498 **7.8.4 Reflorestamento Convertido para Reservatórios (Ref-Res)**

1499 Equação 50. Emissão de  $CO<sub>2</sub>$  da Transição de Ref Convertido em Res

 $E_i = A_i \cdot [Av(Ref) - Res]$ 1500

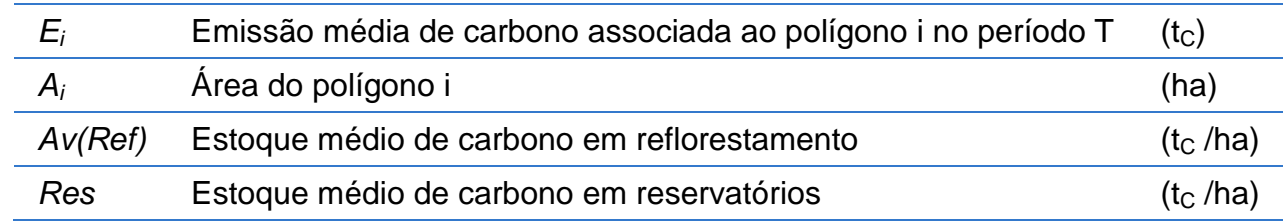
#### 1503 **7.8.5 Campo Não Manejado Convertido para Reservatórios (GNM-Res)**

1504 Equação 51. Emissão de  $CO<sub>2</sub>$  da Transição de GNM Convertido em Res

 $E_i = A_i \cdot (C_i - Res)$ 1505

1506 onde:

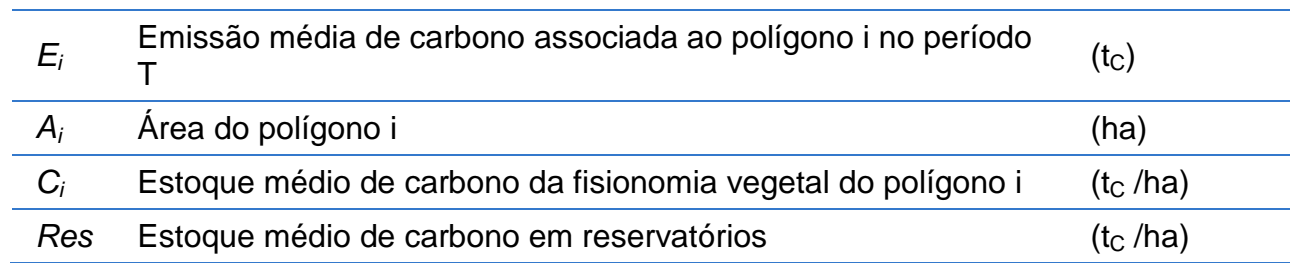

1507

#### 1508 **7.8.6 Campo Manejado Convertido para Reservatórios (GM-Res)**

- 1509 Equação 52. Emissão de CO<sub>2</sub> da Transição de GM Convertido em Res
- $E_i = A_i \cdot (C_i Res)$ 1510

1511 onde:

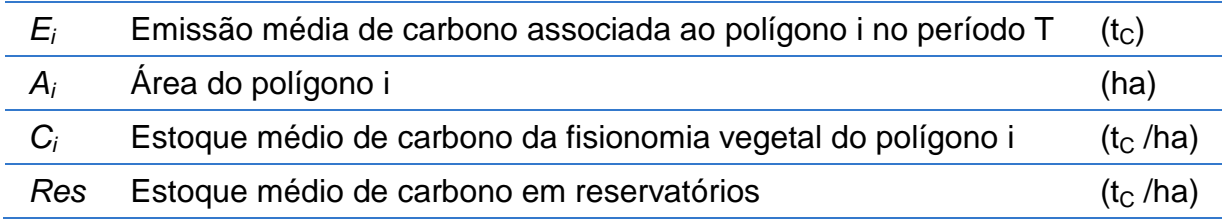

1512

#### 1513 **7.8.7 Campo Secundário Convertido para Reservatórios (GSec-Res)**

1514 Equação 53. Emissão de  $CO<sub>2</sub>$  da Transição de GSec Convertido em Res

 $E_i = A_i \cdot [C_i \cdot Av(Gsec) - Res]$ 1515

1516 onde:

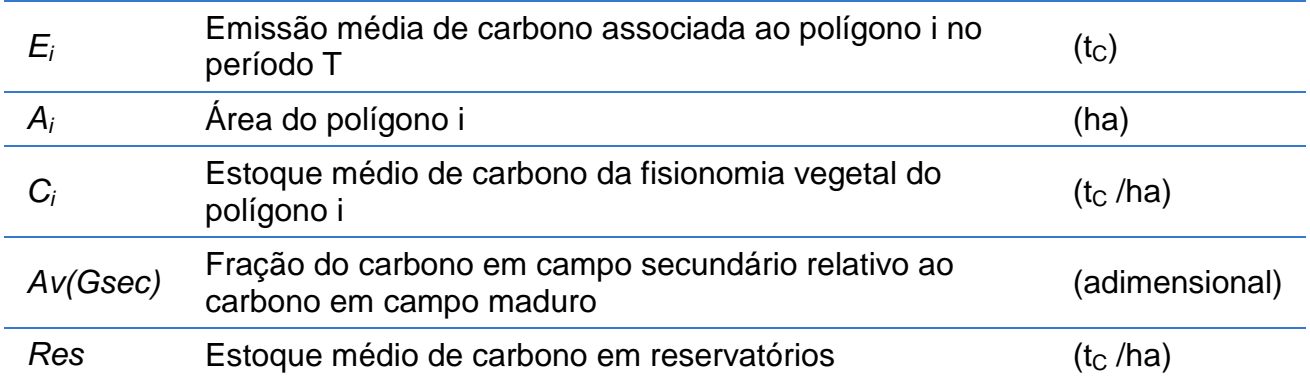

1517

#### 1518 **7.8.8 Pastagem Convertida para Reservatórios (Ap-Res)**

1519 Equação 54. Emissão de  $CO<sub>2</sub>$  da Transição de Ap Convertido em Res

 $E_i = A_i \cdot (Pec - Res)$ 1520

1521 onde:

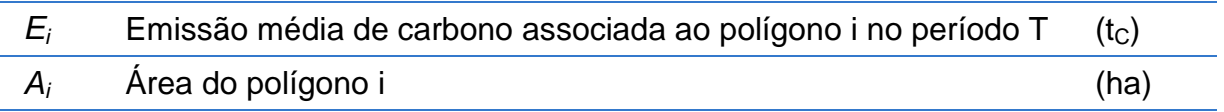

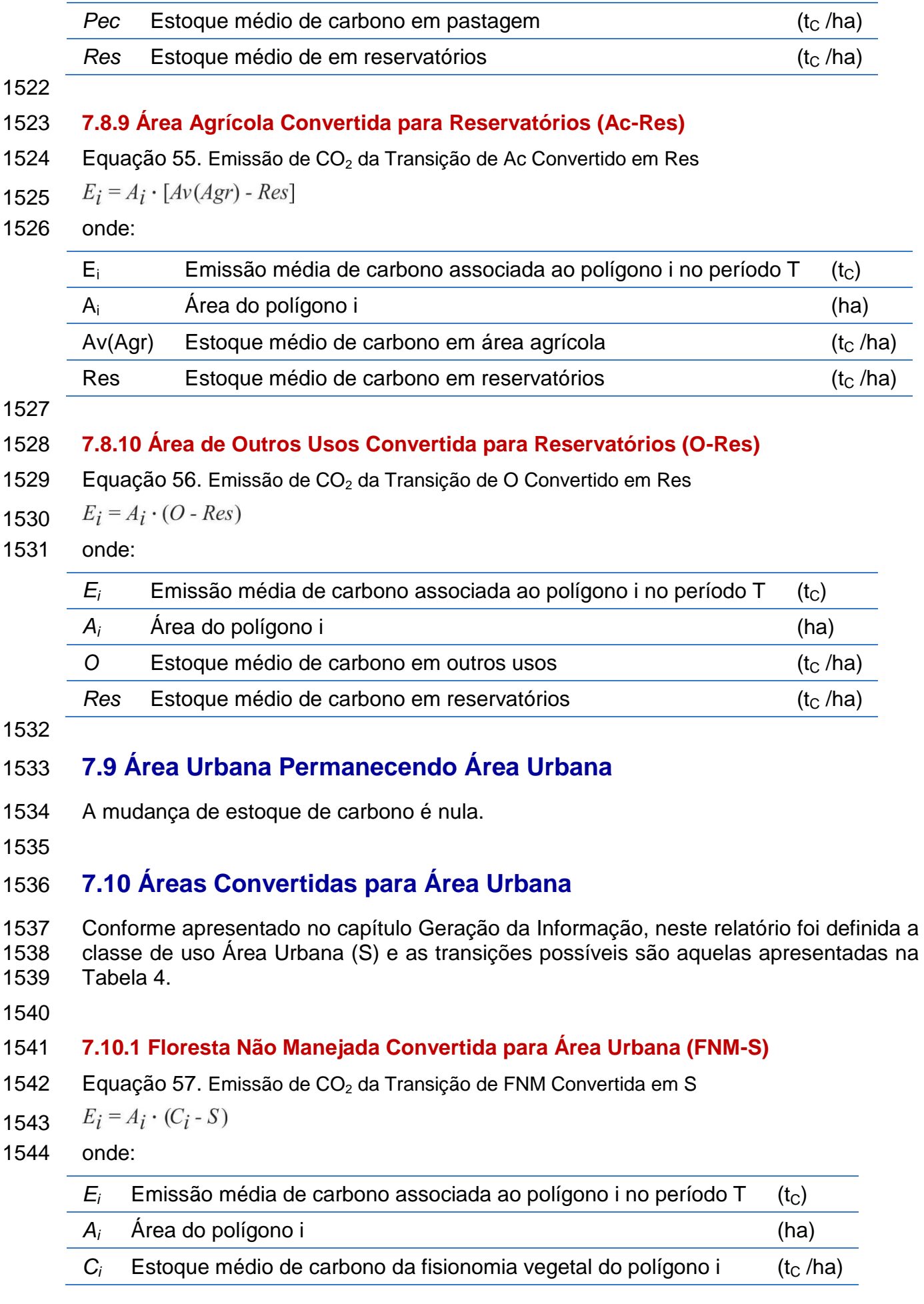

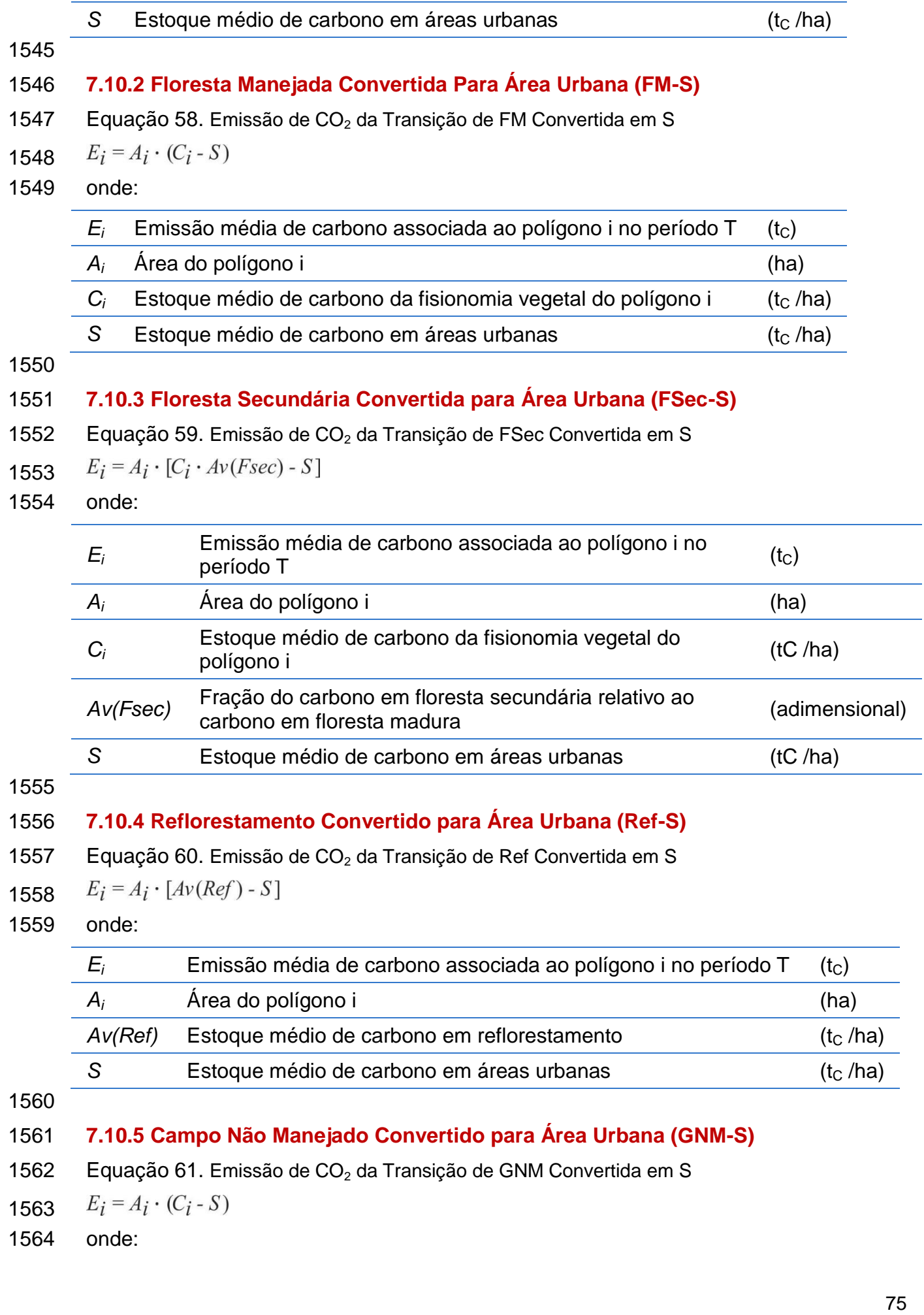

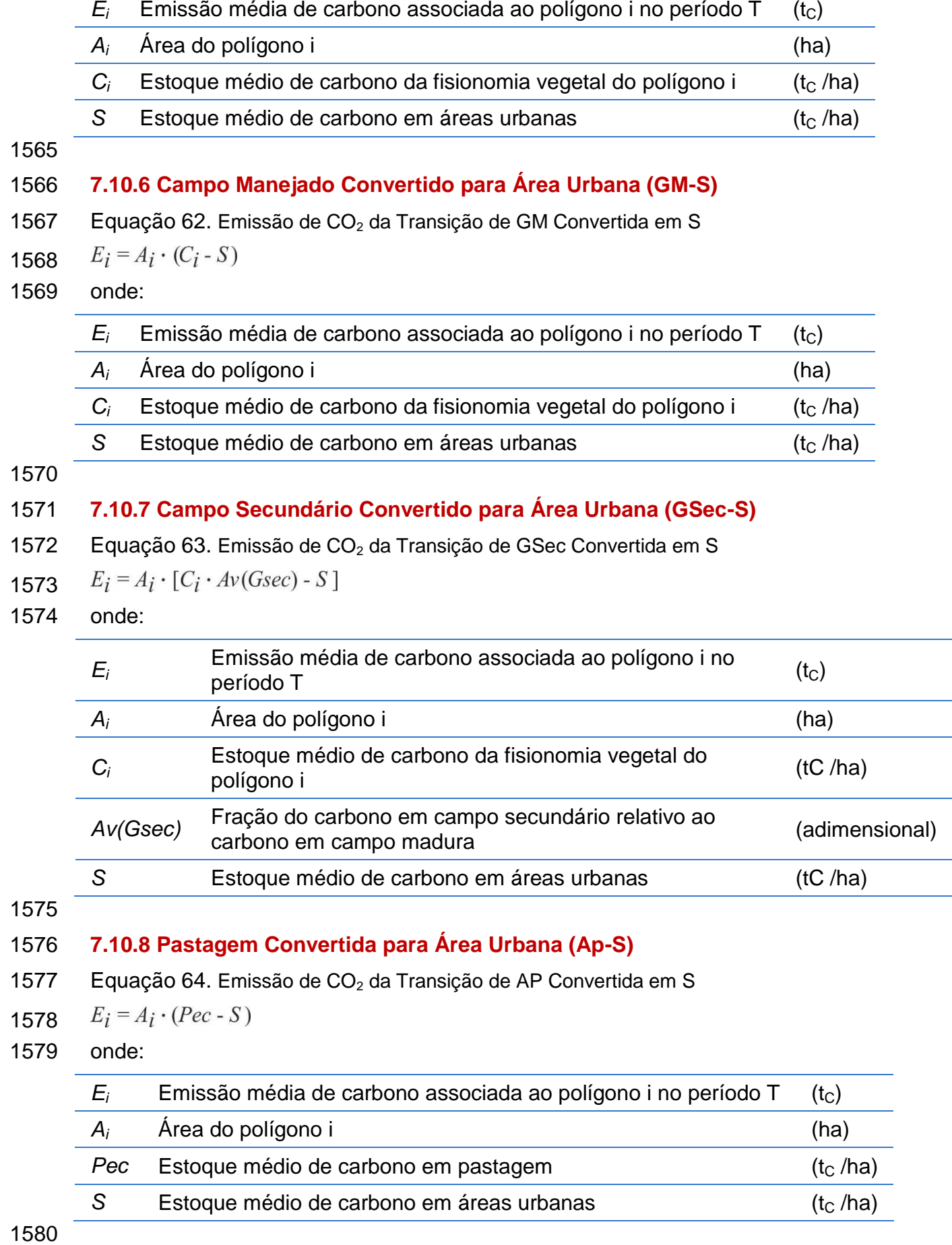

## 1581 **7.10.9 Área Agrícola Convertida para Área Urbana (Ac-S)**

1582 Equação 65. Emissão de  $CO<sub>2</sub>$  da Transição de Ac Convertida em S

**1583** 
$$
E_i = A_i \cdot [Av(Agr) - S]
$$

1584 onde:

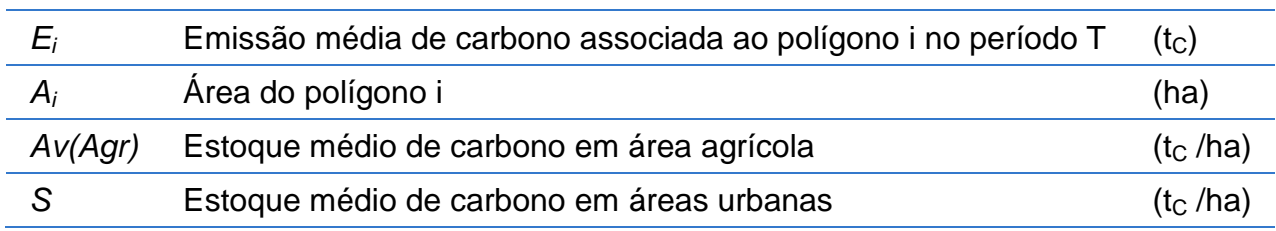

1585

#### 1586 **7.10.10 Área de Outros Usos Convertida para Área Urbana (O-S)**

1587 Equação 66. Emissão de CO<sub>2</sub> da Transição de O Convertido em S

**1588** 
$$
E_i = A_i \cdot (O - S)
$$

1589 onde:

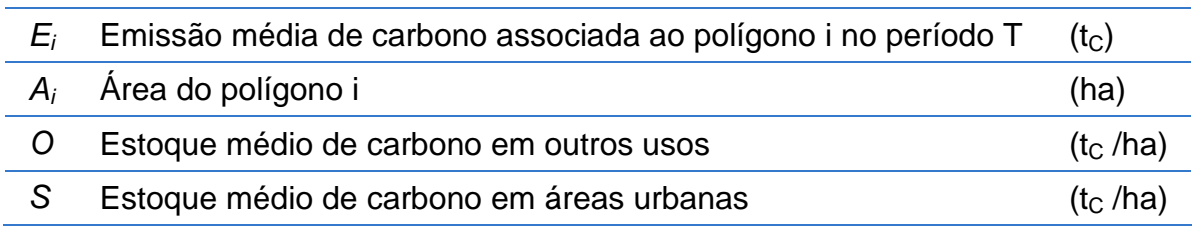

1590

#### 1591 **7.11 Outros usos permanecendo Outros usos**

- 1592 Assume-se que, em média, a mudança de estoque de carbono é nula.
- 1593

### 1594 **7.12 Áreas convertidas para Outros usos**

1595 Conforme apresentado no capítulo Geração da Informação, neste relatório foi definida a 1596 classe de uso Outros Usos (O) e as transições possíveis são aquelas apresentadas na 1597 Tabela 4.

1598

#### 1599 **7.12.1 Floresta Não Manejada Convertida para Outros Usos (FNM-O)**

1600 Equação 67. Emissão de  $CO<sub>2</sub>$  da Transição de FNM Convertida em O

 $E_i = A_i \cdot (C_i \cdot O)$ 1601

1602 onde:

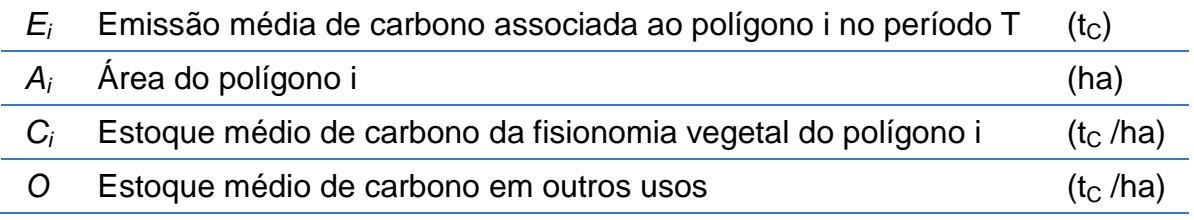

1603

#### 1604 **7.12.2 Floresta Manejada Convertida para Outros Usos (FM-O)**

1605 Equação 68. Emissão de  $CO<sub>2</sub>$  da Transição de FM Convertida em O

1606 
$$
E_i = A_i \cdot (C_i - O)
$$

1607 onde:

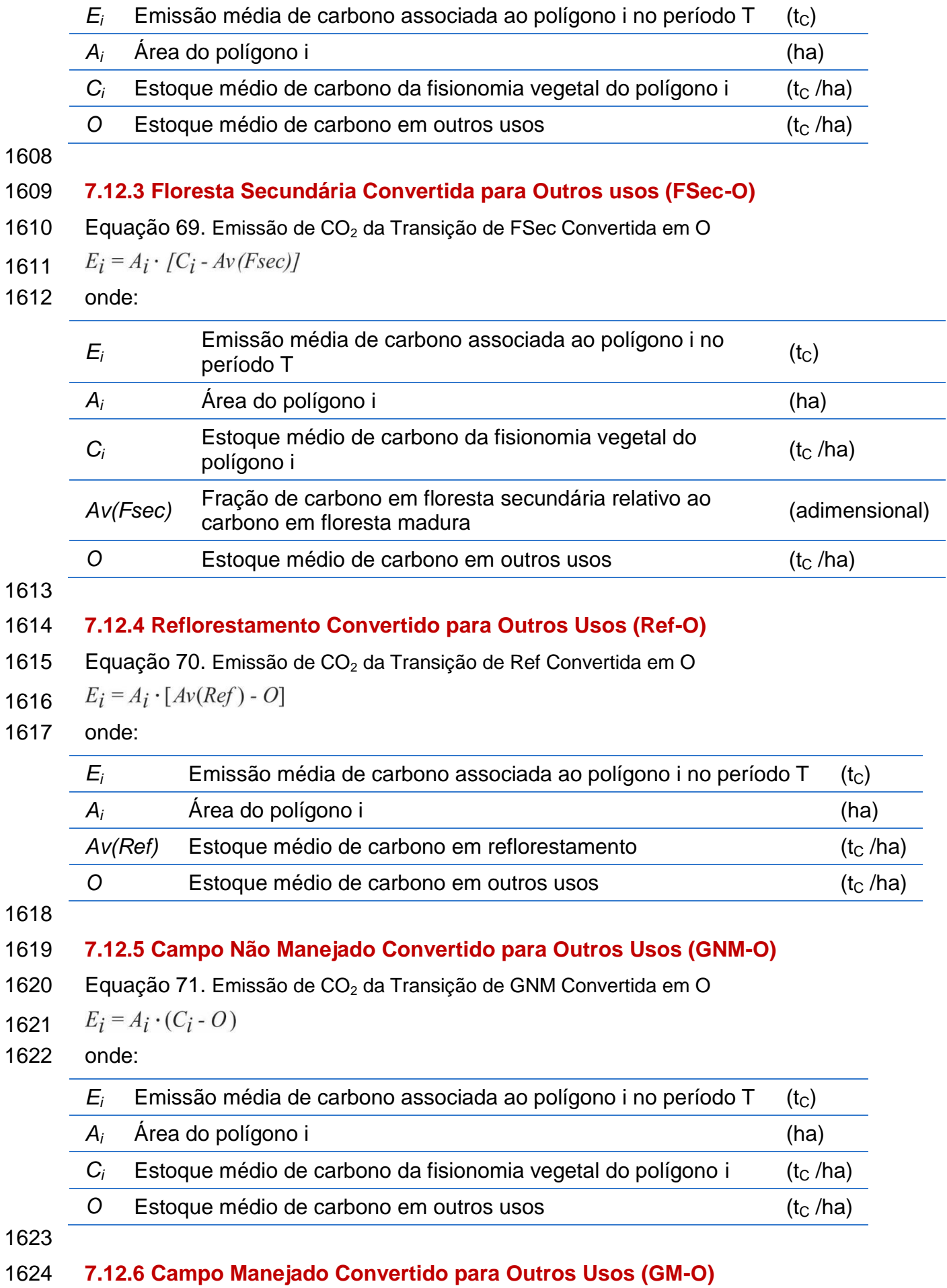

1625 Equação 72. Emissão de CO<sub>2</sub> da Transição de GM Convertida em O

**1626** 
$$
E_i = A_i \cdot (C_i \cdot O)
$$

1627 onde:

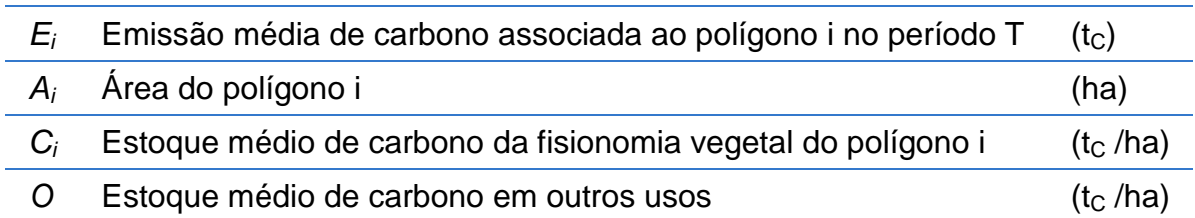

1628

## 1629

#### 1630 **7.12.7 Campo Secundário Convertido para Outros Usos (GSec-O)**

1631 Equação 73. Emissão de CO<sub>2</sub> da Transição de GSec Convertida em O

 $E_i = A_i \cdot [C_i \cdot Av(Gsec) - O]$ 1632

1633 onde:

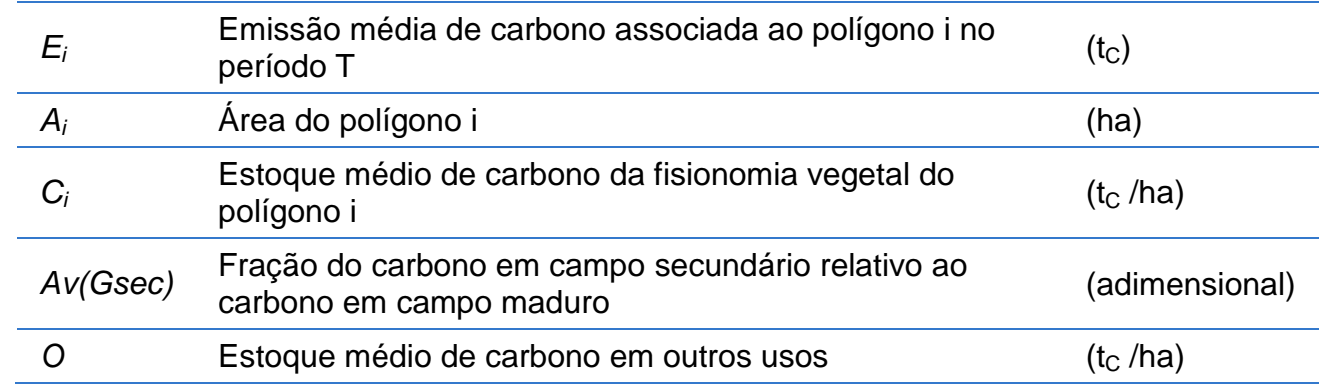

1634

#### 1635 **7.12.8 Pastagem Convertida para Outros Usos (Ap-O)**

1636 Equação 74. Emissão de CO<sub>2</sub> da Transição de Ap Convertida em O

 $E_i = A_i \cdot (Pec - O)$ 1637

1638 onde:

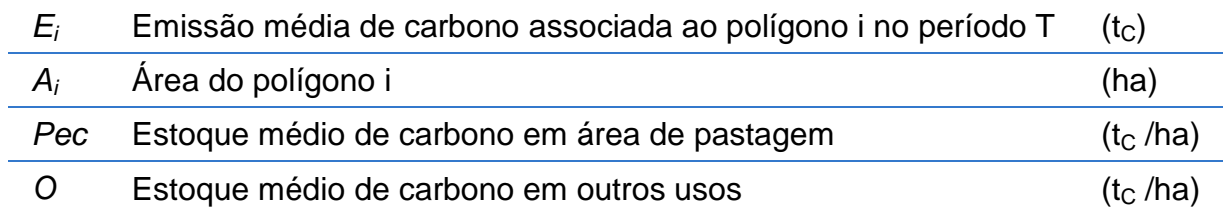

1639

#### 1640 **7.12.9 Área Agrícola Convertida para Outros Usos (Ac-O)**

1641 Equação 75. Emissão de  $CO<sub>2</sub>$  da Transição de Ac Convertida em O

 $E_i = A_i \cdot [Av(Agr) - O]$ 1642

1643 onde:

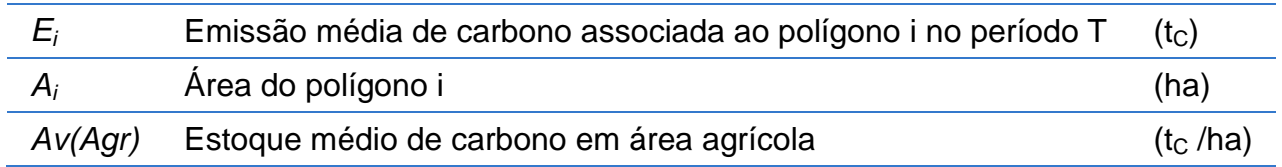

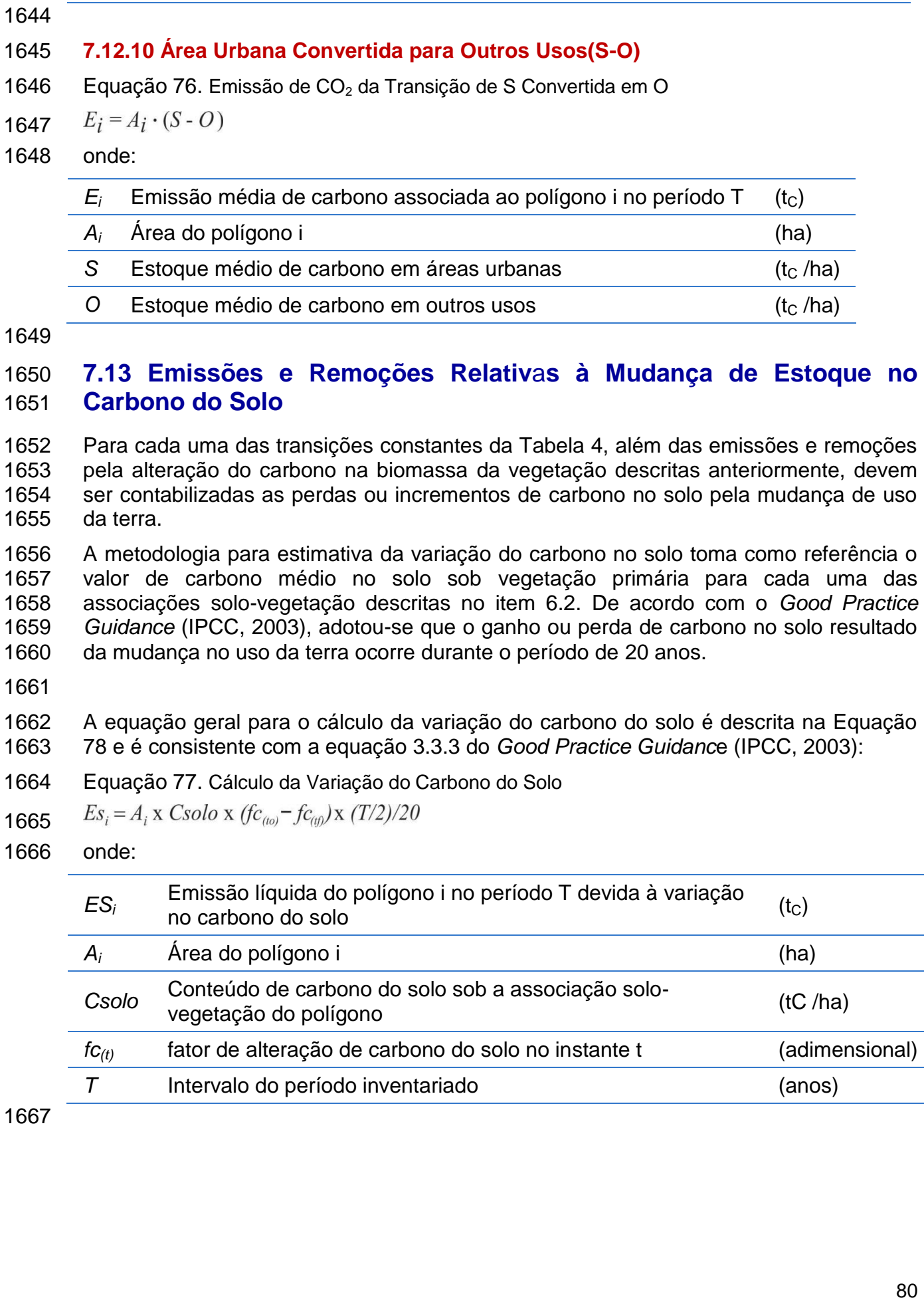

**O** Estoque médio de carbono em outros usos (t<sub>C</sub>/ha)

## **8 - RESULTADOS**

 Os resultados apresentados neste relatório foram obtidos por meio da integração dos dados e análise da matriz de transição para o período analisado. Foram realizadas as estimativas das emissões e remoções e o balanço das emissões por categoria, ambos analisados para o Estado.

#### **8.1 Integração dos Dados e Geração da Estimativa da Emissão Antrópica Líquida**

- Nesta fase, os dados foram integrados, gerando a matriz de transição de uso da terra para todo o território estadual e as estimativas de emissões antrópicas líquidas de 2011 a 2015.
- 

#### **8.1.1 Matriz de Transições e Estimativa de Emissões para o Período de 2011 a 2015**

 A Tabela 14 apresenta a área estimada de cada uma das transições observadas entre 2011 e 2015 para o Estado de São Paulo. A Tabela 15 apresenta as emissões líquidas 1685 de  $CO<sub>2</sub>$  correspondentes. Observa-se que, dos 24.799.401,9 ha mapeados, em 2.106.201,9 ha (8,49%) houve mudança de uso da terra no período de 2011 a 2015. As 1687 emissões antrópicas líquidas totalizaram -48.376,16 GgCO<sub>2</sub>. O número negativo indica<br>1688 gue houve remoção. que houve remoção.

 Como pode ser observado na Tabela 15, as remoções associadas às áreas manejadas, que são consideradas como ação humana indireta, foram responsáveis pela remoção de 6.972,01 GgCO<sup>2</sup> para o período de 2011 a 2015. Caso optasse por não considerar 1693 esta remoção, a emissão líquida do estado seria de  $-41.404,14$  GgCO<sub>2</sub> ao invés de - $-48.376,16$   $GgCO<sub>2</sub>$ . As transições responsáveis por estas remoções podem ser 1695 visualizadas nas linhas e colunas que representam áreas de florestas e de campos visualizadas nas linhas e colunas que representam áreas de florestas e de campos manejados da Tabela 15, criados através de instrumentos legais ou outros meios efetivos, que visam proteger uma porção de terra especialmente dedicada à proteção da diversidade biológica, recursos naturais e culturais. Estas áreas tornam-se relevantes sumidouros de carbono da atmosfera.

#### 1701

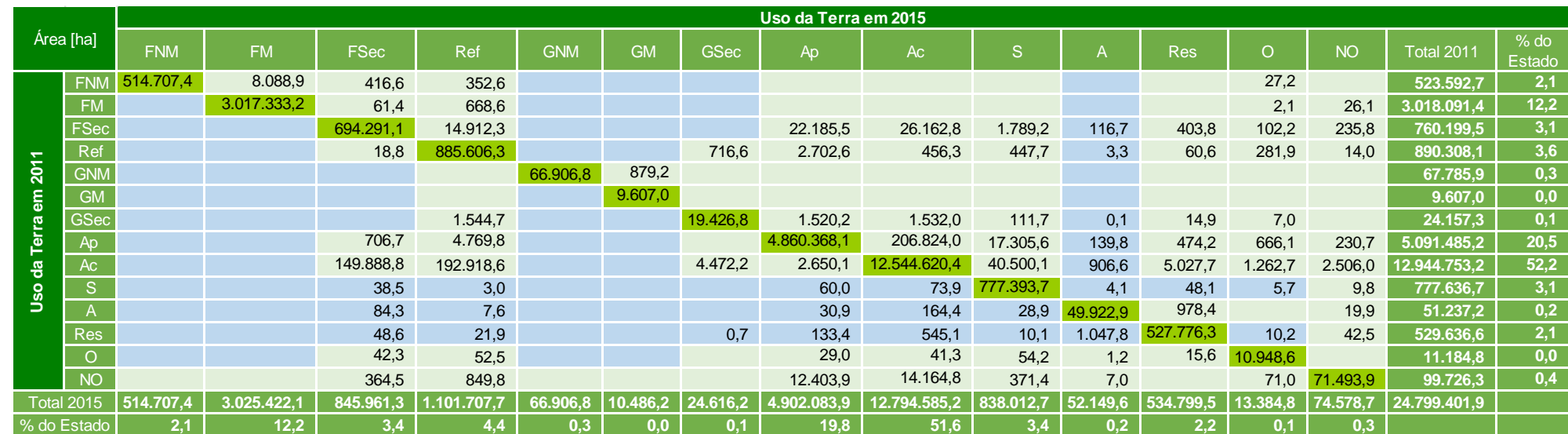

#### 1702 **Tabela 14** - Áreas das transições (ha) identificadas no período de 2011 a 2015 no Estado de São Paulo

1703

1704 Fonte: Elaboração própria.

 Legenda: **FNM** - Floresta não Manejada; **FM** - Floresta Manejada; **FSec** - Floresta Secundária; **Ref** - Reflorestamento; **GNM** - Campo não Manejado; **GM** - Campo Manejado; **GSec** - Campo Secundário; **Ap** - Pastagem Plantada; **Ac** - Área Agrícola; **S** - Área Urbana; **A** - Rios e Lagos (Área não manejada); **Res** - Reservatórios (área manejada); **O** - Outros Usos; **NO** - Áreas não Observadas. **Em azul** - transições improváveis de acontecer no período analisado exceto nas linhas "A" e "Res" e na coluna "A" onde as transições estão relacionadas com a variação dos corpos hídricos de um ano para o outro.

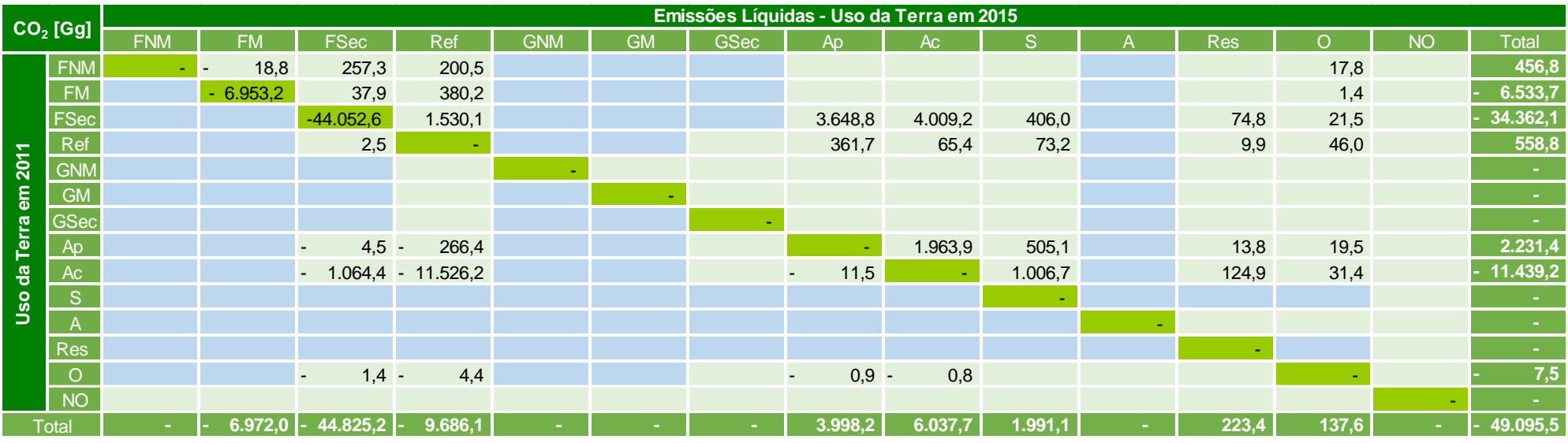

#### 1710 **Tabela 15** - Emissões líquidas totais de CO<sub>2</sub> (GgCO<sub>2</sub>) no período de 2011 a 2015 no Estado de São Paulo

1712 Fonte: Elaboração própria.

1711

 Legenda: **FNM** - Floresta não Manejada; **FM** - Floresta Manejada; **FSec** - Floresta Secundária; **Ref** - Reflorestamento; **GNM** - Campo não Manejado; **GM** - Campo Manejado; **GSec** - Campo Secundário; **Ap** - Pastagem Plantada; **Ac** - Área Agrícola; **S** - Área Urbana; **A** - Rios e Lagos (Área não manejada); **Res** - Reservatórios (área manejada); **O** - Outros Usos; **NO** - Áreas não Observadas. **Em azul** - transições improváveis de acontecer no período analisado exceto nas linhas "A" e "Res" e na coluna "A" onde as transições estão relacionadas com a variação dos corpos hídricos de um ano para o outro.

1718 Por fim, a Tabela 16 mostra que a emissão líquida média anual de  $CO<sub>2</sub>$  no período <br>1719 - 2005-2015 apresentou queda progressiva. Desta forma, o setor de uso da terra, 2005-2015 apresentou queda progressiva. Desta forma, o setor de uso da terra, 1720 mudança do uso da terra e florestas deixa de atuar como fonte de emissão no período 1721 finalizado em 2008 para atuar como sumidouro a partir de 2009. Em relação ao 1722 Segundo Inventário Estadual, que considerou o período 2008-2011, foi estimado um 1723 aumento de 44% na remoção de  $CO<sub>2</sub>$  no período 2011-2015.

- 1724
- 1725 **Tabela 16** Emissão líquida média anual de CO<sub>2</sub> no Período 2005 a 2015 no Estado de 1726 São Paulo

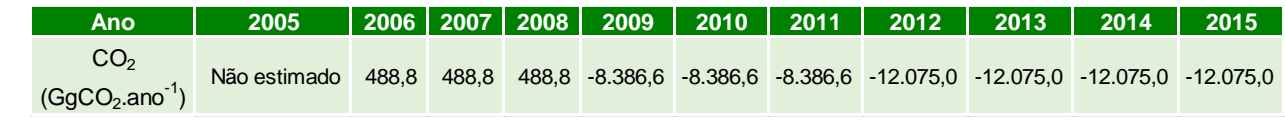

- 1728 Fonte: Elaboração própria.
- 1729

1727

#### 1730 **8.2 Balanço de Emissões**

 A partir dos dados das estimativas de emissões para o período analisado (Tabela 15) e das estimativas para 2005 a 2008 e 2008 a 2011, presentes no Segundo Inventário Estadual (FUNCATE; CETESB, 2016), foi possível avaliar a evolução das emissões brutas e remoções brutas de CO2, obtendo-se o **[Gráfico 1](#page-84-0)**. Neste gráfico, pode-se 1735 observar que as emissões de  $CO<sub>2</sub>$  do período de 2011 a 2015 diminuíram em relação aos anteriores. É clara a tendência de redução de emissão e aumento de remoção de  $CO<sub>2</sub>$  provenientes do setor de uso da terra, mudança do uso da terra e florestas no 1738 Estado de São Paulo. Estado de São Paulo.

1740 **Gráfico 1** - Balanço de CO<sub>2</sub> nos períodos de 2005 a 2008, 2008 a 2011 e 2011 a 2015<br>1741 no Estado de São Paulo (GaCO<sub>2</sub>) no Estado de São Paulo (GgCO<sub>2</sub>)

<span id="page-84-0"></span>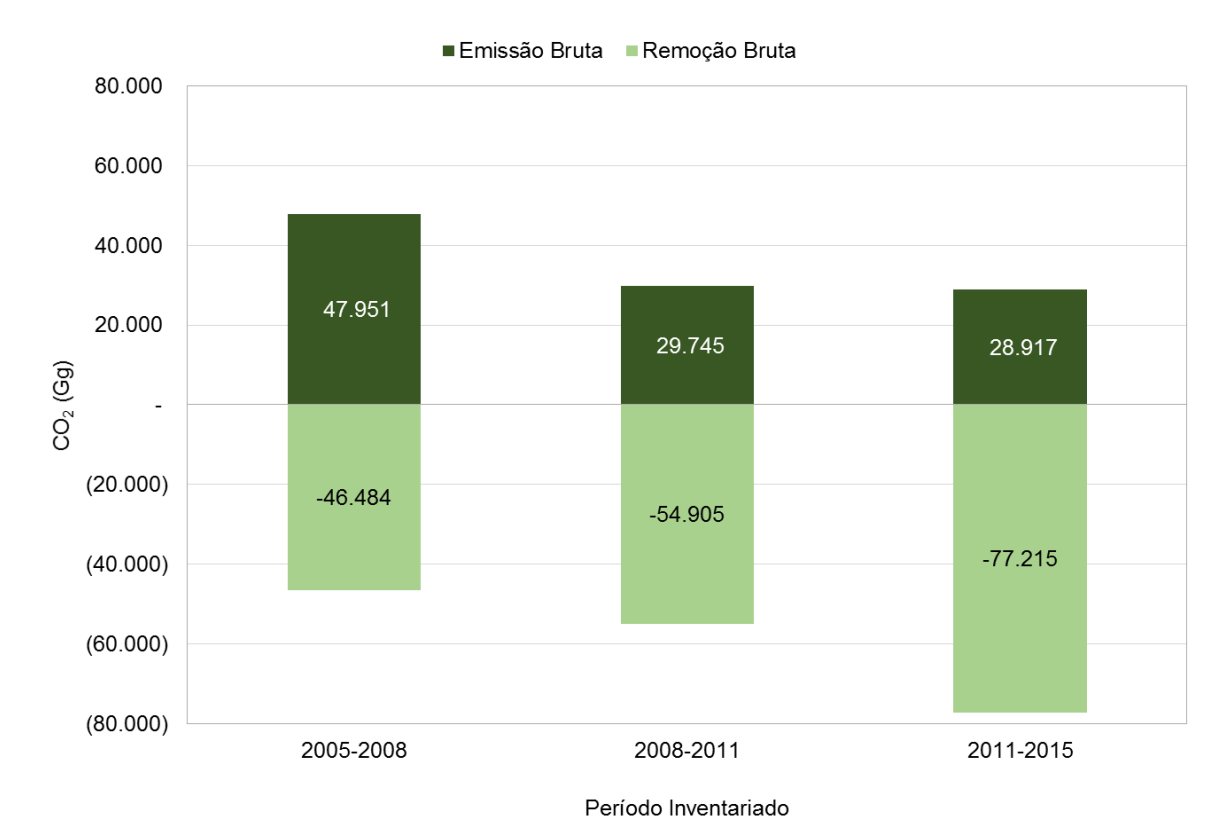

Fonte: FUNCATE; CETESB (2012), FUNCATE; CETESB (2016).

## **8.3 Emissões e Remoções por Categoria**

1746 O Erro! Fonte de referência não encontrada. apresenta a emissão de CO<sub>2</sub> no período e 2011 a 2015. Observa-se que no período, a mudança do uso da terra que mais influiu 1748 nas emissões de  $CO<sub>2</sub>$  foi a transição de áreas de Pastagem Plantada para Área Agrícola com 20% do total, seguida pelas conversões de Área Agrícola para Reflorestamento e de Floresta Secundária para Área Agrícola, ambas com 16% do total emitido.

- 
- 
- 

#### **Gráfico 2** - Emissão de CO<sup>2</sup> no período de 2011 a 2015 no Estado de São Paulo

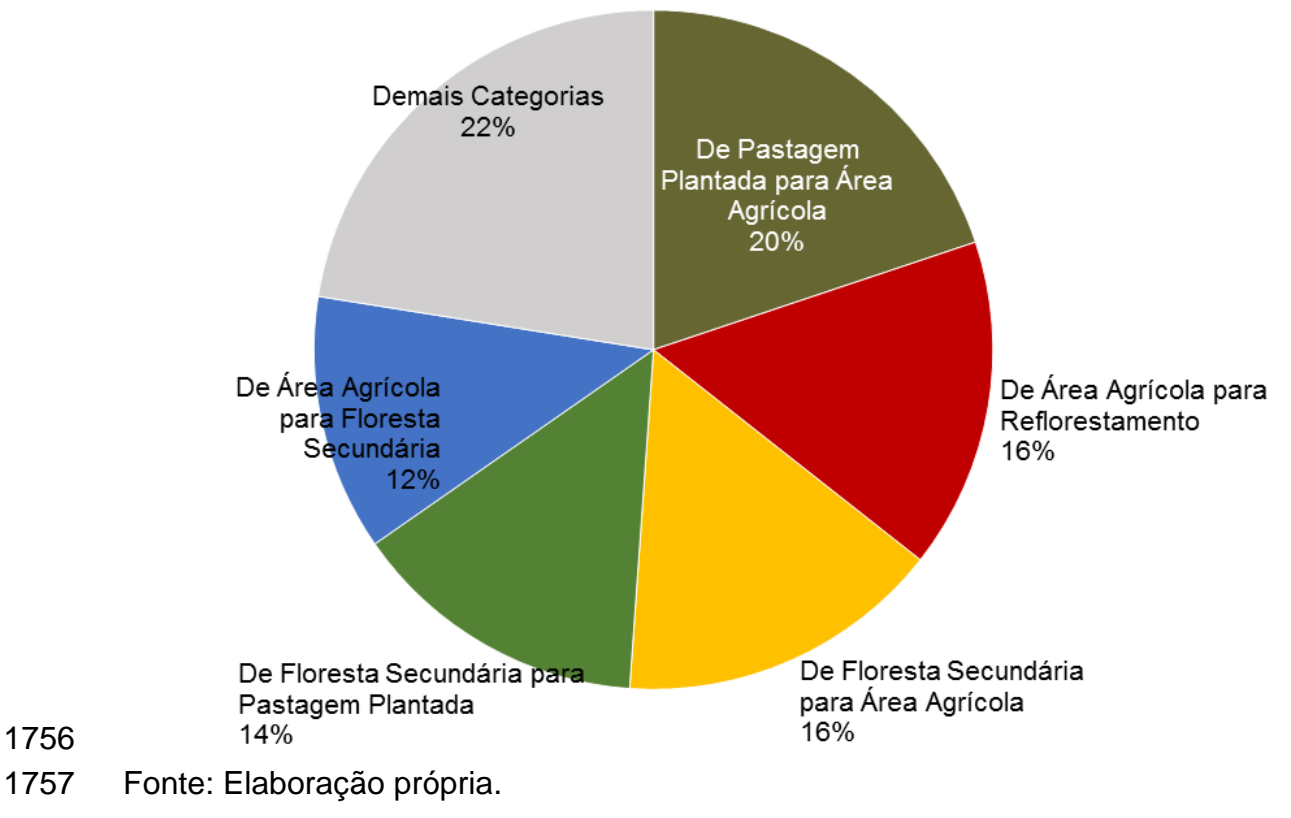

 No **Erro! Fonte de referência não encontrada.**, observa-se a divisão, por tipo de 1760 ransição, das remoções de  $CO<sub>2</sub>$  para o período analisado. No período de 2011 a 2015,<br>1761 e a permanência de Floresta Secundária foi a que mais contribuiu para as remocões de a permanência de Floresta Secundária foi a que mais contribuiu para as remoções de CO<sup>2</sup> (56%), seguida pela conversão de Área Agrícola para Reflorestamento (20%) e de Área Agrícola para Floresta Secundária (6%).

#### **Gráfico 3** - Remoção de CO<sup>2</sup> no período de 2011 a 2015 no Estado de São Paulo

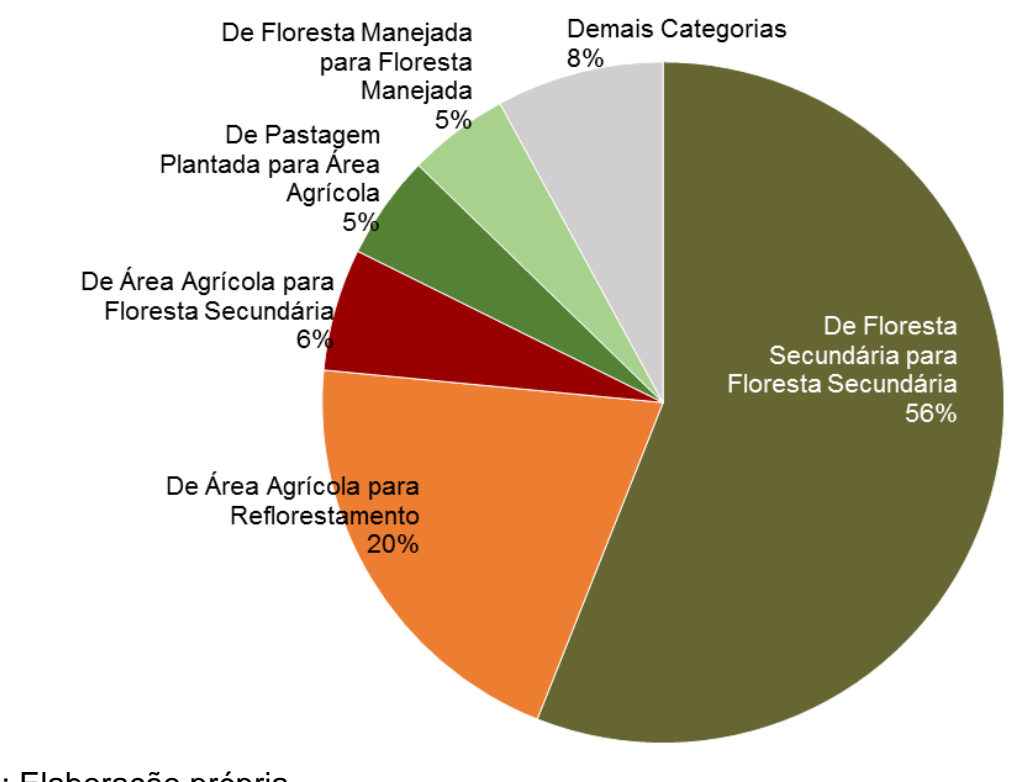

Fonte: Elaboração própria.

# **REFERÊNCIAS**

ABRAF. Anuário estatístico da ABRAF 2012: ano base 2011. Brasília, 2012. 150 p.

- Disponível em: <http://www.bibliotecaflorestal.ufv.br/handle/123456789/3887/recent-
- submissions>. Acesso em: ago. 2015.
- 
- BRASIL. Constituição (1988). Constituição da República Federativa do Brasil. Brasília,
- DF. Senado Federal, Centro Gráfico, 1988.
- 
- BRASIL. Lei 9.985, de 18 de julho de 2000. Regulamenta o art. 225, § 1º, incisos I, II, III e VI da Constituição Federal, institui o Sistema Nacional de Unidades de Conservação da Natureza e dá outras providências. Diário Oficial da União. Poder Executivo, Brasília,
- 1780 18 jul. 2000. Seção I, p. 01-06. Disponível em<br>1781 http://pesquisa.in.gov.br/imprensa/isp/visualiz <http://pesquisa.in.gov.br/imprensa/jsp/visualiza/index.jsp?data=19/07/2000&jornal=1&p agina=45&totalArquivos=58 >. Acesso em: jul 2016.
- 
- \_\_\_\_\_\_. Lei 11.428, de 22 de dezembro de 2006. Dispõe sobre a utilização e proteção da vegetação nativa do Bioma da Mata Atlântica e dá outras providências. Com alterações posteriores. Diário Oficial da União. Poder Executivo, Brasília, 26 dez. 2006.
- Seção I, p 01. Disponível em
- <http://pesquisa.in.gov.br/imprensa/jsp/visualiza/index.jsp?jornal=1&pagina=1&data=26/ 12/2006>. Acesso em jul. 2016.
- 

 BRASIL. MMA. Áreas prioritárias para a conservação, utilização sustentável e repartição de benefícios da biodiversidade brasileira. Brasília, 2003. 1 mapa temático, color.

- Escala 1:7.5000.000. PROBIO I. Disponível em:
- <http://www.mma.gov.br/estruturas/chm/\_arquivos/maparea.pdf>. Acesso em: ago. 2015.
- 
- BRASIL. MCT. Comunicação nacional inicial do Brasil à Convenção-Quadro das 1798 Nações Unidas sobre mudança do clima. Brasília, DF, 2004a. 276 p. Disponível em:<br>1799 <http://www.mct.gov.br/upd blob/0005/5586.pdf>. Acesso em: ago. 2015. <http://www.mct.gov.br/upd\_blob/0005/5586.pdf>. Acesso em: ago. 2015.
- 
- \_\_\_\_\_\_\_. Emissões e remoções de dióxido de carbono por conversão de florestas e abandono de terras cultivadas: uso da terra, mudança no uso da terra e floresta. Brasília, DF, 2004b. 88 p. (Primeira Comunicação Nacional do Brasil. Primeiro
- Inventário Brasileiro de Emissões Antrópicas de Gases de Efeito Estufa: relatórios de referência). Disponível em:
- <http://www.mct.gov.br/index.php/content/view/21455/Emissoes\_e\_Remocoes\_de\_Dioxi do\_de\_Carbono\_por\_Conversao\_de\_Florestas\_e\_Abandono\_de\_Terras\_Cultivadas.ht ml>. Acesso em: ago. 2015.
- 

BRASIL. MCT. Emissões e remoções de dióxido de carbono pelos solos por mudanças

- de uso da terra e calagem: uso da terra, mudança no uso da terra e floresta. Brasília,
- DF, 2006 a. 50 p. (Primeira Comunicação Nacional do Brasil. Primeiro Inventário
- 1813 Brasileiro de Emissões Antrópicas de Gases de Efeito Estufa: relatórios de referência).<br>1814 Disponível em: <http://www.mct.gov.br/index.php/content/view/21457.html>. Acesso em
- Disponível em: <http://www.mct.gov.br/index.php/content/view/21457.html>. Acesso em:
- ago. 2015.
- 

 \_\_\_\_\_\_\_. Emissões e remoções de dióxido de carbono por mudanças nos estoques de florestas plantadas: uso da terra, mudança no uso da terra e floresta. Brasília, DF, 2006b. 48 p. (Primeira Comunicação Nacional do Brasil. Primeiro Inventário Brasileiro de Emissões Antrópicas de Gases de Efeito Estufa: relatórios de referência). Disponível 1821 em:<br>1822 <htt 1822 <http://www.mct.gov.br/index.php/content/view/21456/Emissoes\_e\_Remocoes\_de\_Dioxi<br>1823 do de Carbono por Mudanca nos Estogues de Florestas Plantadas.html>. Acesso do\_de\_Carbono\_por\_Mudanca\_nos\_Estoques\_de\_Florestas\_Plantadas.html>. Acesso em: ago. 2015. BRASIL. MCT. Segunda comunicação nacional do Brasil à Convenção-Quadro das Nações Unidas sobre mudança do clima. Brasília, DF, 2010. 2 v. (520 p.). Disponível em: <http://www.mct.gov.br/index.php/content/view/326988/Texto\_Completo\_Publicado.html >. Acesso em: ago. 2015. \_\_\_\_\_\_\_. (Ed.). Artigo 4: Obrigações. In: \_\_\_\_\_. Convenção sobre mudança do clima: CQNUMC. Editado e traduzido pelo MCT. Brasília, DF, c2012. Disponível em: <http://www.mct.gov.br/index.php/content/view/4092.html>. Acesso em: ago. 2015. Brasil. MCTI. Emissões no setor uso da terra, mudança do uso da terra e florestas: relatório de referência. Brasília: MCTI, 2015. 343 p. (Terceiro inventário brasileiro de emissões e remoções antrópicas de gases de efeito estufa). Disponível em: <http://sirene.mcti.gov.br/documents/1686653/1706165/RR\_LULUCF\_Mudan%C3%A7a +de+Uso+e+Floresta.pdf/11dc4491-65c1-4895-a8b6-e96705f2717a>. Acesso em: maio. 2016. BRASIL. MMA. Mapa da área de aplicação. Brasília, [2008]. Disponível em: <http://www.mma.gov.br/biomas/mata-atlantica/mapa-da-area-de-aplicacao>. Acesso em: ago. 2015. BERNOUX, M. et al. Brazil's soil carbon stocks. Soil Science Society of America Journal, Madison, WI, v. 66, p. 888-896, 2002. CETESB. 1 º Inventário de emissões antrópicas de gases de efeito estufa diretos e indiretos do estado de São Paulo: comunicação estadual. 2. ed. São Paulo, 2011. 192 p. Disponível em: <http://inventariogeesp.cetesb.sp.gov.br/wp- content/uploads/sites/30/2014/01/Primeiro\_Inventario\_GEE\_WEB\_Segunda-Edicao- v1.pdf>. Acesso em: ago. 2015. FUNCATE; CETESB. Emissões do setor de uso da terra, mudança do uso da terra e florestas: relatório de referência. São Paulo, 2012. 120 p. (Comunicação Estadual. 1º

Inventário de Emissões Antrópicas de Gases de Efeito Estufa Diretos e Indiretos do

 Estado de São Paulo). Disponível em: <http://inventariogeesp.cetesb.sp.gov.br/wp- content/uploads/sites/30/2014/04/uso\_solo\_web.pdf>. Acesso em: ago. 2015. \_\_\_\_\_\_\_\_\_\_\_\_\_\_\_\_\_. Emissões do setor de uso da terra, mudança do uso da terra e florestas: relatório de referência. São Paulo, 2016. 150 p. (Inventário de Emissões Antrópicas de Gases de Efeito Estufa Diretos e Indiretos do Estado de São Paulo). Disponível em: <http://inventariogeesp.cetesb.sp.gov.br/wp- content/uploads/sites/30/2016/07/Uso-da-Terra\_2008-2011-Web.pdf>. Acesso em: jul. 2017. IBGE. Mapa da área de aplicação da Lei 11.428 de 2006: (Decreto 6.660, de 21 de novembro de 2008, publicado no Diário Oficial da União de 24 de novembro de 2008). 2.ed. Rio de Janeiro, 2012. 1 mapa temático, color. Escala 1:5.000.000. Disponível em: <http://biblioteca.ibge.gov.br/index.php/biblioteca-catalogo?view=detalhes&id=65715>. Acesso em: ago. 2015. IBGE. Mapa de vegetação do Brasil. 3.ed. [Rio de Janeiro], 2004. 1 mapa temático, color. Escala 1: 5.000.000. Disponível em: <ftp://geoftp.ibge.gov.br/mapas\_tematicos/mapas\_murais/vegetacao.pdf>. Acesso em: ago. 2015. IBGE; EMBRAPA. Mapa de solos do Brasil. Rio de Janeiro: IBGE, 2001. 1 mapa temático, color. Escala 1:5.000.000. Disponível: <http://www.ibge.gov.br/home/geociencias/default\_prod.shtm>. Acesso em: ago. 2015. INPE. Divisão de Geração de Imagens. Catálogo de imagens. São José dos Campos, [2015]. 1 banco de imagens. Disponível em: <www.dgi.inpe.br/CDSR>. Acesso em: ago. 2016. INPE; FUNCATE. TerraAmazon: uma ferramenta GIS para dados vetoriais usando imagens de satélite multi-temporiais. Versão 4.5.0. São José dos Campos, SP: INPE, c2005-2015. 1 sistema operacional gerador de 1 banco de dados TerraLib. Disponível em: <http://terraamazon.org/>. Acesso em: ago. 2015. IPCC. Revised 1996 IPCC guidelines for national greenhouse gas inventories: reporting instructions. Bracknell, UK: IPCC: OECD, IEA, 1996. v. 1. Disponível em: <http://www.ipcc-nggip.iges.or.jp/public/gl/invs4.html>. Acesso em: ago. 2015. \_\_\_\_\_\_. Good practice guidance for land use, land-use change and forestry. Hayama, JP: IGES, 2003. Disponível em:<http://www.ipcc- nggip.iges.or.jp/public/gpglulucf/gpglulucf.html>. Acesso em: ago. 2015. \_\_\_\_\_\_. 2006 IPCC guidelines for National Greenhouse Gas Inventories. Hayama, JP: IGES, 2006. v. 4. Disponível em: <http://www.ipcc-nggip.iges.or.jp/public/2006gl/>. Acesso em: ago. 2015.

- NASA. Banco de Imagens de Referência. Projeto Zulu (GeoCover) ano 1999/2000.
- Disponível em: <https://zulu.ssc.nasa.gov/mrsid/>. Acesso em: out. 2008.
- 
- SÃO PAULO (Estado). Lei Estadual 13.798, de 9 de novembro de 2009. Institui a
- Política Estadual de Mudanças Climáticas PEMC. Diário Oficial [do] Estado de São
- Paulo, Poder Executivo, São Paulo, v. 119, n. 209, 10 nov. 2009. Seção 1, p. 1-4. Disponível em:
- <http://dobuscadireta.imprensaoficial.com.br/default.aspx?DataPublicacao=20091110&
- Caderno=DOE-I&NumeroPagina=1>. Acesso em: ago. 2015.
- 
- \_\_\_\_\_\_. Decreto 55.947, 24 de junho de 2010. Regulamenta a Lei 13.798, de 9 de
- novembro de 2009, que dispõe sobre a Política Estadual de Mudanças Climáticas.
- Diário Oficial [DOE] Estado de São Paulo, Poder Executivo, São Paulo, Seção 1, v. 120,
- n. 119, 2010. Disponível em: <
- 1919 http://dobuscadireta.imprensaoficial.com.br/default.aspx?DataPublicacao=2<br>1920 0100625&Caderno=DOE-INmeroPagina=1>. Acesso em: set. 2014.
- 0100625&Caderno=DOE-INmeroPagina=1>. Acesso em: set. 2014.

## **ANEXO**

#### **Anexo A - Lei da Mata Atlântica**

1924 Em 22 de dezembro de 2006, foi promulgada a Lei 11.428 – Lei da Mata Atlântica<br>1925 (BRASIL, 2006) que regula a conservação, a proteção, a regeneração e a utilização da (BRASIL, 2006) que regula a conservação, a proteção, a regeneração e a utilização da Mata Atlântica, detalha "o que", "como" e "onde" pode haver intervenção ou uso sustentável da vegetação nativa (BRASIL, 2008).

1928 O limite da Lei da Mata Atlântica possui uma área de 1.319.936,74 km<sup>2</sup>, correspondendo a 15,5% do território brasileiro (Figura 24) e contempla os seguintes Estados: Rio Grande do Sul, Santa Catarina, Paraná, São Paulo, Rio de Janeiro, Espírito Santo, Minas Gerais, Bahia, Sergipe, Alagoas, Pernambuco, Paraíba, Rio Grande do Norte, Piauí, Ceará, Mato Grosso do Sul e Goiás.

 **Mapa 10** - Limite do Mapa de Aplicação da Lei 11.428/2006 – Lei da Mata Atlântica sobre os biomas brasileiros

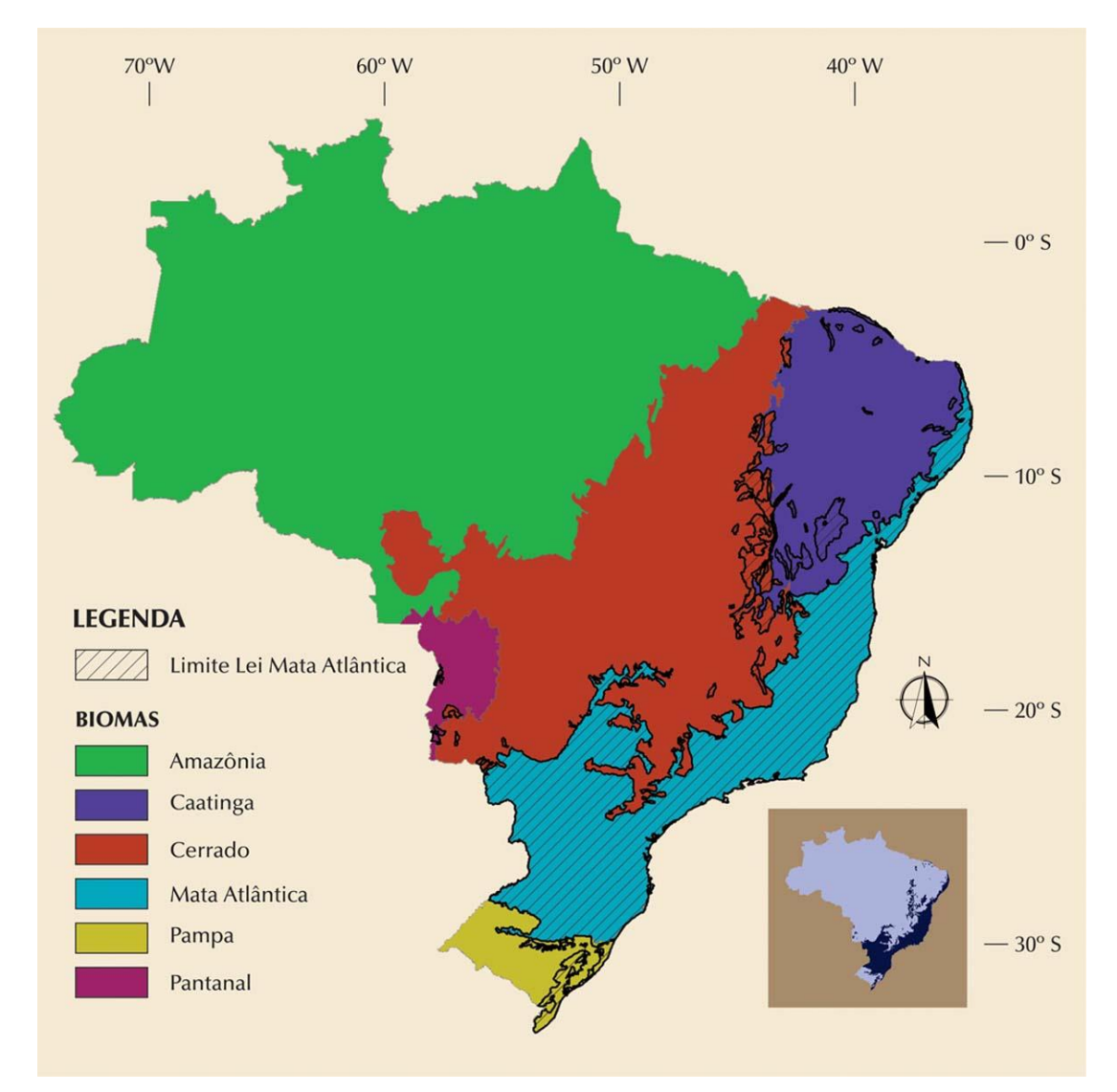

- Fonte: IBGE (2012).
- Nota: no detalhe, o limite da Mata Atlântica.

# **Para obter outras informações:**

- 
- Companhia Ambiental do Estado de São Paulo (CETESB)
- Programa de Mudanças Climáticas do Estado de São Paulo (PROCLIMA)
- Avenida Frederico Hermann Júnior, 345, CEP 05459-900, São Paulo SP
- Telefone: (11) 3133 3157, (11) 3133 3563
- e-mail: pic\_cetesb@sp.gov.br
- www.cetesb.sp.gov.br/proclima